# MINISTÉRIO DA EDUCAÇÃO UNIVERSIDADE FEDERAL DO RIO GRANDE DO SUL

Escola de Engenharia

Programa de Pós-Graduação em Engenharia de Minas, Metalúrgica e de Materiais - PPGEM

## **ANÁLISE E SIMULAÇÃO DE PADRÕES DE FRATURAS GEOLÓGICAS**

Izabel Gioveli

Tese para a obtenção do título de Doutora em Engenharia

> Porto Alegre 2010

## MINISTÉRIO DA EDUCAÇÃO UNIVERSIDADE FEDERAL DO RIO GRANDE DO SUL

### Escola de Engenharia

Programa de Pós-Graduação em Engenharia de Minas, Metalúrgica e de Materiais - PPGEM

## **ANÁLISE E SIMULAÇÃO DE PADRÕES DE FRATURAS GEOLÓGICAS**

Izabel Gioveli

Mestre em Matemática

Trabalho realizado no Laboratório de Modelagem Geológica, Departamento de Engenharia de Minas da Escola de Engenharia da UFRGS, dentro do Programa de Pós-Graduação em Engenharia de Minas, Metalúrgica e de Materiais (PPGEM), como parte dos requisitos para obtenção do título de Doutora em Engenharia.

Área de Concentração: Metalurgia Extrativa e Tecnologia Mineral.

Porto Alegre 2010

Este trabalho foi julgado adequado como tese de doutorado em Engenharia, área de Concentração: Metalurgia Extrativa e Tecnologia Mineral e aprovado em sua forma final, pelo Orientador e pela Banca Examinadora do Curso de Pós-Graduação.

Orientador: Prof. Dr. Adelir José Strieder

Banca Examinadora:

Prof. Dr. Marco Túlio M Barreto de Vilhena (PROMEC e PPGMap – UFRGS )

Prof. Dr. Bardo Ernst Josef Bodmann (PROMEC – UFRGS )

Prof. Dr. Luis Eduardo S M. Novaes (CDTec – UFPEL)

Prof. Dr. Carlos Peres Bergmann Coordenador do PPGEM

Dedico esse trabalho aos meus pais, Frederico e Genoeva, e ao meu esposo Valdair.

#### **AGRADECIMENTOS**

Agradeço a Deus, que foi o grande responsável por esse trabalho, por ter me dado forças para prosseguir na caminhada.

Ao professor e orientador Dr. Adelir José Strieder, pelo apoio, orientação e colaboração ao longo deste doutorado.

Ao professor Dr. Marco Túllio M. Barreto de Vilhena, pelas leituras e valiosas contribuições na realização deste trabalho.

À minha amiga e colega Mary, por compartilhar a vida neste período, pelo auxílio constante, pelos longos telefonemas (ou conversas pelo Skype),....

Aos meus amigos Alexandre (Bagé) e Alexandre, pelas contribuições acadêmicas e pessoais.

Ao meu esposo Valdair, pelo apoio e por tantas vezes compreender as minhas ausências.

À amiga Elenita, por me incentivar a iniciar e continuar o doutorado.

À amiga Luza, pelas contribuições na revisão, pelas longas conversas e apoio nos momentos de angústia.

À URI – Campus Santo Ângelo, pelo incentivo e apoio.

Ao PPGEM pela oportunidade de realizar este trabalho na minha área de pesquisa.

Aos meus familiares e amigos, pelo apoio e força para seguir adiante.

Enfim, a todos que, de uma maneira ou de outra, contribuíram direta ou indiretamente para a realização deste trabalho. Muito obrigada!

## **SUMÁRIO**

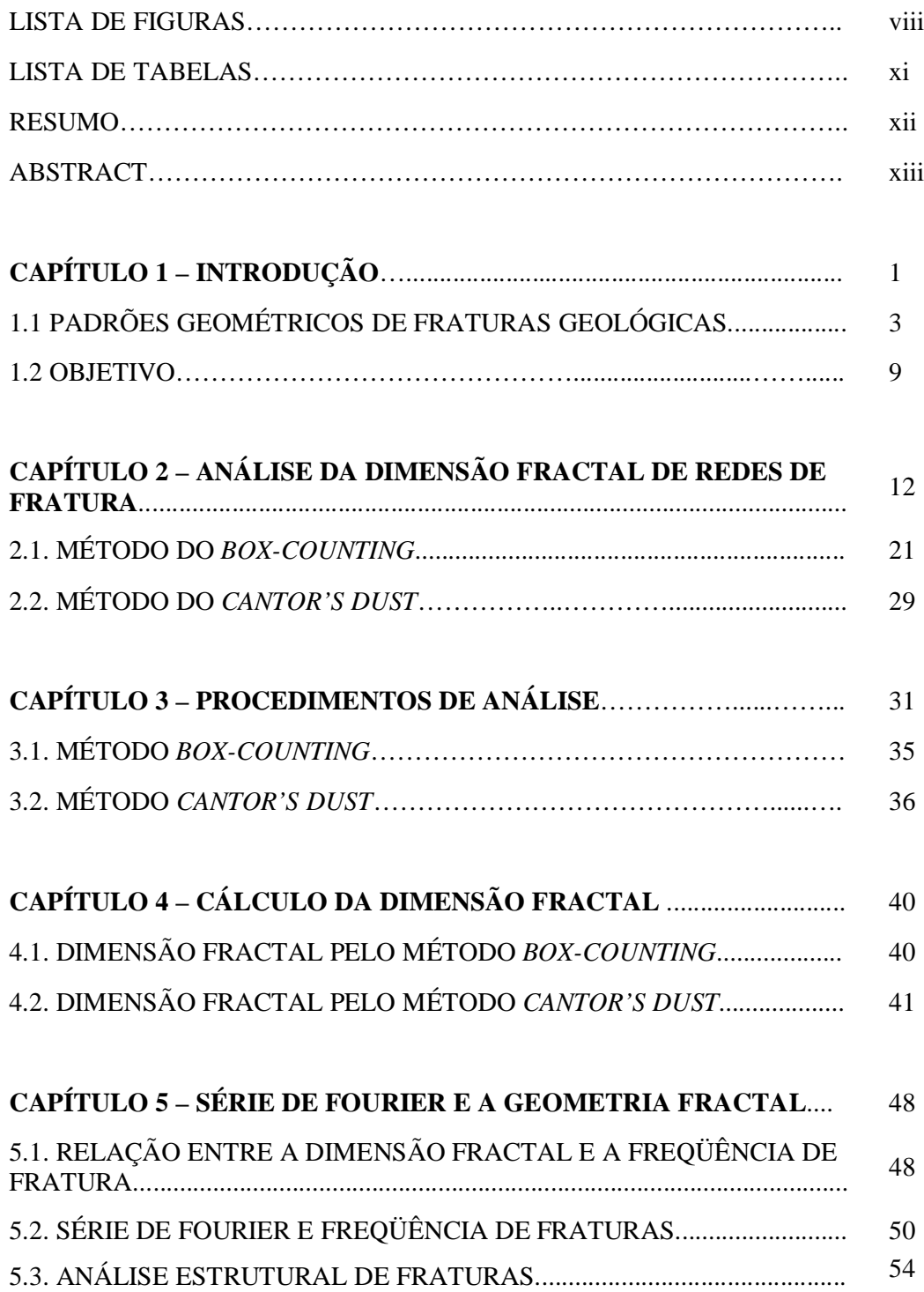

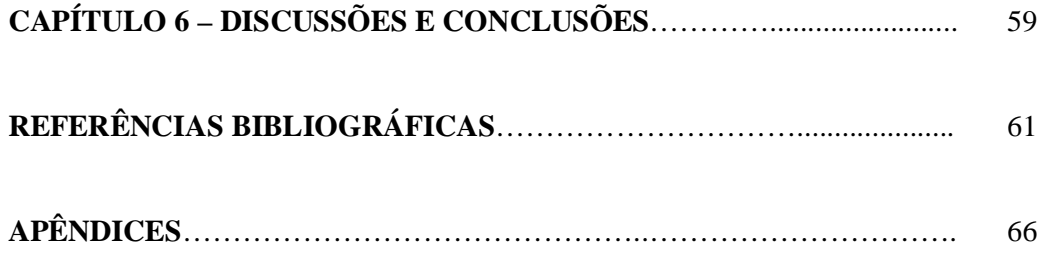

## **LISTA DE FIGURAS**

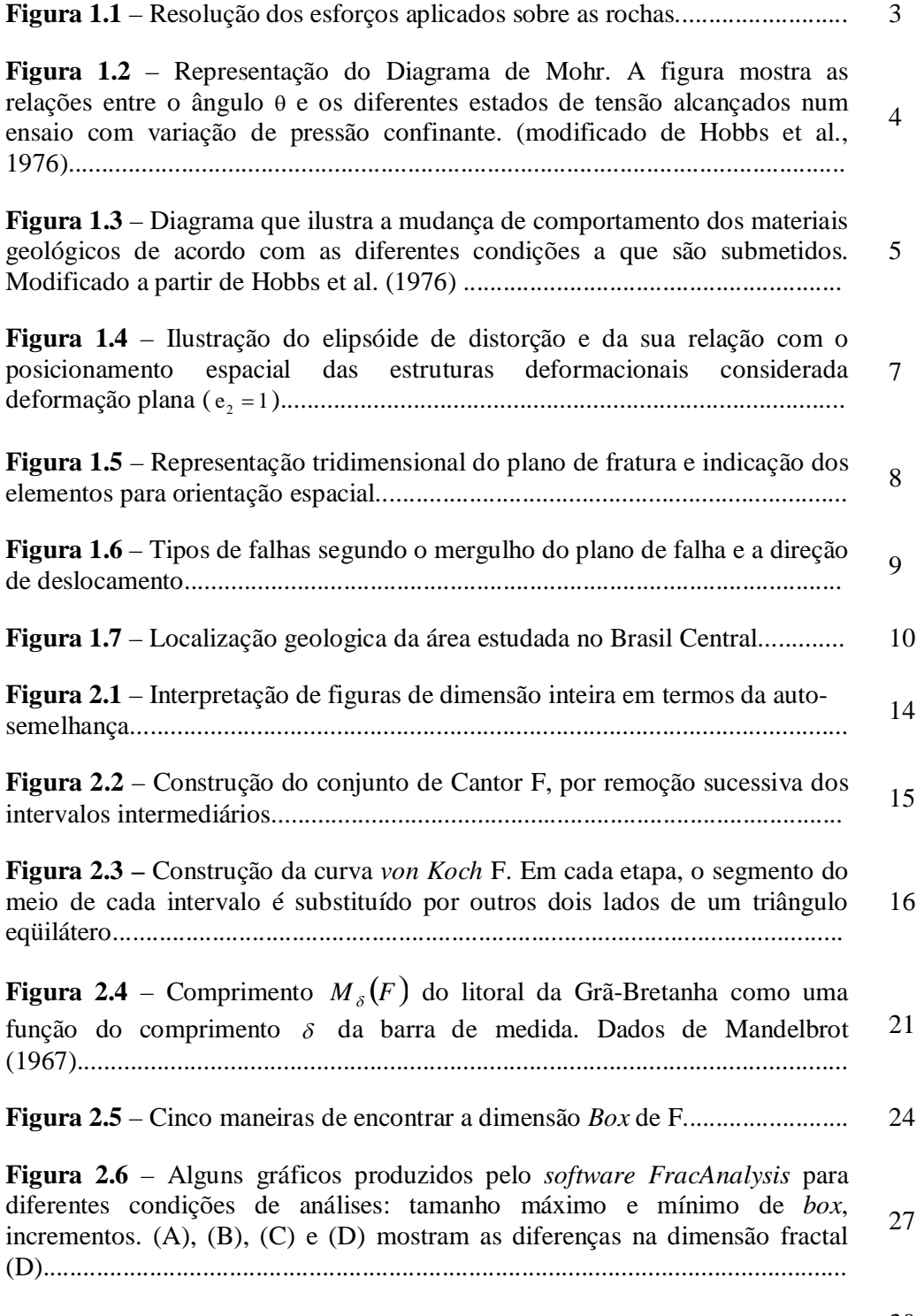

**Figura 2.7** – Gráfico  $log(R)$ -log(p), onde  $log(R)$ ,  $log(p)$  foram obtidos pelo  $30$ 

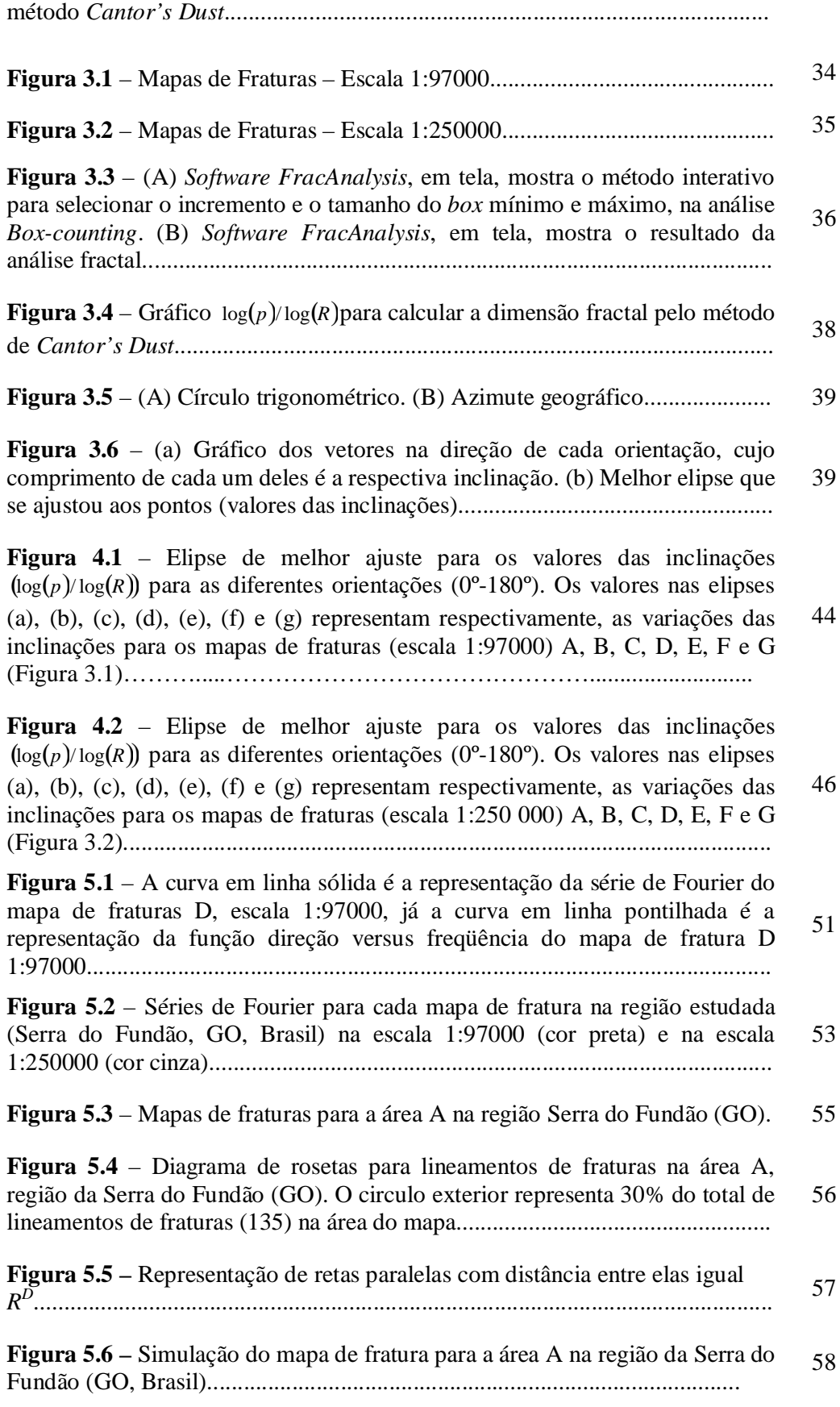

## **LISTA DE TABELAS**

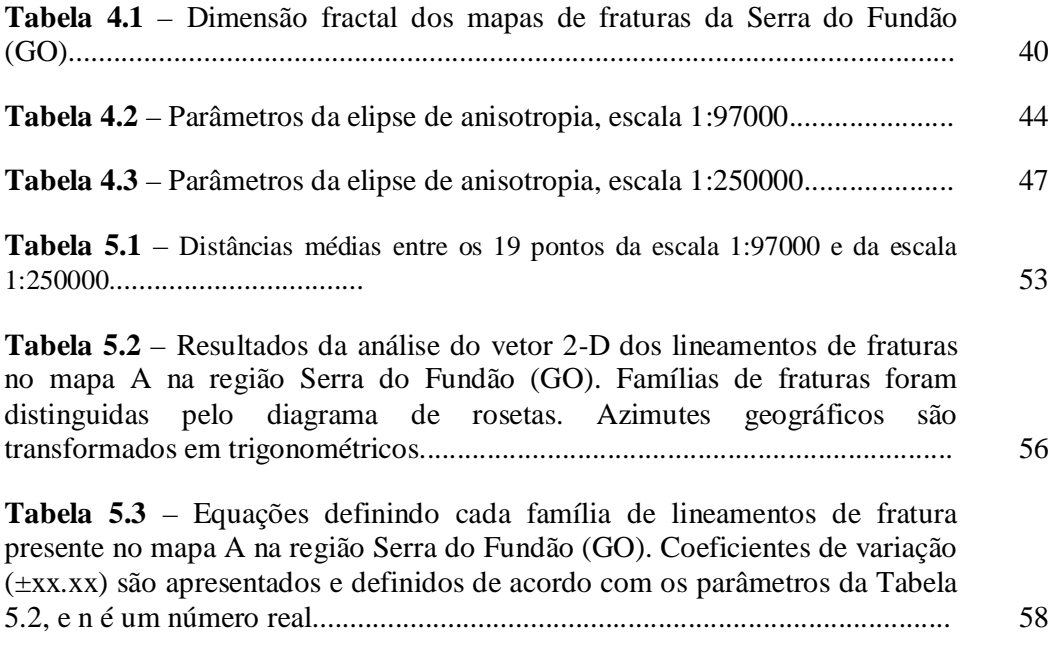

#### **RESUMO**

Os padrões de fratura são objeto de intensas investigações em várias áreas do conhecimento. Além disso, a busca por métodos matemáticos para simulação de mapas de fratura em meios geológicos tem sido alvo de muitas investigações. Este trabalho apresenta um estudo sobre a dimensão fractal de padrões de fraturas geológicas e a simulação de um mapa de fratura geológica através da análise fractal de áreas estruturalmente homogêneas na região Central do Brasil. As dimensões fractais são determinadas pelos métodos *Box-counting* e *Cantor's Dust* num sistema anisotrópico de fraturas, a fim de caracterizar áreas geológicas selecionadas. A dimensão fractal obtida pelo método *Box-counting* possui valores entre um e dois, mas não permite analisar anisotropias de comprimento das fraturas, ou mesmo na sua distribuição espacial. A dimensão fractal obtida com o método de *Cantor's Dust*, por outro lado, possui valores entre zero e um e fornece mecanismos adequados à avaliação da anisotropia das redes de fraturas geológicas. Deve-se observar, a partir dos resultados obtidos, que a dimensão fractal (*Cantor's Dust*) depende das direções de fratura e que o número de interseções de fraturas aumenta com a diminuição da dimensão fractal. A dimensão fractal (*Cantor's Dust*) também varia conforme a direção da rede de linhas ortogonais, indicando o caráter levemente anisotrópico dos padrões de fratura geológica sob análise. A análise estrutural dos padrões de fratura foi efetuada sobre as direções, o comprimento e a freqüência das fraturas de cada área homogênea. Assim, foi possível determinar uma relação entre a freqüência de fratura e a dimensão fractal. A simulação de um padrão de fraturas por método analítico levou em conta a direção e a freqüência de fratura e a dimensão fractal (*Cantor's Dust*). Os resultados alcançados para o mapa de fraturas simulado são muito bons, principalmente pelo fato de não ter sido computado, nessa primeira versão, o comprimento das fraturas.

**Palavras-chave:** análise mapas de fraturas, dimensão fractal, *Box-counting*, *Cantor's Dust*, simulação mapa de fraturas.

#### **ABSTRACT**

The fracture patterns are subject of large investigations in a number of knowledge areas. The mathematical methods research to simulate fractures patterns in geological media is also intense. This work aims to contribute for such investigations and presents the results of geological fracture pattern analysis (structural and fractal analysis) and an analytical procedure to simulate such fracture pattern. The fracture analysis was conducted in structurally homogeneous areas in Central Brazil. The fractal dimensions were computed by both Box-counting and Cantor's Dust methods, in order to characterize each geological area. Box-counting fractal dimensions showed values in the range 1 and 2, but did not enable to evaluate fracture anisotropies, such as fracture length, frequency and orientation. On the other hand, Cantor's Dust fractal dimensions showed values between 0 and 1, so it is able to determine fracture anisotropies, since orthogonal grid rotation defined different fractal dimensions. The structural analysis of the fracture patterns was conducted taking into account fracture directions, length and frequency. In this way, it is possible to correlate fracture frequency and Cantor's Dust fractal dimensions. The achieved results for the fracture lineament map simulation are reasonable good, because it did not consider the fracture length according each direction.

Key words: geological fracture map analysis, fractal dimensions, Cantor's Dust, boxcounting, fracture map simulation

## **CAPÍTULO 1 – INTRODUÇÃO**

O conceito fractal foi introduzido por Mandelbrot (1967) para descrever as propriedades geométricas de fragmentos irregulares. Ele forneceu a definição matemática de fractal como um conjunto para o qual a dimensão *Hausdorff-Besicovitch* excede estritamente a dimensão topológica. Qualquer corpo com formato irregular, que não pode ser definido pela dimensão topológica, pode ser medido pela dimensão fractal (Nath e Dewangan, 2002). Um fractal é uma estrutura geométrica ou física que tem forma irregular ou fragmentada em todas as escalas de medida; além disso, um fractal é baseado na auto-similaridade (*self-similarity*), indicando que cada parte de sua estrutura é similar ao todo.

Um fractal pode ter significado um pouco diferente, dependendo do contexto; em geral, é um objeto invariante na escala, que tem uma equação lei-potência e é caracterizado por uma dimensão fractal positiva. Objetos matemáticos invariantes na escala conservam o mesmo padrão num número infinito de escalas; desse modo, as ampliações são indistinguíveis da forma original. Para objetos naturais, a invariância na escala pode ser satisfeita somente no sentido estatístico e dentro de algum limite superior e inferior (Turcotte, 1997). Muitos fenômenos geológicos são invariantes na escala, tais como: distribuição de fraturas, falhas, depósitos de minerais. Os conceitos de fractal e dimensão fractal encontraram aplicações em muitos campos, incluindo as ciências da terra (Mandelbrot, 1977, 1982; Hirata, 1989; Turcotte, 1997). Uma grande variedade de processos geofísicos e propriedades da rocha foram descritas em termos fractais.

Segundo Mandelbrot (1982), a geometria fractal permite uma descrição e um modelo matemático para formas muito complexas encontradas na natureza. A análise fractal dos objetos de estudo da geologia, tais como redes hidrográficas, campos de fraturas e lineamentos, textura de minerais e variáveis regionalizadas (teores, porosidade e permeabilidade), tem por finalidade descrever estes sistemas complexos em termos de uma dimensão não inteira, denominada dimensão fractal. Busca-se, com isso, obter um eficiente mecanismo de predição através de simulação. A dimensão fractal é um dos principais parâmetros da geometria fractal.

Neste trabalho pretende-se calcular a dimensão fractal de mapas de fratura em meios geológicos, estudar se existe alguma relação entre freqüência de fratura e dimensão Fractal, e também elaborar um algoritmo para simular um mapa de lineamentos de fratura.

Os padrões de fratura são alvo de investigações em várias áreas do conhecimento. As principais formulações e análises de padrões de fraturas e da sua transposição de escala são devidas a Bazant (2004), aplicada principalmente à área das engenharias. As aplicações em engenharia variam desde concreto, rochas e metais Bažant (1984), materiais heterogêneos (Cairns et al., 1994), até investigações sobre a influência da estrutura das partículas sobre os modos de fraturamento em concretos (Prado e Van Mier, 2003). Nessas aplicações, a análise dos gradientes de tensão e distorção (Van Vliet e Van Mier, 1999; Buehler et al., 2003) sobre as Leis do Efeito Escala (*Size effect laws*: SEL) tem sido desvendada (*e.g.* Bazant, 1984; Atkins, 1999; Morel et al., 2002). A modelagem de fraturas, dentro dessas condições, usa métodos probabilísticos (Bazant, 2001). A aplicação do conceito fractal, por outro lado, em fraturas em concreto (*multi-fractal scaling model*: MFSL; Carpinteri e Chiaia, 1995) define uma nova perspectiva e linha de investigação sobre a mecânica da fratura em materiais quasefrágeis com base na análise fractal (Carpinteri et al., 2003; Bazant, 2004).

Aspectos gerais de transposição de escala em sistemas de fratura em meios geológicos podem ser encontrados em Bonnet et al. (2001). As investigações sobre fraturas em escala geológica têm sido direcionadas para a determinação da sua distribuição espacial, da sua intensidade e do seu comportamento *self-similar* (auto-similar) em várias escalas, conforme pode ser observados nos trabalhos de Laubach et al. (2002), Nieto-Samaniego et al. (2005) e Ortega et al. (2006), além de outros como se verá no Capítulo 2 adiante. A principal atenção tem sido voltada para a avaliação da conectividade dos sistemas geológicos de fratura (e.g. Berkowitz, 2000). Essas aplicações são basicamente direcionadas ao estudo do fluxo de água e de hidrocarbonetos nas formações geológicas (Odling et al., 1999; Putot et al., 2001), bem como de outros sistemas de aqüíferos fraturados (Davy et al., 2006).

As fraturas nos maciços rochosos obedecem a uma distribuição geométrica de acordo com o campo tensional que as forma (Hancock, 1985; Ramsay e Hubber, 1987). Além disso, os padrões de fraturas geológicas podem ser facilmente observados em várias escalas (afloramentos, fotografias aéreas, imagens de sensoriamento remoto). Métodos de determinação da dimensão fractal de padrões de fratura geológica também são considerados (*e.g.* Vollanda and Kruhl, 2004), desde que padrões de fratura geralmente apresentam diferentes intensidades de acordo com a orientação espacial.

### 1.1 PADRÕES GEOMÉTRICOS DE FRATURAS GEOLÓGICAS

A formação de (zonas de) fraturas em meios geológicos depende, em termos gerais, dos processos de deformação: cisalhamento simples ou puro, dobramento (flambagem na linguagem da engenharia), ou torção. Esses processos resultam da relação entre os tipos de estruturas geológicas submetidas à deformação e a posição espacial dos tensores (direções dos esforços). Dessa forma, os esforços aplicados sobre as rochas podem ser desdobrados em esforços normais ( $\sigma = \text{Fn/A}$ ) e em esforços cisalhantes ( $\tau = \text{Fc/A}$ ) (Figura 1.1a). Como estes esforços agem sobre todo um volume de rocha, pode-se considerar que os esforços são desdobrados tridimensionalmente segundo as faces de um cubo infinitesimal (Figura 1.1b), o que permite definir os seis (6) parâmetros independentes de tensão.

Em meios geológicos, a média das três principais direções de tensão  $[\sigma_m = (\sigma_1 + \sigma_2 + \sigma_3)/3]$  é encarada como a tensão hidrostática ou litostática. A diferença entre a tensão aplicada e a tensão média constitui a tensão deviatória ( $\sigma_{_d} = \sigma \prime - \sigma_{_m}$ ), a qual dá origem aos padrões de estruturas deformacionais das rochas.

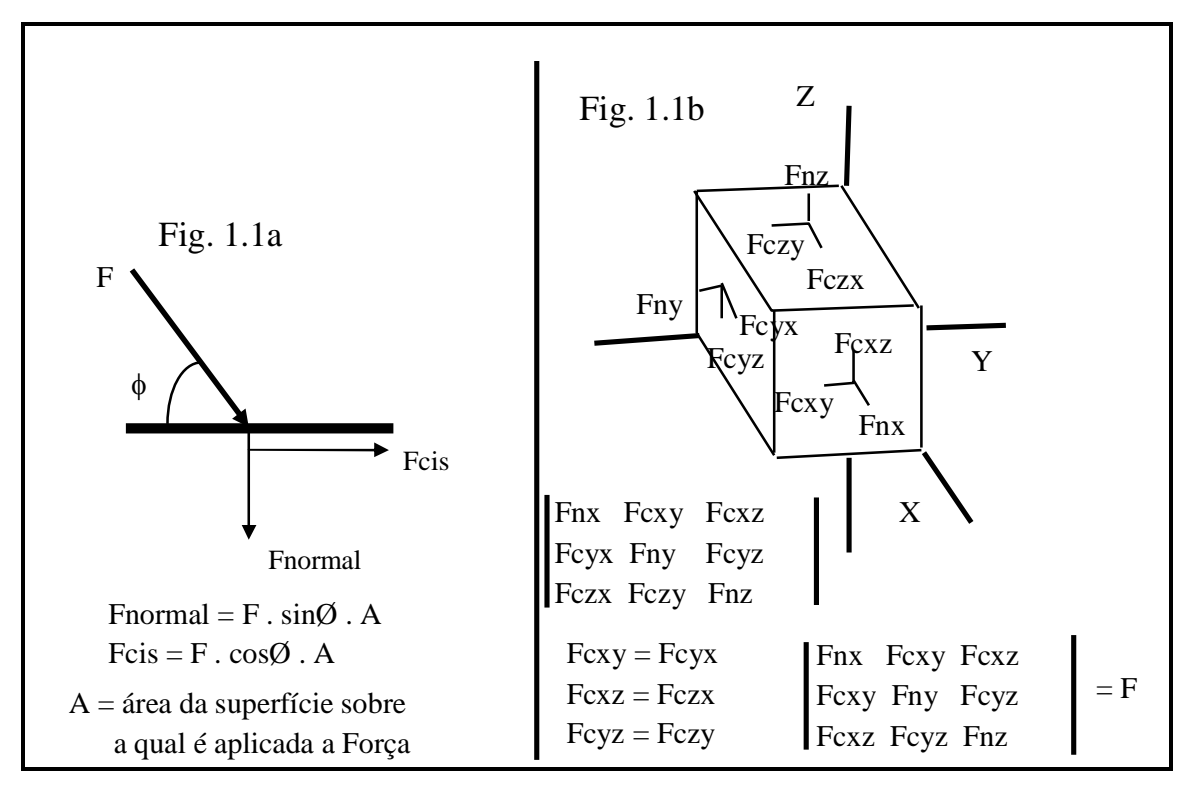

**Figura 1.1** – Resolução dos esforços aplicados sobre as rochas. a) Resolução bidimensional com caracterização das componentes normais e de cisalhamento. b) Resolução tridimensional segundo eixos coordenados referenciais e caracterização dos seis parâmetros independentes de tensão. (modificado de Hobbs et al., 1976).

As relações entre as tensões principais (normais) e as tensões cisalhantes podem ser representadas por meio de gráficos binários, onde os valores da tensão normal são plotados na abscissa e os valores da tensão cisalhante são referidos nas ordenadas (Figura. 1.2 = Diagrama de Mohr). Os ensaios laboratoriais de resistência dos materiais são avaliados a partir de Diagramas de Mohr, com o objetivo de determinar o ângulo de cisalhamento sob várias condições de tensão  $(2\theta)$ .

As tensões gerais aplicadas às rochas podem ser agrupadas em duas categorias: tensões compressivas e tensões distensivas. A decomposição dos vetores tensionais nas várias superfícies e a definição das três principais direções de tensão ( $\sigma_{d1}, \sigma_{d2}, \sigma_{d3}$ ) independem do fato do esforço geral ser compressivo (+), ou distensivo (-). No entanto, o tipo de esforço determinará a orientação das estruturas deformacionais que serão impressas nas rochas. A magnitude da diferença entre as três direções principais de tensão, por outro lado, determina a geometria das estruturas a serem impressas nas rochas.

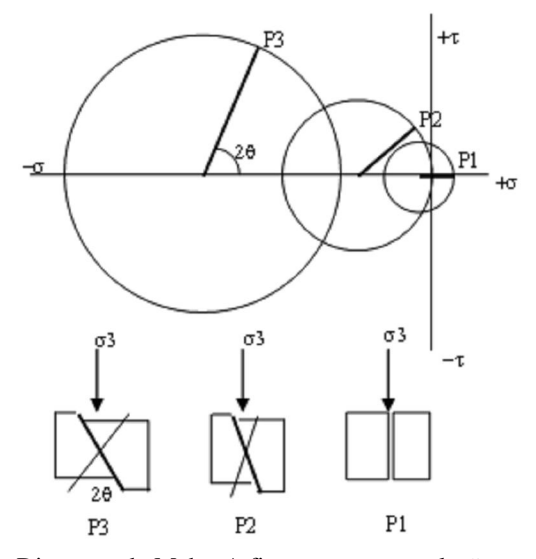

**Figura 1.2** – Representação do Diagrama de Mohr. A figura mostra as relações entre o ângulo  $\theta$  e os diferentes estados de tensão alcançados num ensaio com variação de pressão confinante. (modificado de Hobbs et al., 1976).

A deformação frágil é responsável pelo desenvolvimento das (zonas de) fratura. Em meios geológicos sujeitos a pequenas pressões confinantes (litostáticas) e temperaturas baixas (pequenas profundidades na crosta), verifica-se uma pequena magnitude de tensão associada com baixa pressão confinante, o que leva ao desenvolvimento de fraturas paralelas à direção de compressão (fraturas trativas, Figura 1.3). Conforme aumentam a tensão aplicada, a pressão confinante, ou a temperatura, passam a predominar fraturas inclinadas com relação à direção de compressão; estas fraturas não apresentam deslocamento trativos, mas deslocamentos por cisalhamento: uma é dextrógira e a outra é levógira, o que compõe um par conjugado de fraturas de cisalhamento (Figura 1.3). O aumento da tensão aplicada, da temperatura e/ou da pressão confinante determinam a passagem do estágio frágil para o estágio dúctil e o aumento do ângulo diedro entre as fraturas de cisalhamento, de modo que, na transição frágil-dúctil, a bissetriz obtusa destas fraturas de cisalhamento esteja segundo a direção de compressão. O efeito do aumento de pressão confinante é inibir o colapso dos componentes da rocha por meio de fraturamento; o efeito da temperatura, por outro lado, é promover os processos termalmente ativados, tais como: (re)cristalização mineral, deslocamentos intracristalinos e difusão atômica.

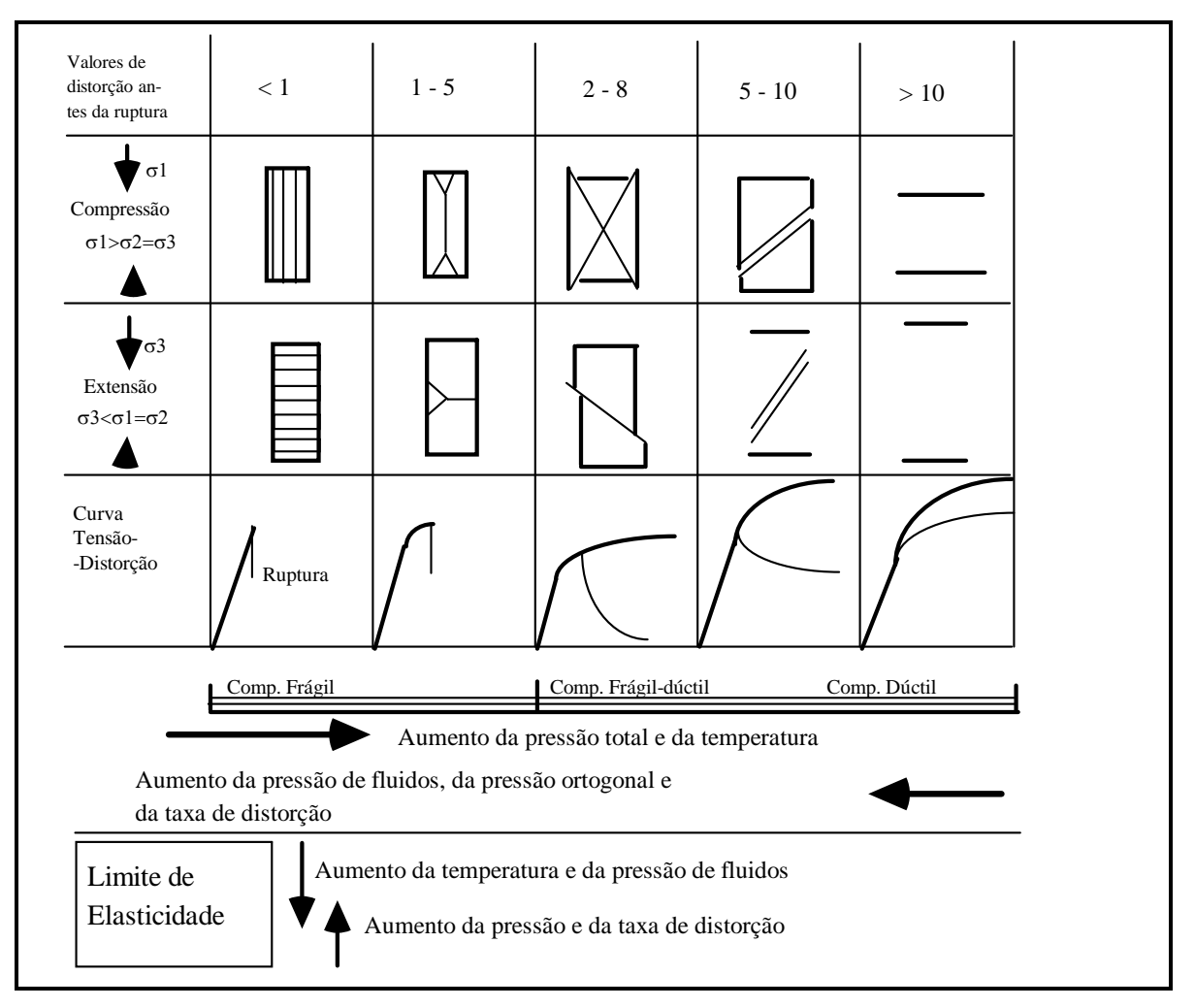

**Figura 1.3** – Diagrama que ilustra a mudança de comportamento dos materiais geológicos de acordo com as diferentes condições a que são submetidos. Modificado a partir de Hobbs et al. (1976).

No entanto, existem variáveis geológicas que produzem um efeito contrário no comportamento deformacional das rochas. O aumento da pressão de fluidos nos poros das rochas, da taxa de distorção, ou da tensão aplicada segundo uma terceira direção ortogonal  $(\sigma_2)$  implica na passagem de um comportamento dúctil para um comportamento frágil. O efeito do aumento da pressão de fluidos é facilitar a concentração da distorção e, conseqüentemente, do colapso em descontinuidades marcantes com perda de coesão. O aumento da taxa de distorção, por outro lado, implica que o limite de elasticidade é atingido mais rapidamente e, portanto, que a energia concentrada é liberada pelo desenvolvimento de descontinuidades (fraturas), ao invés de ser utilizada na ativação de processos térmicos de distorção cristalina.

A distorção/deformação causada às rochas submetidas às tensões diferenciais pode ser representada, da mesma forma que as tensões, por meio de elipsóides cujos eixos ortogonais caracterizam a magnitude da distorção impressa (**e1**, **e2**, **e3**). Esta representação é denominada de **elipsóide de distorção** (Figura 1.4a). A distorção causada pelo campo de tensões diferenciais pode ser uma elongação positiva (alongamento), ou negativa (encurtamento) e é sempre quantificada com base na modificação das formas  $[(e_0 - e_1)/e_0]$ , ou dos ângulos originais. Deste modo, pode-se perceber que a relação entre os elipsóides de tensão e de distorção depende do tipo de esforço aplicado (compressão ou extensão); a elongação positiva está relacionada com a direção de extensão, enquanto a elongação negativa está ligada à direção de compressão. A partir do elipsóide de distorção pode-se mais adequadamente posicionar as estruturas deformacionais produzidas pelo campo de tensões diferenciais (Figura 1.4b).

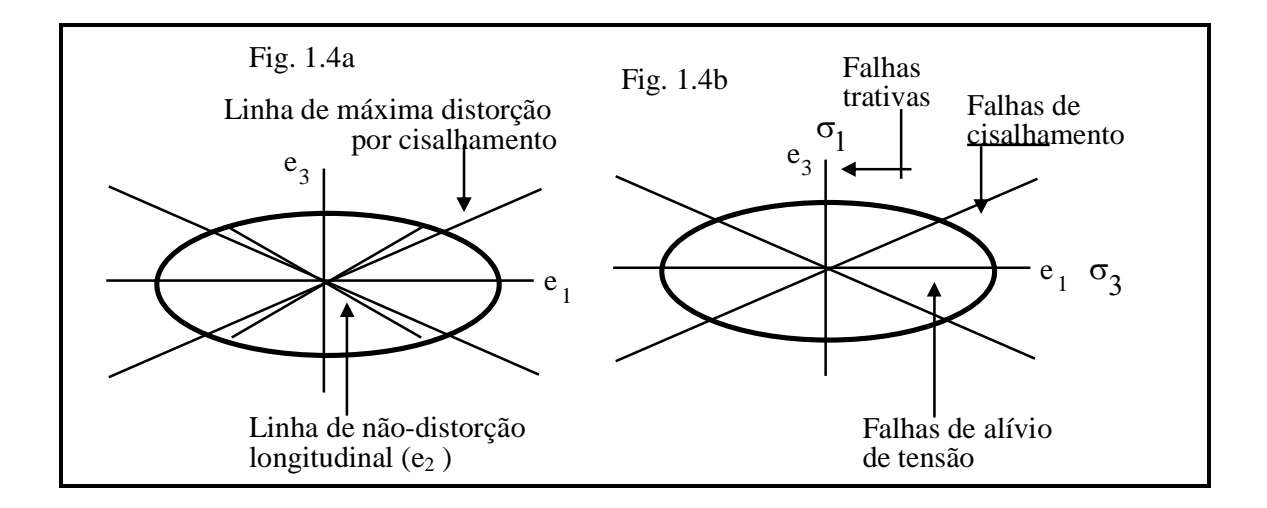

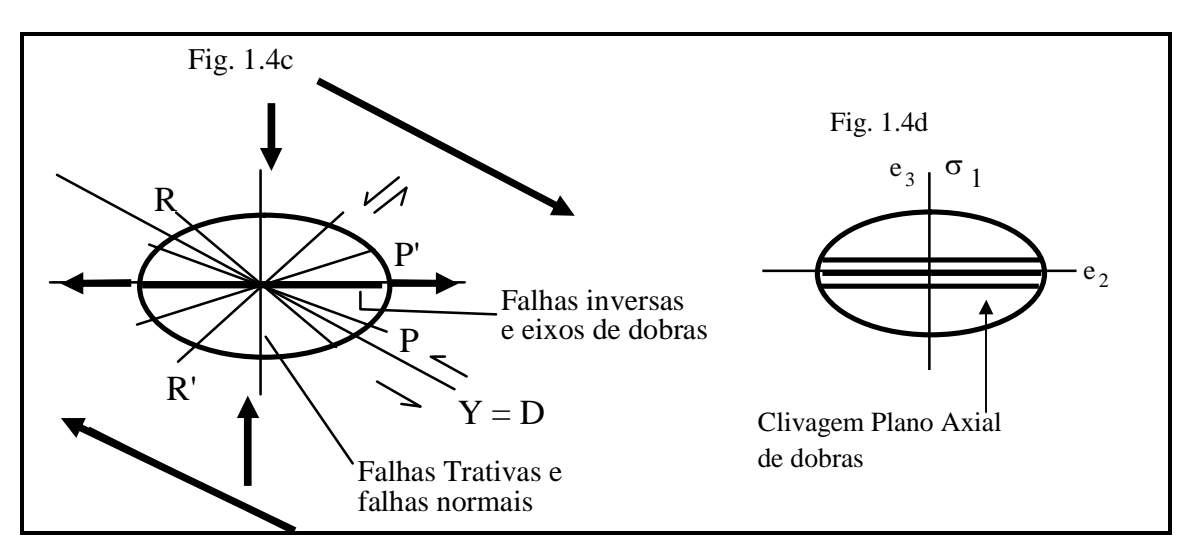

**Figura 1.4** – Ilustração do elipsóide de distorção e da sua relação com o posicionamento espacial das estruturas deformacionais considerada deformação plana ( $e_2 = 1$ ). a) Plano  $e_1 - e_3$  do elipsóide geral de distorção com o posicionamento das superfícies de máximo cisalhamento e de não-distorção longitudinal. b) Elipsóide geral de deformação com a identificação dos tipos de falhas relacionadas. c) Elipsóide local de distorção relacionado a uma superfície de máximo cisalhamento e a identificação das estruturas associadas. d) Plano  $e_2 - e_3$  do elipsóide geral de distorção ( e<sub>1</sub> está perpendicular ao papel) e a relação espacial com as clivagens P.A. de dobras por flambagem.

As fraturas são todas as descontinuidades disjuntivas presentes nas rochas. Fratura constitui, então, termo genérico para designar juntas (fraturas com deslocamento  $< 0.05$  cm) e falhas (fraturas com deslocamento  $> 0.05$  cm). As fraturas normalmente ocorrem concentradas em zonas de espessura perfeitamente caracterizável e formam zonas de fraturamento, ou zonas de cisalhamento. As fraturas são estruturas planares a curviplanares, que são espacialmente referenciadas por meio da atitude do plano de fratura (direção+mergulho, Figura 1.5). Os planos de fratura são normalmente inclinados, de modo que se podem caracterizar os blocos de capa (teto) e de lapa (muro). Em geral, nas fraturas que acomodam deslocamentos, não é possível identificar qual o bloco (capa, ou lapa) que movimentou e qual o bloco que permaneceu fixo; desta forma, ao classificar as falhas, leva-se em conta o movimento relativo entre os blocos. O movimento relativo é determinado por meio de estrias de deslizamento (*slickensides*) nas falhas frágeis, ou de lineações de estiramento (*stretching lineations*) nas falhas dúcteis. A quantificação do movimento relativo (rejeito), por outro lado, somente pode ser feita a partir da determinação da separação entre estruturas geológicas originalmente em contato.

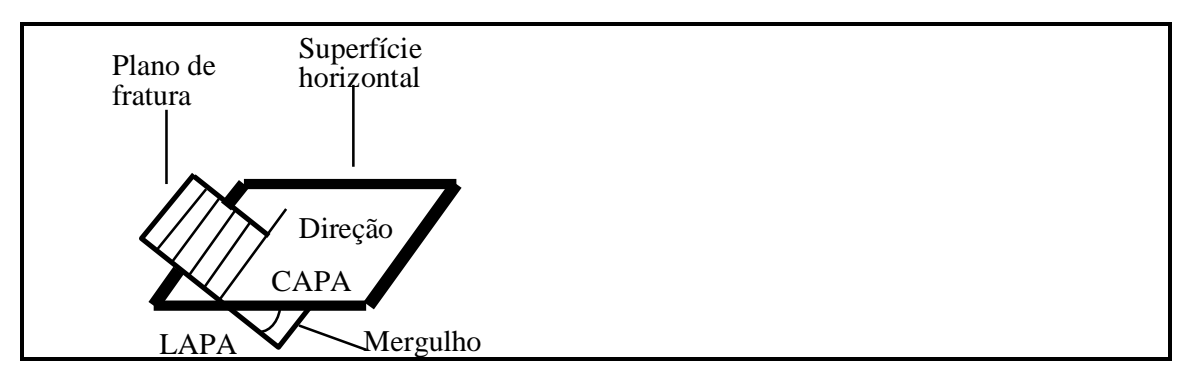

**Figura 1.5** – Representação tridimensional do plano de fratura e indicação dos elementos para orientação espacial.

As falhas são classificadas de acordo com o mergulho do plano de falha e direção do deslocamento relativo; os planos de referência para esta classificação são as superfícies horizontal e vertical. Assim, podem-se distinguir os seguintes tipos de falhas:

a) falhas normais: são falhas onde a capa move-se no sentido do mergulho do plano de falha (Figura 1.6a). Estas falhas são ditas de abatimento de blocos e normalmente formam grandes estruturas do tipo *grabens* e *horsts*; são falhas formadas por esforços tensionais trativos, que tendem a separar segmentos importantes da crosta terrestre.

b) falhas inversas e de cavalgamento: são falhas onde a capa move-se no sentido contrário ao do mergulho do plano de falha (Figuras 1.6b-c); ou seja, são falhas que produzem a sobreposição de unidades de rocha e o levantamento de cadeias montanhosas. Estas falhas são formadas por esforços compressivos aplicados ao longo da superfície da Terra. A diferença entre falhas inversas e de cavalgamento está no ângulo de mergulho do plano de falha: >15<sup>°</sup> para as falhas inversas  $e < 15^\circ$  para as falhas de cavalgamento.

c) falhas transcorrentes: são falhas cuja direção de deslocamento relativo dos blocos é aproximadamente horizontal (paralelo à direção da falha); ou seja, os blocos de falha movimentam-se lateralmente (Figuras 1.6d-e). Neste tipo de falha, é adequado designar o sentido de deslocamento relativo dos blocos; assim, uma falha transcorrente dextrógira mostra o bloco à direita em direção ao observador, enquanto uma falha transcorrente levógira mostra o bloco à esquerda deslocando-se em direção ao observador.

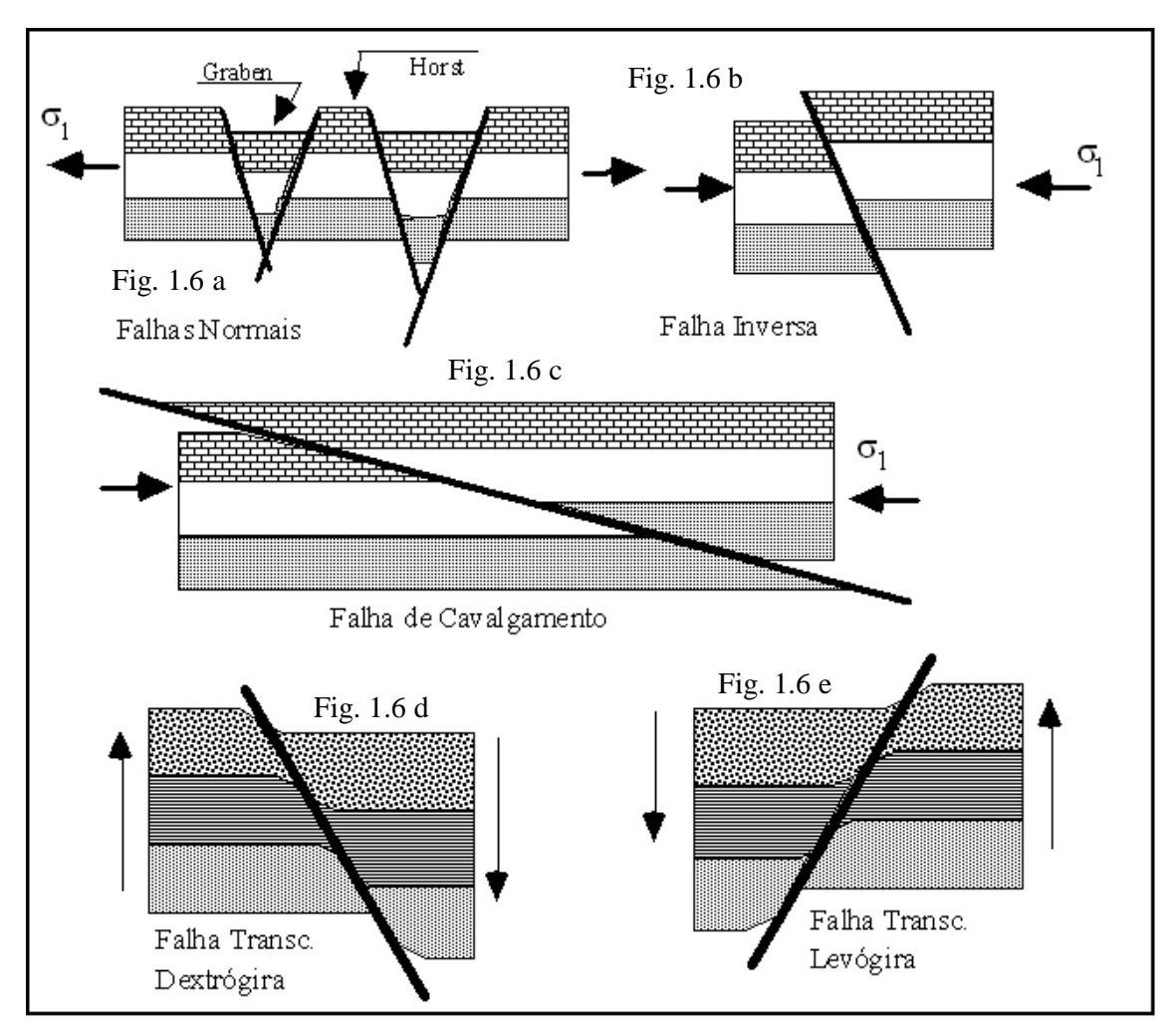

**Figura 1.6** – Tipos de falhas segundo o mergulho do plano de falha e a direção de deslocamento. a) Falhas normais com mergulhos opostos formando estruturas tipo *graben* e *horst*. b) Falha inversa e c) falha de cavalgamento; as falhas em a, b, c são observadas em perfil geológico. d) Falha transcorrente dextrógira. e) levógira observadas em mapa geológico.

#### 1.2 OBJETIVO

A busca de métodos matemáticos para caracterização de mapas de fratura em meios geológicos, ou mesmo em diversas aplicações de engenharia, tem sido alvo de muitas investigações, conforme discutido anteriormente. Portanto, o objetivo deste trabalho é fazer um estudo sobre a dimensão fractal de padrões de fraturas e simular um desses mapas de fraturas.

Espera-se calcular a dimensão fractal de mapas de fraturas anisotrópicos para caracterizar áreas geológicas selecionadas da área estrutural homogênea no Brasil Central (Figura 1.7). Técnicas de análise de geologia estrutural serão aplicadas para distinguir diferentes conjuntos de fraturas e, então, simular um mapa de lineamentos de fratura.

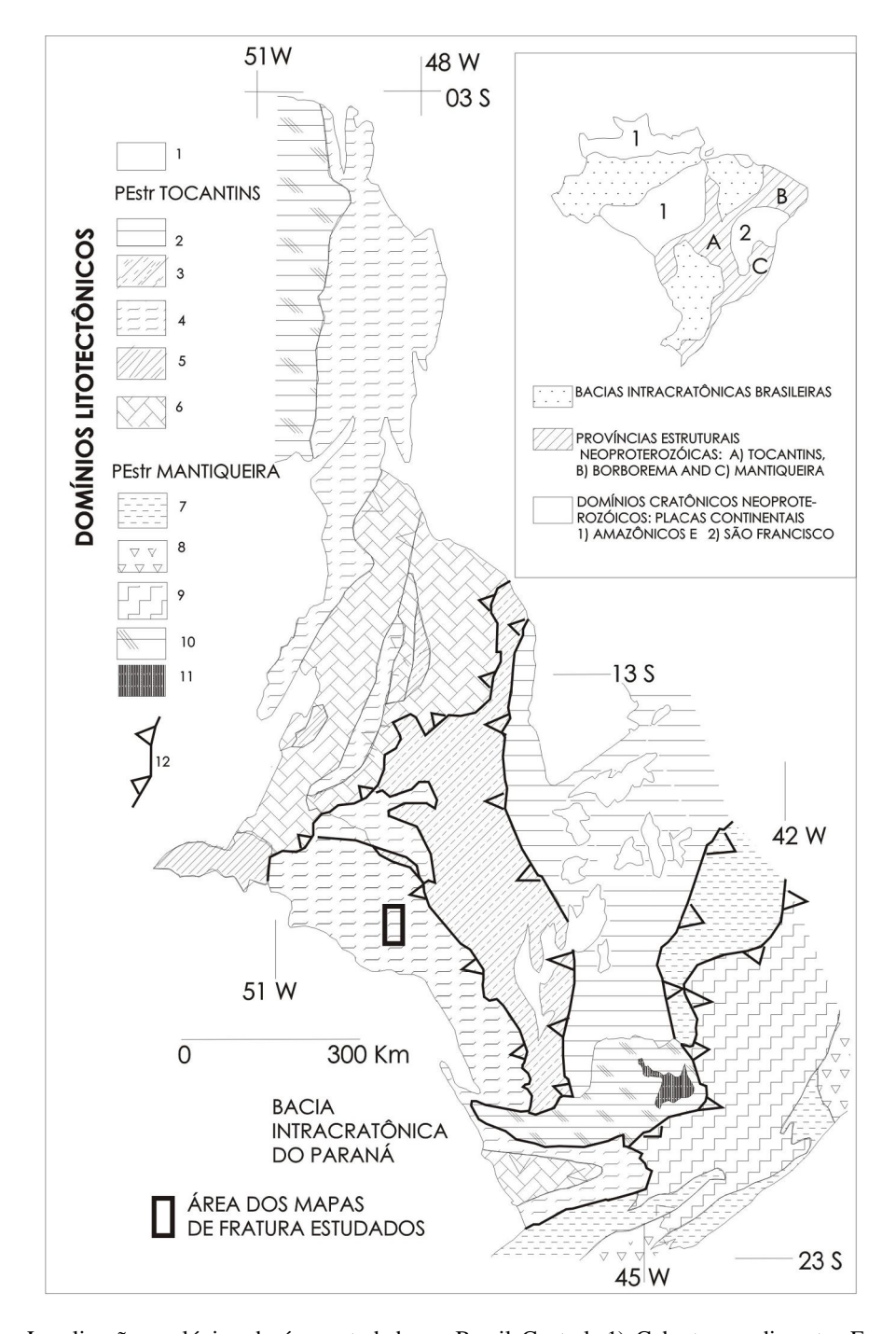

**Figura 1.7** – Localização geológica da área estudada no Brasil Central. 1) Cobertura sedimentar Faneróica. Província Estrutural do Tocantins: 2) Metassedimentos não deformados de baixo grau, 3) Metassedimentos deformados de baixo grau, 4) metassedimentos de grau médio (mélange ofiolítica) e ortognaisses, 5) gnaisses Neoproterozóicos, granitos e seqüências vulcanossedimentarares, 6) Granitos, gnaisses e seqüências vulcanossedi,mentares Arqueanas e Mesoproterozóicas. Província Estrutural da Mantiqueira: 7) metassedimentos deformados de baixo grau, 8) Gnaisses e granitos do Complexo Costeiro, 9) Gnaisses granulíticos do Complexo Juiz de Fora, 10) unidades granito-gnaíssicas dos Crátons (A) Amazônico e (B) São Francisco. 11) *Greenstone Belt* do Quadrilátero Ferrífero. 12) Falhas de cavalgamento principais.

Esta tese apresenta-se estruturada da seguinte forma:

- 1) o capítulo 2 apresenta a definição de dimensão fractal e alguns métodos para calculá-la como *Box-counting* e *Cantor's Dust*; também apresenta exemplos de conjuntos estritamente auto-semelhantes e suas respectivas dimensões fractais;
- 2) o capítulo 3 apresenta a descrição das áreas estudadas e os procedimentos para calcular a dimensão fractal utilizando os métodos *Box-counting* e *Cantor's Dust*;
- 3) o capítulo 4 mostra os resultados do cálculo da dimensão fractal dos mapas de fraturas pelos métodos *Box-counting* e *Cantor's Dust*;
- 4) o capítulo 5 traz uma relação entre freqüência de fratura e dimensão Fractal, a série de Fourier para os mapas de fraturas; além disso, técnicas de análise de geologia estrutural são aplicadas para distinguir diferentes conjuntos de fraturas e, então, simular um mapa de lineamentos de fratura;
- 5) o capítulo 6 inclui as discussões e conclusões deste trabalho.

# **CAPÍTULO 2 – ANÁLISE DA DIMENSÃO FRACTAL DE REDES DE FRATURA**

O termo fractal, criado pelo matemático Mandelbrot (1967) vem do adjetivo *fractus*, cujo verbo correspondente (*frangere*) significa quebrar, criar fragmentos irregulares. Desde a sua introdução, o conceito de fractal encontrou ampla aplicabilidade. Não é claro que uma única definição matemática possa abranger todas essas aplicações; porém, pode-se começar com algumas características e definições de fractal. Uma característica dos fractais é a autosemelhança (*self-similarity*), propriedade dos objetos na qual cada parte é geometricamente semelhante ao todo. Um conjunto fractal tende a preencher todo o espaço onde está contido e possui uma estrutura irregular, enquanto tem certo grau de auto-semelhança; isto é, um conjunto fractal, quando observado em nível crescente de ampliação (escala), parece ser a união de muitas cópias menores de si mesmo (Martinez-Lópes et al., 2002).

Vários exemplos de fractais podem ser visualizados em feições da natureza, como nuvens, montanhas, litorais e plantas. Estas feições possuem características irregulares e fragmentadas e não são facilmente descritas pelas geometrias tradicionais com dimensões inteiras (por exemplo, a Geometria Euclidiana). A geometria fractal fornece um modelo matemático e uma descrição para muitas estruturas complexas, irregulares e descontínuas encontradas na natureza.

A seguir, são citadas algumas das principais diferenças entre fractais e formas euclidianas tradicionais:

– os fractais são uma invenção moderna e recente;

– as formas euclidianas têm um ou no máximo alguns tamanhos ou escalas de comprimento característico (raio de uma esfera, lado de um cubo). Os fractais não possuem tamanho característico, são auto-semelhantes e independentes de escala (*scaling*);

– a geometria euclidiana não é adequada para formas naturais. Por outro lado, fractais fornecem uma excelente descrição de muitas formas naturais;

– as formas euclidianas são usualmente descritas por fórmulas algébricas simples (por exemplo,  $r^2 = x^2 + y^2$  define um círculo de raio *r*). Os fractais, em geral, são o resultado de

um procedimento de construção ou algoritmo, que freqüentemente são recursivos (repetidos continuamente), apropriados para computadores.

A geometria fractal está voltada para o estudo, em diversos aspectos, de objetos, matemáticos ou naturais rugosos e fragmentados para o mesmo grau em todas as escalas. Fractais podem descrever características irregulares complicadas de variações em todas as escalas. Esta complexidade, expressa na forma de rugosidade, pode ser descrita quantitativamente pela dimensão fractal (D).

Mandelbrot (1982) define um fractal como um conjunto que possui dimensão (D), um número real não inteiro, a qual excede a dimensão topológica  $(D_T)$ . Falconer (1990), por outro lado, considera um fractal como um conjunto que possui propriedades como as listadas abaixo:

- a) um conjunto fractal (F) tem estrutura fina, isto é, detalhes em pequenas escalas;
- b) F é muito irregular para ser descrito na geometria tradicional, tanto local, como globalmente;
- c) freqüentemente, F tem alguma forma de auto-semelhança;
- d) usualmente, a dimensão fractal de F é maior do que a dimensão topológica;
- e) na maioria dos casos interessantes, F é definido de um modo muito simples, talvez recursivamente.

Turcotte (1992) define um conjunto fractal conforme

$$
N_n = \frac{C}{\left(r_n\right)^p} \tag{2.1}
$$

onde *N*<sub>n</sub> é o número de objetos (fragmentos) com dimensão linear característica  $(r_n)$ , C é uma constante de proporcionalidade e D é a dimensão fractal. A origem do termo fractal surge do fato que a dimensão fractal, em geral, é um número não inteiro, mas fracionário.

A dimensão euclidiana (topológica) de um ponto é zero, de uma linha reta é um, de um quadrado é dois e de um cubo é três. A propriedade de auto-semelhança conecta a noção de dimensão intuitiva (ou dimensão topológica) com a dimensão fractal (ou dimensão semelhança), como será visto a seguir.

Um segmento de reta, um quadrado ou um cubo possuem a propriedade de autosemelhança (Figura 2.1). Um objeto unidimensional como um segmento de reta pode ser dividido em *N* partes idênticas, cada uma reduzida por um raio *N*  $r = \frac{1}{x}$  do segmento original.

Do mesmo modo, um objeto bidimensional, como um quadrado no plano pode ser dividido em *N* quadrados idênticos, cada um dos quais reduzido por um fator *N*  $r = \frac{1}{\sqrt{1 - x^2}}$ . Um objeto tridimensional, como um cubo sólido, pode ser dividido em *N* pequenos cubos cada um dos quais reduzido por um raio  $r = \frac{1}{3}$ 1 *N*  $r = \frac{1}{\sqrt{2\pi}}$ . Generalizando, para qualquer dimensão D, um objeto auto-semelhante D-dimensional pode ser dividido em *N* pequenas cópias de si mesmo cada uma das quais reduzida por um fator  $r = \frac{1}{\sqrt[p]{N}}$  ou  $N = \frac{1}{r^D}$ *N N*  $r = \frac{1}{\sqrt{1 - \rho}}$  ou  $N = \frac{1}{\sqrt{1 - \rho}}$ .

Portanto, dado um objeto auto-semelhante de *N* partes, escalonado por um fator *r* do objeto primário, sua *dimensão fractal ou semelhança* é dada por

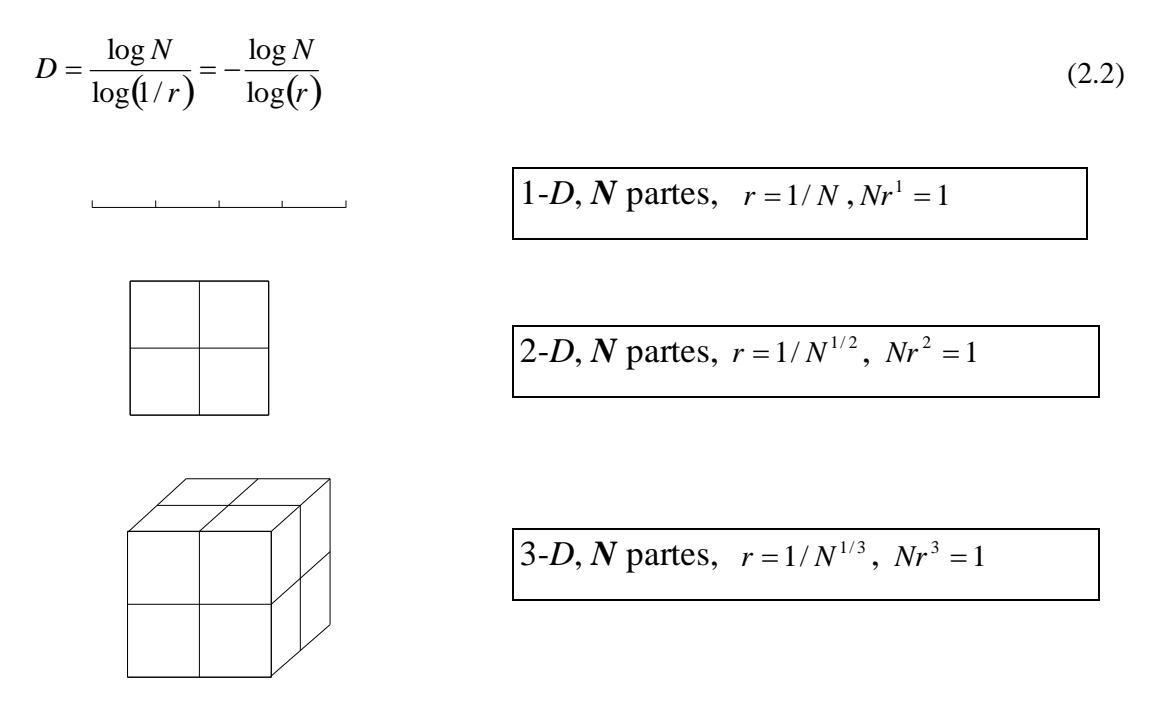

**Figura 2.1** – Interpretação de figuras de dimensão inteira em termos da auto-semelhança.

Um dos fractais facilmente construído é o conjunto de Cantor. De acordo com Falconer (1990), dado um intervalo unitário [0,1], divida-o em três partes iguais, elimine a parte central e assim sucessivamente para os intervalos restantes (Figura 2.2). Se  $E_0 = [0,1]$ ,  $E_1$  consiste de dois intervalos  $[0,1/3]$  e  $[2/3,1]$ ;  $E_2$  consiste de quatro intervalos  $[0,1/9]$   $[2/9,1/3]$   $[2/3,7/9]$ e  $[8/9,1]$ . Assim,  $E_k$  consiste de  $2^k$  intervalos, cada um com comprimento  $3^{-k}$ . O conjunto de Cantor (F) é formado pelos números que estão em  $E_k$  para

todo *k*; F é a intersecção  $F = \bigcap_{k=1}^{\infty}$  $F = \bigcap_{k=0}^{\infty} E_k$ . O conjunto de Cantor pode ser considerado como duas cópias de si mesmo, cada uma das quais é reduzida por um fator de 3  $\frac{1}{2}$ . Sua dimensão fractal é

$$
D = \frac{\log N}{\log(1/r)} = \frac{\log 2}{\log 3} = \frac{\log 4}{\log 9} = \frac{\log 2^{k}}{\log 3^{k}} = 0,63
$$
 (2.3)

| 0                                | 1/3      | 2/3                                             | 1 E0                               |
|----------------------------------|----------|-------------------------------------------------|------------------------------------|
|                                  |          |                                                 | $^{\circ}$ E1                      |
|                                  |          |                                                 | E <sub>2</sub>                     |
|                                  |          |                                                 | E <sub>3</sub>                     |
|                                  |          |                                                 | E4                                 |
|                                  |          |                                                 |                                    |
| $\cdots\qquad\cdots\qquad\qquad$ | $\cdots$ | $\cdot$ $\cdot$ $\cdot$<br>$\ddot{\phantom{1}}$ | $\cdot$ $\cdot$<br>$\cdot$ $\cdot$ |

**Figura 2.2** – Construção do conjunto de Cantor F, por remoção sucessiva dos intervalos intermediários.

O fractal da Figura 2.3 também é obtido por processo recursivo, conhecido como a curva de *von Koch*. Começando com um segmento de linha de comprimento unitário $(E_0)$ , ele é dividido em três partes iguais. O segmento do meio é substituído por dois segmentos formando um triângulo eqüilátero *<sup>E</sup>*<sup>1</sup> . Aplicando o mesmo processo para cada um dos quatro segmentos de *E*<sup>1</sup> , constrói-se *E*<sup>2</sup> e assim sucessivamente. Assim, *E<sup>k</sup>* origina-se substituindo o segmento do meio de cada segmento de  $E_{k-1}$  por outros dois lados de um triângulo equilátero. Quando  $k$  é grande, as curvas  $E_{k-1}$  e  $E_k$  diferem somente em pequemos detalhes e quando *k* tende para infinito, a seqüência das curvas poligonais *E<sup>k</sup>* aproximam-se de uma curva limitante F, chamada a curva *von Koch*.

Qualquer segmento da curva *von Koch* é composto de quatro sub-segmentos, cada um dos quais é reduzido por um fator de 1/3 do segmento inicial. Sua dimensão fractal é

$$
D = \frac{\log N}{\log(1/r)} = \frac{\log 4}{\log 3} = \frac{\log 16}{\log 9} = 1,2618
$$
\n(2.4)

Neste caso, D está entre um e dois, indicando que a curva de *von Koch* cobre um espaço maior do que uma simples linha e uma área menor do que a área euclidiana. Isto é, não é uma linha reta, nem uma área, é uma linha irregular.

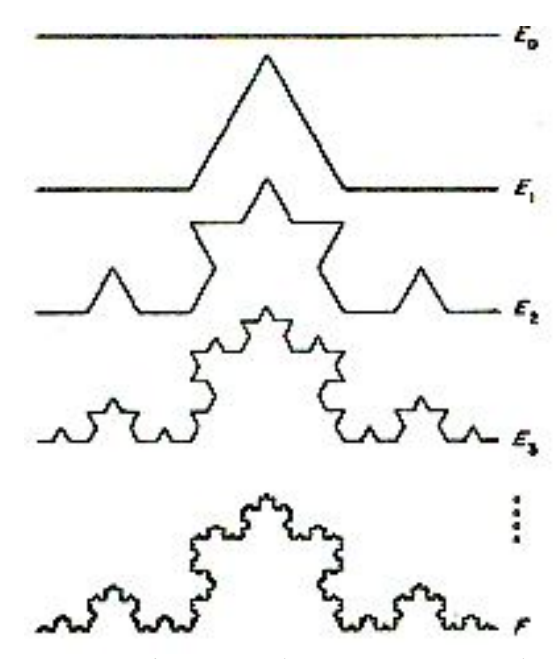

**Figura 2.3 –** Construção da curva *von Koch* F. Em cada etapa, o segmento do meio de cada intervalo é substituído por outros dois lados de um triângulo eqüilátero.

Mandelbrot (1982) apresenta muitas variações da construção de *von Koch*. Em uma delas, um segmento unitário é dividido em três partes iguais e o segmento mediano é substituído por sete novos segmentos com comprimento 3  $\frac{1}{2}$  do segmento inicial, resultando

$$
D = \frac{\log 9}{\log 3} = 2
$$
. Isto significa que a irregularidade é tão grande que a curva tende a uma área.

A dimensão fractal, como definida em (2.2), é significante somente para uma pequena classe de conjuntos estritamente auto-semelhantes sobre todas as escalas. Assim, esta dimensão não pode ser usada para objetos naturais (Libicki e Ben-Zion, 2005). Mas, existem outras definições de dimensões que são mais aplicáveis; por exemplo, a dimensão *Hausdorff* e a dimensão *Box* podem ser definidas para qualquer conjunto. É importante observar que diferentes definições podem fornecer diferentes valores de dimensão para um mesmo conjunto e também podem ter diferentes propriedades. A dimensão *Hausdorff* pode ser definida para qualquer conjunto; porém, uma das suas maiores desvantagens é que, em muitos casos, é difícil calcular ou estimar por métodos computacionais.

Primeiramente, define-se medida e dimensão *Hausdorff* conforme Falconer (1990) e Martinez-Lópes et al. (2002). Para isso, seja U qualquer subconjunto não-vazio do espaço euclidiano  $R^n$ , seu diâmetro é definido por  $|U| = \sup\{x - y | x, y \in U\}$ ; ou seja, a maior distância a partir de qualquer par de pontos em U. Seja  $\delta$  um número real positivo, a família

de conjuntos  $\{U_i, i = 1, 2, ...\}$ , onde  $U_i \subset R^n$ , é uma  $\delta$ -cobertura de F se  $F \subset \bigcup_{i=1}^{\infty} U_i$  $\subset \bigcup_{i=1}^{\infty} U_i$  com  $0 < |U_i| \leq \delta$  para cada i.

Dado um conjunto  $F \subset R^n$  e um número real não-negativo *s*, o *s*-tamanho de F usando  $\delta$ -coberturas  $(\mathbb{H}^s_\delta(F))$ é definido por

$$
H^s_{\delta}(F) = \inf \left\{ \sum_{i=1}^{\infty} |U_i|^s : \{U_i\} \notin \text{uma } \delta \text{ - cobertura de } F \right\}
$$
 (2.5)

Se  $\delta \rightarrow 0$ , então, a classe das coberturas de F diminui e, assim,  $H^s_{\delta}(F)$  aumenta e aproximase de um limite definido por

$$
H^{s}(F) = \lim_{\delta \to 0} H^{s}_{\delta}(F)
$$
\n(2.6)

Este limite existe para qualquer subconjunto F do  $R<sup>n</sup>$ , embora o valor do limite possa ser zero ou infinito. H<sup>s</sup>(F) é chamado a *medida de Hausdorff s-dimensional* de F. H<sup>s</sup> satisfaz as propriedades necessárias para ser uma medida.

Sabe-se que, numa ampliação de fator  $\lambda$ , o comprimento de uma curva é multiplicado por  $\lambda$ , a área de uma região plana é multiplicada por  $\lambda^2$  e o volume de um objeto tridimensional é multiplicado por  $\lambda^3$ . Deste modo, a propriedade *scaling* assegura que, se  $F \subset R^n$  e  $\lambda > 0$ , então  $H^s(\lambda F) = \lambda^s H^s(F)$ , onde  $\lambda F = \{\lambda x : x \in F\}$ . Além disso, uma propriedade importante da medida de *Hausdorff s-dimensional* é a lei de transformação sobre transformações similares. Seja uma função  $g: R^n \to R^n$  tal que  $|g(x)-g(y)| = r|x-y|$ , para todo  $x, y \in R^n$  e  $r \in R, r > 0$ ; neste caso, *g* é chamada função similaridade e *r* o raio de similaridade. Dada uma similaridade de raio r,  $g: R^n \to R^n$ , tem-se que  $H^{s}(g(F)) = r^{s}H^{s}(F)$ . De fato, se  $\{U_{i}\}\in \mathbb{R}$  uma  $\delta$ -cobertura de F, então, desde que  $g(U_i) = r|U_i|$ , segue que  $\{g(U_i)\}\in \text{uma }\varepsilon\text{-cobertura de } g(F)$ , onde  $\varepsilon = r\delta$ . Portanto,  $(U_i)^s = r^s \sum |U_i|^s$  $\sum_i$ <sup> $\mid$ </sup> $i$  $s = s$  $\sum_i |g(U_i)|^s = r^s \sum_i |U_i|^s$ , de modo que  $H_c^s(g(F)) = r^s H_d^s(F)$ . Quando  $\delta \to 0$  tem-se que  $H^{s}(g(F)) = r^{s}H^{s}(F).$ 

Para se definir a dimensão *Hausdorff*, observa-se que, para qualquer conjunto F e  $\delta$  < 1,  $H^s_\delta(F)$  é não-crescente com *s* e que  $H^s(F)$  é também não-crescente. Além disso, se  $t > s > 0$  e  $\{U_i\}$  é uma  $\delta$ -cobertura de F, tem-se que

$$
\sum_{i} |U_{i}|^{t} = \sum_{i} |U_{i}|^{t-s} |U_{i}|^{s} \le \delta^{t-s} \sum_{i} |U_{i}|^{s}
$$
\n(2.7)

Assim, ao tomar o ínfimo,  $H^t_\delta(F) \leq \delta^{t-s} H^s_\delta(F)$ . Ao fazer  $\delta \to 0$ , pode-se verificar que, se  $H^{s}(F) < \infty$ , então  $H^{t}(F)=0$  e, se  $H^{t}(F) > 0$ , então  $H^{s}(F)=\infty$ . Assim, existe um único valor de *s* para o qual H<sup>s</sup>(F) muda de infinito para zero. Este valor é chamado a *dimensão de Hausdorff* de F e é denotado por dim<sub>H</sub>  $F$ . Logo,

$$
\dim_{H} F = \inf \{ \epsilon \in R : H^{s}(F) = 0 \} = \sup \{ \epsilon \in R : H^{s}(F) = \infty \}
$$
\n(2.8)

Para toda similaridade *g*, o conjunto  $g(F)$  tem a mesma dimensão *Hausdorff* do que o F; isto é,  $\dim_H F = \dim_H g(F)$ . Este fato, junto com a propriedade para conjuntos similares,  $H^{s}(g(F)) = r^{s}H^{s}(F)$ , permite obter uma expressão para calcular a dimensão de *Hausdorff*. Ao aplicar o logaritmo nesta expressão, obtém-se que

$$
\log H^s(g(F)) = s \log r + \log H^s(F) \tag{2.9}
$$

Assim, a dimensão de *Hausdorff* pode ser obtida da inclinação do gráfico do logaritmo da medida de *Hausdorff* versus o logaritmo de seu raio (*r*) para conjuntos que são todos similares para o mesmo conjunto fractal F.

Conforme Martinez-Lópes et al. (2002), para calcular a dimensão de *Hausdorff* de agregados fractais aplicando a expressão acima, deve-se assumir que todos os agregados são similares e o raio de similaridade é dado pela razão entre as dimensões dos agregados. Assim, se F e G são dois agregados fractais tem-se que,

$$
H^{s}(F) = \left(\frac{|F|}{|G|}\right)^{s} H^{s}(G) \Rightarrow \log H^{s}(F) = s \log(F) + \log \frac{H^{s}(G)}{|G|^{s}}
$$
\n(2.10)

Portanto, a dimensão de *Hausdorff* pode ser obtida do gráfico de  $\log H^{s}(F)$  versus  $\log(F)$ .

Além da dimensão de *Hausdorff*, existem outras definições de dimensão. Para a maioria delas, a idéia fundamental é a 'medida em escala  $(\delta)$ '. Para cada  $\delta$ , mede-se um conjunto, de modo a ignorar irregularidades de tamanho menor do que  $\delta$ , e observam-se como essas medidas se comportam quando  $\delta \rightarrow 0$ . Por exemplo: se F é uma curva plana, então sua medida,  $\overline{M}_{\delta}(F)$ , pode ser o número necessários de barras (réguas) com comprimento  $\delta$  para sobrepor F. Uma dimensão de F é então determinada pela lei de potência obedecida por  $\overline{M}_{_\delta}(F)$  quando  $\delta\to 0$  . Se

$$
M_{\delta}(F) \approx c\delta^{-s} \tag{2.11}
$$

para as constantes *c* e *s*, pode-se dizer que F tem dimensão *s*, com *c* considerado o comprimento *s*-dimensional de F. Tomado o logaritmo

$$
\log M_{\delta}(F) \approx \log c - s \log \delta \tag{2.12}
$$

no sentido que a diferença dos dois lados tendem a zero quando  $\delta \rightarrow 0$ , e

$$
s = \lim_{\delta \to 0} \frac{\log M_{\delta}(F)}{-\log \delta} \tag{2.13}
$$

Essas fórmulas são importantes dentro de um objetivo experimental ou computacional, desde que *s* seja estimado como a inclinação do gráfico de log  $\delta$  versus  $\log M_{\delta}(F)$  plotado para uma variedade adequada de  $\delta$  . Pode não existir lei de potência exata para  $\overline{M}_{\delta}(F)$ e a mais próxima pode ser conseguida pelo limite inferior e superior da equação (2.13).

Para o valor de *s* dado pela equação (2.11) comportar-se como uma dimensão, o método de medida precisa mostrar um comportamento *scaling*, de modo que dobrando o tamanho de F e, ao mesmo tempo, dobrando a escala na qual a medida foi feita não afetam a resposta; isto é, exige-se que  $M_{\delta}(\delta F) = M_{\delta}(F)$  para todo  $\delta$ . Em geral, se  $M_{\delta}(F)$  é homogêneo de grau *d*, isto é,  $M_{\delta}(\delta F) = \delta^{d} M_{1}(F)$ , então uma lei de potência da forma  $\overline{M}_{\delta}\left( F\right) \approx c\delta^{\frac{d-s}{}}$ corresponde a uma dimensão *s*.

Não existem regras rígidas e rápidas para decidir se uma quantidade pode ser considerada razoavelmente uma dimensão. Os fatores que determinam a aceitabilidade da definição de uma dimensão são reconhecidos em grande parte pela intuição e experiência. Em geral, procura-se algum tipo de comportamento escalar, naturalidade da definição no contexto particular.

Como exemplo da dimensão anterior, pode-se referir a dimensão fractal do litoral feita por Mandelbtrot (1967). Se F é o litoral da Grã-Bretanha, barras de medida (réguas) de comprimento  $\delta$  variável foram colocadas ao longo do litoral para determinar seu comprimento. O comprimento aproximado do litoral  $M_{\delta}(F)$  pode ser o número de barras de medidas com comprimento  $\delta$  necessários para cobrir F multiplicado por  $\delta$ . Como  $\delta$  se torna cada vez menor ( $\delta$  tende a zero), qualquer aproximação do comprimento do litoral tende a aumentar continuamente sem limites, de acordo com uma lei de potência; a potência determina a dimensão fractal do litoral.

Mandelbrot (1967) usou as medidas do comprimento do litoral obtidas anteriormente por Richardson (1961). Essas medidas conduzem a conclusão que existem duas constantes, C e D, tais que, para aproximar um litoral por uma poligonal, é necessário aproximadamente  $C\delta^{-D}$  intervalos de comprimento  $\delta$ . Assim, o comprimento do litoral é aproximadamente  $M_{\delta}(F)$ ≈  $\left(C\delta^{-D}\right)$  $\delta$  =  $C\delta^{1-D}$  . Fazendo um gráfico em escala logarítmica dos comprimentos das barras de medidas  $\delta$  tendendo a zero versus os comprimentos do litoral  $M_{\delta}(F)$ , os dados caem numa linha reta de inclinação negativa, de acordo com  $M_{\delta}(F) \approx C \delta^{1-D}$ , de onde se obtém *D* 1,25 (Figura 2.4). Para Richardson (1961), a inclinação da linha não tinha interpretação teórica; já Mandelbrot (1967) usa a declividade da linha como uma estimativa de 1 – D, onde D é a dimensão fractal.

A seguir serão apresentados dois métodos para calcular a dimensão fractal e baseado nestes é que será calculada a dimensão fractal dos mapas de fraturas.

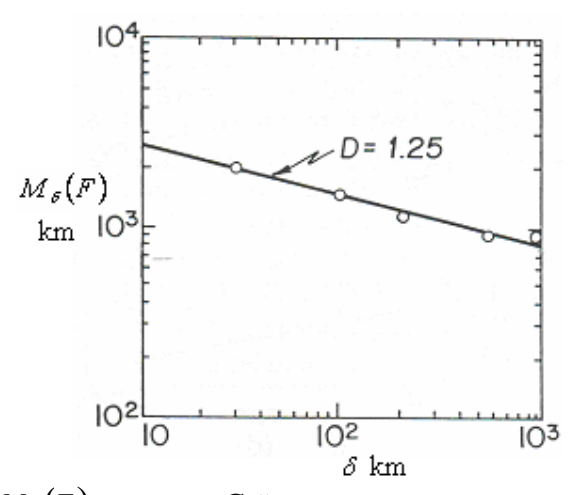

**Figura 2.4** – Comprimento  $\overline{M}_{\delta}(F)$  do litoral da Grã-Bretanha como uma função do comprimento  $\delta$  da barra de medida. Dados de Mandelbrot (1967).

### 2.1. MÉTODO DO *BOX-COUNTING*

Embora o método da barra de medida (régua) tenha sido o primeiro usado para obter a dimensão fractal, em geral, este não é o método mais usado. O método *Box* ou *Box-counting* é outro método usado para encontrar a dimensão fractal, também chamado de dimensão *Box* ou *Box-counting*. Este método tem uma variedade muito mais ampla de aplicabilidade do que o método da régua (Pfeiffer e Obert, 1989).

A definição formal da *dimensão Box* ou *Box-counting* é dada conforme Falconer (1990). Para isso, seja F um subconjunto qualquer de  $R^n$  não-vazio limitado e  $N_s(F)$  o menor número de conjuntos de diâmetro máximo  $\delta$  que pode cobrir F. As dimensões Box inferior e superior de F, respectivamente, são definidas por:

$$
\underline{\dim}_B F = \underline{\lim}_{\delta \to 0} \frac{\log N_\delta(F)}{-\log \delta} \tag{2.14}
$$

$$
\overline{\dim}_B F = \overline{\lim}_{\delta \to 0} \frac{\log N_{\delta}(F)}{-\log \delta}
$$
\n(2.15)

Se os limites são iguais, referir-se-á ao valor comum como a dimensão de *Box* de F

$$
\dim_B F = \lim_{\delta \to 0} \frac{\log N_\delta(F)}{-\log \delta} \tag{2.16}
$$

Existem definições equivalentes à dimensão *Box*. Por exemplo: considere a coleção de cubos numa malha  $\delta$ -coordenadas do  $R^n$ ; isto é, cubos da forma  $[m_1\delta, (m_1+1)\delta] \times ... \times [m_n\delta, (m_n+1)\delta]$ , onde  $m_1,..., m_n$  são inteiros. Deve-se lembrar que um 'cubo' é um intervalo em  $R^1$  e um quadrado em  $R^2$ . Seja  $N_{\delta}(F)$  o número de cubos  $\delta$ malha que interceptam F, eles fornecem uma coleção de conjuntos  $\overline{N}_s^{\cdot} (F)$  de diâmetro  $\delta \sqrt{n}$ que cobre F. Assim,  $N_{\delta\sqrt{n}}(F) \leq N_{\delta}(F)$  $\sum_{\delta\sqrt{n}}(F)\!\leq N_{\delta}\!\left(F\right)$ . Se  $\delta\sqrt{n}<$ 1, então

$$
-\log\left(\sqrt[n]{n}\right) > 0 \text{ e } \frac{\log N_{\delta\sqrt{n}}(F)}{-\log\left(\sqrt[n]{n}\right)} \le \frac{\log N_{\delta}(F)}{-\log\sqrt{n} - \log\delta} \tag{2.17}
$$

Deste modo, tomando o limite quando  $\delta \rightarrow 0$  tem-se

$$
\underline{\dim_{B}F} \le \underline{\lim}_{\delta \to 0} \frac{\log N_{\delta}(F)}{-\log \sqrt{n} - \log \delta} \le \underline{\lim}_{\delta \to 0} \frac{\log N_{\delta}(F)}{-\log \delta} \quad e \tag{2.18}
$$

$$
\overline{\dim}_B F \le \overline{\lim}_{\delta \to 0} \frac{\log N_\delta(F)}{-\log \sqrt{n} - \log \delta} \le \overline{\lim}_{\delta \to 0} \frac{\log N_\delta(F)}{-\log \delta}
$$
\n(2.19)

Por outro lado, qualquer conjunto de diâmetro máximo  $\delta$  está contido em 3<sup>n</sup> malhas de cubo de lado  $\delta$ , desde que se escolha um cubo que contenha algum ponto do conjunto junto com seus cubos vizinhos. Assim,

$$
N_{\delta}\left(F\right) \leq \beta^{n} N_{\delta}\left(F\right) \tag{2.20}
$$

e tomando o logaritmo

$$
\log N_{\delta}(F) \le \log 3^n N_{\delta}(F) \le \log N_{\delta}(F) \tag{2.21}
$$

donde,

$$
\lim_{\delta \to 0} \frac{\log N_{\delta}(F)}{-\log \delta} \le \lim_{\delta \to 0} F \quad e \quad \lim_{\delta \to 0} \frac{\log N_{\delta}(F)}{-\log \delta} \le \overline{\dim_{B} F}
$$
\n(2.22)

Portanto,

$$
\dim_B F = \lim_{\delta \to 0} \frac{\log N_{\delta}(F)}{-\log \delta} \tag{2.23}
$$

De modo semelhante, encontram-se outras definições equivalentes à dimensão *Box* considerando diferentes conjuntos  $N_{\delta}(F)$ . Se  $N_{\delta}(F)$  é qualquer um dos seguintes conjuntos:

- a) o menor número de bolas fechadas de raio  $\delta$  que cobre F;
- b) o menor número de cubos de lado  $\delta$  que cobre F;
- c) o número de cubos  $\delta$  -malha que intercepta F;
- d) o menor número de conjuntos de diâmetro máximo  $\delta$  que cobre F;
- e) o maior número de bolas disjuntas de raio  $\delta$  com centro em F;

então, as dimensões *Box* inferior e superior de um subconjunto F do  $R<sup>n</sup>$  são definidas por

$$
\underline{\dim}_B F = \underline{\lim}_{\delta \to 0} \frac{\log(N_\delta(F))}{-\log(\delta)}\tag{2.24}
$$

$$
\overline{\dim}_B F = \overline{\lim}_{\delta \to 0} \frac{\log(N_\delta(F))}{-\log(\delta)}
$$
\n(2.25)

e a dimensão de *Box* de F por

$$
\dim_B F = \lim_{\delta \to 0} \frac{\log(N_\delta(F))}{-\log(\delta)}\tag{2.26}
$$

se estes limites existem. Esta lista poderia ser ampliada e, na prática, adota-se a definição mais conveniente para a aplicação particular. As várias definições de dimensão *Box* são resumidas na Figura 2.5.

Na prática, para calcular a dimensão fractal usando o método *Box counting*, cobre-se o objeto com uma malha de quadrados (ou, no caso de superfície tridimensional, cubos) inicialmente de lado  $\delta$  e, então, conta-se o número  $N_{\delta}$  de quadrados que inclui parte do objeto. O mesmo procedimento é repetido para diferentes tamanhos de lado  $\delta$ . Estes valores são cada vez menores. Calcula-se a regressão linear entre a variável independente  $log(1/\delta)$  e a variável dependente log $(N_{\delta})$ ; ou seja, faz-se um gráfico dos valores de log $\left( 1/\delta \right)$  versus os valores de log (N<sub>s</sub>). Esses pontos exibem uma correlação linear se o objeto investigado é um

fractal. A dimensão fractal é determinada pela inclinação da linha que melhor se ajusta aos pontos. Na prática, pode-se trabalhar somente com uma variação finita de  $\delta$ . Se log $(\delta)$  é representado graficamente em vez de  $log(1/\delta)$ , como freqüentemente é feito, a dimensão fractal é igual a inclinação multiplicada por menos um (-1).

Esta definição fornece uma interpretação do significado da dimensão *Box*. O número de malha de quadrados de lado  $\delta$  que intercepta o conjunto indica quanto disperso ou irregular o conjunto é quando examinado na escala  $\delta$ . A dimensão reflete a rapidez com que as irregularidades se desenvolvem quando  $\delta \rightarrow 0$ .

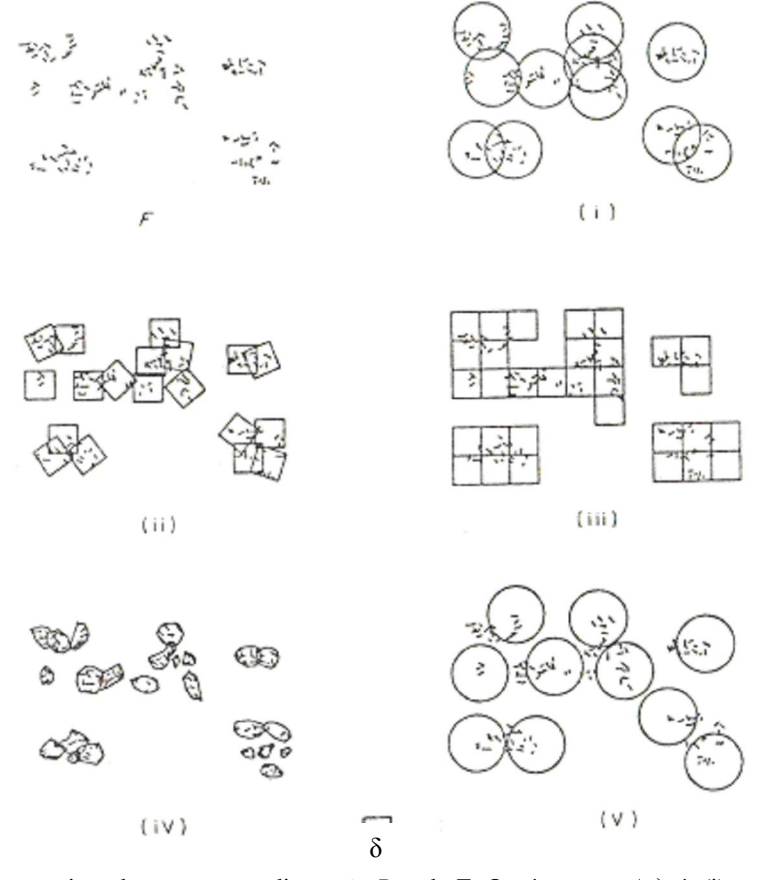

**Figura 2.5** – Cinco maneiras de encontrar a dimensão *Box* de F. O número  $N<sub>s</sub>(F)$  é: (i) o menor número de bolas fechadas de raio  $\delta$  que cobre F; (ii) o menor número de cubos de lado  $\delta$  que cobre F; (iii) o número de cubos  $\delta$ -malha que intercepta F; (iv) o menor número de conjuntos de diâmetro máximo  $\delta$  que cobre F; (v) o maior número de bolas disjuntas de raio  $\delta$  com centro em F.

Turcotte (1992) usa o método *Box* para determinar a dimensão fractal do litoral rochoso da ilha *Dear* (*Maine*). O litoral foi coberto por grades de quadrados (*boxes*) com tamanhos diferentes, obtidos pela redução do tamanho do lado do quadrado *<sup>k</sup>* . Foi feito um gráfico em escala logarítmica do número de quadrados  $N_{\delta_k}$  de tamanhos  $\delta_k$  necessários para
cobrir o litoral em função de  $\delta_k$ . Se a correlação obtida é uma linha reta, então, a dimensão fractal é a inclinação desta reta, que pode ser aproximada usando:

$$
D = \frac{\log N_{\delta_{k+1}} - \log N_{\delta_k}}{-\log \delta_{k+1} + \log \delta_k} = \frac{\log (N_{\delta_{k+1}} / N_{\delta_k})}{\log (\delta_k / \delta_{k+1})}
$$
(2.27)

O método *Box* para o litoral dado foi aplicado para uma variedade de tamanhos de quadrados. Usando a fórmula anterior, Turcotte (1992) obteve  $D = 1,4$ .

Existem muitos outros exemplos na literatura utilizando o método *Box* para calcular a dimensão fractal. Kulatilake et al. (1997) e Gonzato (1998) desenvolveram programas computacionais para fornecer uma boa estimativa da dimensão fractal através do método *Boxcounting*, os quais resolvem potencialmente o problema do processo de contagem. Hansen e Skjeltorp (1988) usaram o método *Box* para calcular as dimensões fractal de superfície e volume, para imagens digitalizadas de amostras de arenito. Hirata (1989) também usou este método para sistemas de falhas no Japão. Angulo-Brown et al. (1998) estudaram a distribuição de falhas, fraturas e lineamentos sobre uma região na costa ocidental do Estado de Guemero, no México.

Nežádal et al. (2001) cita alguns parâmetros críticos que reduzem o uso do método *Box*-*counting*: i) encontrar a porção linear da função logarítmica, ii) escolher o tamanho correto  $(\delta)$  das malhas quadradas e iii) a orientação e posição das malhas sobre a imagem. Uma escolha ruim de um desses parâmetros pode diminuir a precisão da estimativa da dimensão fractal. A fim de obter resultados confiáveis e uma estimativa real da dimensão fractal, segundo Gonzato (1998), deve ser usada uma ampla variedade de comprimentos do lado do quadrado, e para cada passo (para cada tamanho  $\delta$ ), um grande número de quadrados devem conter parte do objeto.

O cálculo da dimensão fractal através do método *Box-counting* requer o uso de regressão linear e, para esta ser confiável segundo Gonzato et al. (2000), é necessário um número de pelo menos 15 a 20 malhas com diferentes tamanhos de lado. Uma exigência, não tão rígida, indicando um modelo adequado, é que o espalhamento dos resíduos ao redor da linha de regressão seja constante em toda a extensão. Outra exigência é que não deve existir aglomeração de resíduos em qualquer lado do nível zero. Sempre é possível encontrar uma variação no conjunto de dados onde uma linha reta pode ser ajustada, pois a aplicação do método *Box-counting* produz pelo menos dois pontos; mas, é preciso ter cuidado, pois com poucos dados (menos de 15 dados/pontos) os resultados podem não ter significado real (Gonzato et al.1998).

Existem outros problemas envolvendo a aplicação do método *Box-counting*. Gonzato et al. (2000) mostraram que a orientação, colocação e comprimento de um objeto digitalizado relativo ao *box* inicial são causas potenciais de erro que podem progredir e influenciar na estimativa do valor da dimensão fractal. Também, o processo de digitalização por si só é causa de erros. O *box* inicial não pode ser mais largo do que a forma que ele contém, caso contrário, os *boxes* vazios que cercam a imagem introduzem um erro na estimativa de D. A solução para esse tipo de erro é simplesmente assegurar que a largura da forma coincida com seus lados limitantes. Já, o efeito do ângulo da imagem relativa ao *box* inicial não pode ser completamente eliminado colocando a imagem paralela ao lado do *scanner*, pois qualquer imagem de um objeto natural conterá várias partes, cada uma com inclinações diferentes com relação aos lados limitantes. Assim, o valor D calculado para qualquer mapa real é afetado por influências positivas não removíveis devido às orientações relativas da imagem e do *box* inicial (Gonzato et al., 2000).

Gonzato et al. (2000) cita alguns cuidados necessários para executar uma análise *Boxcounting* correta, usando um mapa de alta qualidade:

1º) usar sempre um *software* computacional;

2º) digitalizar o mapa e aplicar um algoritmo de vetorização, para garantir a espessura das curvas em 1 *pixel*;

3º) examinar a existência de direções preferenciais. Caso exista, escolher o *box* limitado paralelo a elas, para minimizar a influência introduzida pelo ângulo;

5º) se um resultado positivo é obtido na análise, então esta terminou. Caso contrário, dividir o mapa em suas possíveis partes desconectadas e analisar individualmente cada uma delas.

Em todos os casos, a análise *Box-counting* tem que compensar a influência pelo ângulo. Para isso, considerar pelo menos 20 colocações aleatórias e calcular a média dos valores de D obtidos. Mesmo considerando todas essas precauções, são esperadas medidas de D influenciadas positivamente em 10-20 por cento.

Aplicar o método B*ox-counting* manualmente é muito demorado, é difícil obter um número adequado de dados/pontos. Para superar o problema da falta de dados, uma alternativa é aplicar um algoritmo (por exemplo, Gonzato 1998) ou um *software* (por exemplo, *FracAnalysis*), que calcula a dimensão fractal através do método *Box-counting*.

Além de possuir um número suficiente de pontos, é muito importante definir o tamanho máximo e mínimo do *box*. Pode-se perceber a influência do tamanho do *box*

calculando a dimensão fractal de objetos conhecidos. Por exemplo: a curva *von Koch*, como já foi visto (equação 2. 4), tem dimensão fractal igual a 1,2618. Para calcular a dimensão fractal da curva *von Koch*, será usado o *software* de domínio público *FracAnalysis*, que usa o método *Box-flex*, como descrito em Barton (1995), para calcular a dimensão fractal. Neste *software*, é possível escolher o tamanho do *box* mínimo e máximo, como também o incremento do tamanho do *box* (no caso, o *box* é quadrado) para as contagens. O resultado da análise fractal é um gráfico log (d) versus log (N(d)) com a análise da regressão linear, onde d é o tamanho do *box* quadrado e N(d) é o número de *box* preenchidos com fraturas. A dimensão fractal é o valor absoluto da inclinação da linha reta que melhor se ajusta aos dados e é dada de acordo com a relação:

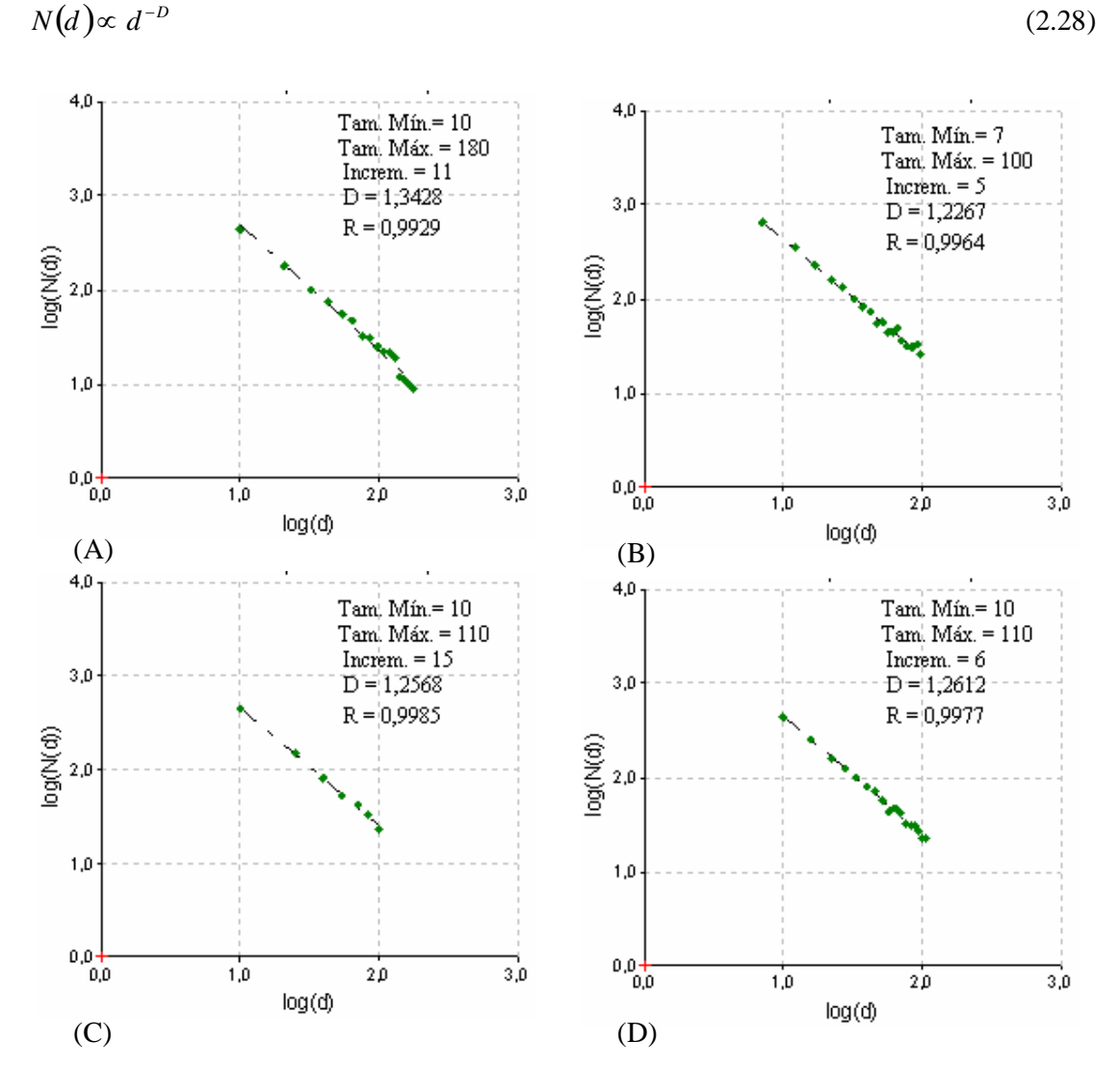

**Figura 2.6** – Alguns gráficos produzidos pelo *software FracAnalysis* para diferentes condições de análises: tamanho máximo e mínimo de *box*, incrementos. (A), (B), (C) e (D) mostram as diferenças na dimensão fractal (D).

Os dois primeiros gráficos (Figuras 2.6 (A), (B)) têm de 15 a 20 pontos; mesmo assim, existe erro no valor da dimensão fractal devido ao comprimento do tamanho máximo e mínimo do lado do quadrado. Já no terceiro gráfico (Figura 2.6 (C)), o erro no valor da dimensão fractal é pequeno e, quando o número de pontos é aumentando (Figura 2.6 (D)) obtém-se um valor mais preciso para a dimensão fractal, indicando que o *software FracAnalysis* produz resultados confiáveis. Nos dois últimos gráficos (Figuras 2.6 (C), (D)), o tamanho do *box* mínimo foi próximo ao menor tamanho característico da curva (Kulatilake et al., 1997) e o tamanho do *box* máximo foi próximo ao maior tamanho característico da curva.

Algumas dúvidas freqüentes surgem quando o método *Box* é aplicado a objetos naturais. Por exemplo: i) qual é o tamanho do *box* mínimo e máximo? ii) qual é a variação do tamanho do *box* para obter uma linha de regressão no gráfico log-log para os resultados obtidos possuírem um significado real? Segundo Barton (1995), o menor tamanho de *box* fixado é o tamanho mais próximo do comprimento da menor fratura e o maior tamanho de *box* cobrindo o mapa de fraturas é selecionado de tal modo que as fraturas preenchem todos os *boxes*.

Barton (1995) mostrou que a dimensão *box* muda com o aumento da densidade de fraturas<sup>1</sup>, que pode ser definida como o comprimento total de fraturas por unidade de área. Ele reuniu fraturas de diferentes épocas e mediu a dimensão fractal de seis diferentes gerações; a densidade de fratura aumentou em cada geração e a dimensão fractal cresceu de 1,3 na primeira geração até 1,5 na sexta geração.

O método *Box-counting* é amplamente aplicado para medir a dimensão fractal de objetos naturais. Hirata (1989) calculou a dimensão fractal dos sistemas de falhas no Japão entre 1,05 e 1,60. Ghosh e Daemen (1993) aplicaram o método *Box-counting* para mapas de fraturas de uma mina de cobre no Arizona e encontraram que as redes são fractais com dimensão variando de 1,34 até 1,92. Barton e Larsen (1985) estimaram a dimensão fractal de mapas de fraturas da região *Yucca Mountain* pelo método *Box-counting* obtendo os valores entre 1,12 e 1,16. Barton (1995) mediu novamente a dimensão fractal dessas fraturas aplicando uma variação mais ampla do tamanho do *box* e observou um aumento na dimensão fractal. Ele também introduziu os métodos *Box-flex* e *Box-rotate* e obteve aumento na precisão de 2-5%.

<sup>1</sup> Existem várias definições diferentes de densidade de fraturas.

#### 2.2. MÉTODO DO *CANTOR'S DUST*

Outro método usado para calcular a dimensão fractal é o método de *Cantor's Dust*. Este método de análise fractal é aplicado sobre superfícies bidimensionais (mapas de fraturas), pois usa uma análise linear do padrão de eventos lineares (fraturas). Conforme Velde et al. (1990) e Velde et al. (1991), o método de *Cantor's Dust* fornece um número fractal indicando a probabilidade de encontrar um evento no próximo segmento de análise conforme a relação  $S = 1 - P$ , com  $P = R^{1-D}$ , onde D é a dimensão fractal e S é a probabilidade de encontrar um evento no próximo intervalo de distância *R*. O processo de medida é descrito a seguir: a análise é construída adicionando linhas de análise seguindo do topo até a base da imagem, criando assim uma linha de análise contínua; estas linhas são divididas em diferentes segmentos. A interseção de uma fratura, por exemplo, com uma linha de análise é identificada como uma posição (evento) neste espaço linear. Este espaço linear é dividido em segmentos de comprimento *R* e o número de eventos é registrado e comparado ao total de unidades na linha de análise. O comprimento do intervalo de análise (R) é mudado e repete-se a operação. Um gráfico de log (*R)* (dimensão do intervalo de análise) contra log (*p*) (proporção dos intervalos ao longo da linha de análise que contém pelo menos um evento, ou seja, unidades com interseção dividida pelo total de unidades) fornecerá uma relação linear no caso de uma relação fractal.

De acordo com Velde et al. (1991), dois tipos de intervalos de medida devem ser evitados no método de *Cantor's Dust*:

1) o intervalo é tão grande que todos os intervalos contém um evento (*p =* 1), o qual fornece uma inclinação zero no gráfico log-log.

2) o intervalo de análise é tão pequeno que cada evento é encontrado em somente um intervalo. Divisões adicionais nos comprimentos dos segmentos de análise fornecem uma inclinação constante, igual a um, no gráfico log-log.

Esses comprimentos de medidas são chamados respectivamente *Rmax* e *Rmin*. Comprimentos da análise de medida além de *Rmax* e *Rmin* conduzirão somente a inclinações constantes no gráfico log-log, que são artefatos do método de análise (Figura 2.7).

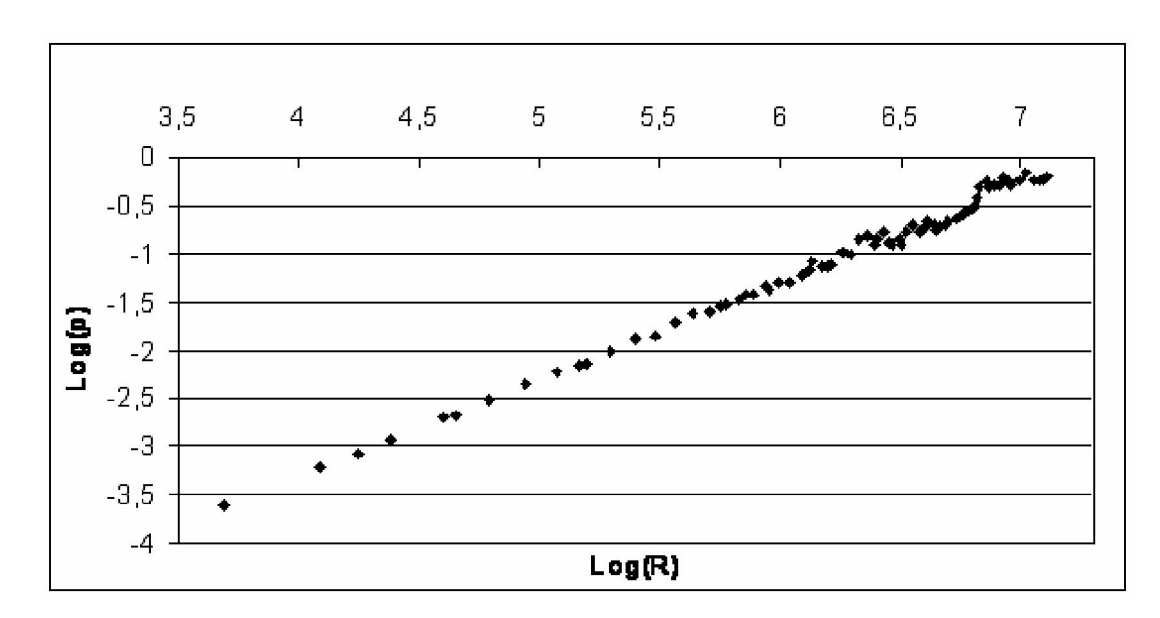

**Figura 2.7** – Gráfico log(R)-log(p), onde log(R), log(p) foram obtidos pelo método *Cantor's Dust*.

Na prática, a inclinação  $log(p)/log(R)$  é obtida usando regressão linear dos mínimos quadrados, onde os valores são mantidos somente se o coeficiente de regressão linear  $(R^2)$  é maior do que 0,97 e se os pontos mais longe da linha de regressão encontram-se entre os pontos finais (Velde et al., 1990). Assim, a análise fractal usando o método de *Cantor's Dust* fornece uma inclinação no gráfico log-log e a dimensão fractal é obtida fazendo um menos esta inclinação (D = 1 – inclinação). Em geral, segundo Velde et al. (1991), um padrão de eventos segregados, em explosões, dará D mais próximo de zero e eventos que são espaçados mais igualmente mostram D tendendo a um.

A vantagem de uma análise linear como o método de *Cantor's Dust* é que a seqüência de operações necessária para determinar a inclinação  $\log(p)/\log(R)$  pode ser repetida para diferentes orientações. Assim, esse método de análise fractal permite captar anisotropias de orientação espacial das fraturas, o que não pode ser obtido pelo método *Box-counting* como visto anteriormente. Com o método *Box-counting* pode-se verificar se o mapa de fraturas é mais ou menos preenchido por fraturas.

## **CAPÍTULO 3 – PROCEDIMENTOS DE ANÁLISE**

Neste capítulo, é apresentada a área de estudo e os procedimentos para calcular a dimensão fractal utilizando os métodos *Box-counting* e *Cantor's Dust*.

As áreas estudadas são localizadas no Brasil Central, na Província Estrutural Tocantins (PET, Almeida et al., 1981). A PET é uma cadeia de colisão continental Neoproterozóica alinhada principalmente NS. As áreas estudadas são situadas na *Abadiânia Nappe Thrust Sheet* (Strieder e Suita, 1999), cujas unidades pseudo-estratigráficas D1 são, da base para o topo:

a) *Abadiânia Supersuite* (conjunto metassedimentos Araxá e seu conjunto de fragmentos de blocos tectônicos), que correspondem à mélange ofiolítica da colisão Neoproterozóica; e b) uma série de unidades gnaissicas incluindo Suite Padre Souza Gneiss, Maratá Lithodeme, Suite Brumado Gneiss, e outros que ainda estão sendo identificados.

A extensão regional da *Nappe Abadiânia* (estrutura D2) moveu-se de oeste para leste desenvolvendo um número de inflexões tectônicas ESE, ramificando falhas de cavalgamento e dobras (estrutura D3) a fim de acomodar deformação interna D3 (ver Strieder e Suita, 1999 para mais informações). A etapa final de deformação (regressivo D4) corresponde a falhas transcorrentes localizadas, controladas pelo campo de tensão local relacionadas as inflexões tectônicas.

As áreas estudadas foram selecionadas para garantir a auto-similaridade dos conjuntos. O Brasil Central (PET) não esteve sujeito a episódios deformacionais recentes. Os mapas de fraturas da Serra do Fundão (Goiás) estão analisados e discutidos em Strieder (1993). Os mapas de fraturas na escala 1:97000 foram gerados inicialmente sobre carta topográfica na escala 1:50000 a partir da imagem de satélite (221-072 – (X)S TM5, Banda 5, 16 Set. 90, El. Sol 47). Os mapas de fraturas na escala 1:250000 foram feitos a partir da imagem de satélite LANDSAT TM5 (221-072, 06 Jul. 87, El. Sol 34, Az. 045, Bandas R1G4B5 ) e LANDSAT TM5 (221-072, 21 Set. 86, El. Sol 49, Az. 068, Bandas R2G3B4). Do mapa geral de fraturas de Strieder (1993), foram definidas pequenas áreas de detalhamentos de acordo com a predominância de diferentes padrões de fratura.

O procedimento de mapeamento que se realizou estabeleceu perfis perpendiculares às linhas de forma estrutural, traçadas a partir de linhas positivas e negativas de relevo em fotografia aérea e/ou imagens LANDSAT. Segundo Strieder (1993), os mapas de fraturas foram elaborados a partir da interpretação de linhas de drenagem, pois elas representam segmentos retilíneos tomados a partir de imagem de satélite. Os mapas de fraturas foram concluídos com o acréscimo de dados disponíveis quanto à orientação, intensidade e sentido de deslocamento das fraturas observadas.

Conforme Strieder:

Geomorfologicamente, pode-se encarar estes mapas de fraturas como um mapa de lineamentos negativos de relevo, que tem como filtro a rede de drenagem regional. O critério de associar linhas negativas de relevo com fraturas e/ou falhas justifica-se na medida em que estas estruturas geológicas representam locais de maior possibilidade de percolação para as águas superficiais e, portanto, locais de mais fácil intemperismo e erosão (1993, p.131).

A análise do mapa de fraturas mostrou uma boa correlação entre as orientações das fraturas com maior intensidade e o alinhamento das drenagens de ordem superior e, também, arranjos arquitetônicos variados conforme os padrões de fratura. A área da Inflexão da Serra do Fundão foi dividida em três partes: setor leste, norte e sul. Outrossim, para a elaboração dos diagramas de freqüência, foram incluídos os dados relativos ao sentido de deslocamento das fraturas. Observou-se que o setor ao norte da Inflexão da Serra do Fundão possui uma grande predominância de fraturas com deslocamento dextrógiro, que podem ser referidas ao grupo Fr.4 (intervalo azimutal 260-320); também, foram individualizadas algumas fraturas dextrógiras com orientação 360-020, que representam o grupo Fr.3. Porém, no setor ao sul da Inflexão da Serra do Fundão, existem fraturas com ambos os sentidos de deslocamento: dextrógiro e levógiro; as fraturas levógiras pertencem aos grupos Fr.1 (310-020) e Fr.2 (220- 280) e as fraturas dextrógiras estão inseridas ao grupo Fr.5. O setor leste mostrou diferenciação dos grupos de fraturas desenvolvidos ao norte e ao sul da linha imaginária que marca a continuidade da Inflexão da Serra do Fundão. Esta diferenciação somente é identificada pelos arranjos arquitetônicos filtrados a partir do mapa de fraturas. Nos digramas de freqüências, foram individualizados os grupos de fraturas Fr.1 (340-020, 280-300), Fr.2 (250-260, 200-220), Fr.4 (260-280, 330-340) e Fr.5B (220-250).

Cabe destacar que, para calcular a dimensão fractal dos mapas de fraturas, nas escalas 1:97000 (Figura 3.1) e 1:250000 (Figura 3.2), foram usados dois métodos: *Box-counting* e *Cantor's Dust*, já apresentados no capítulo 2.

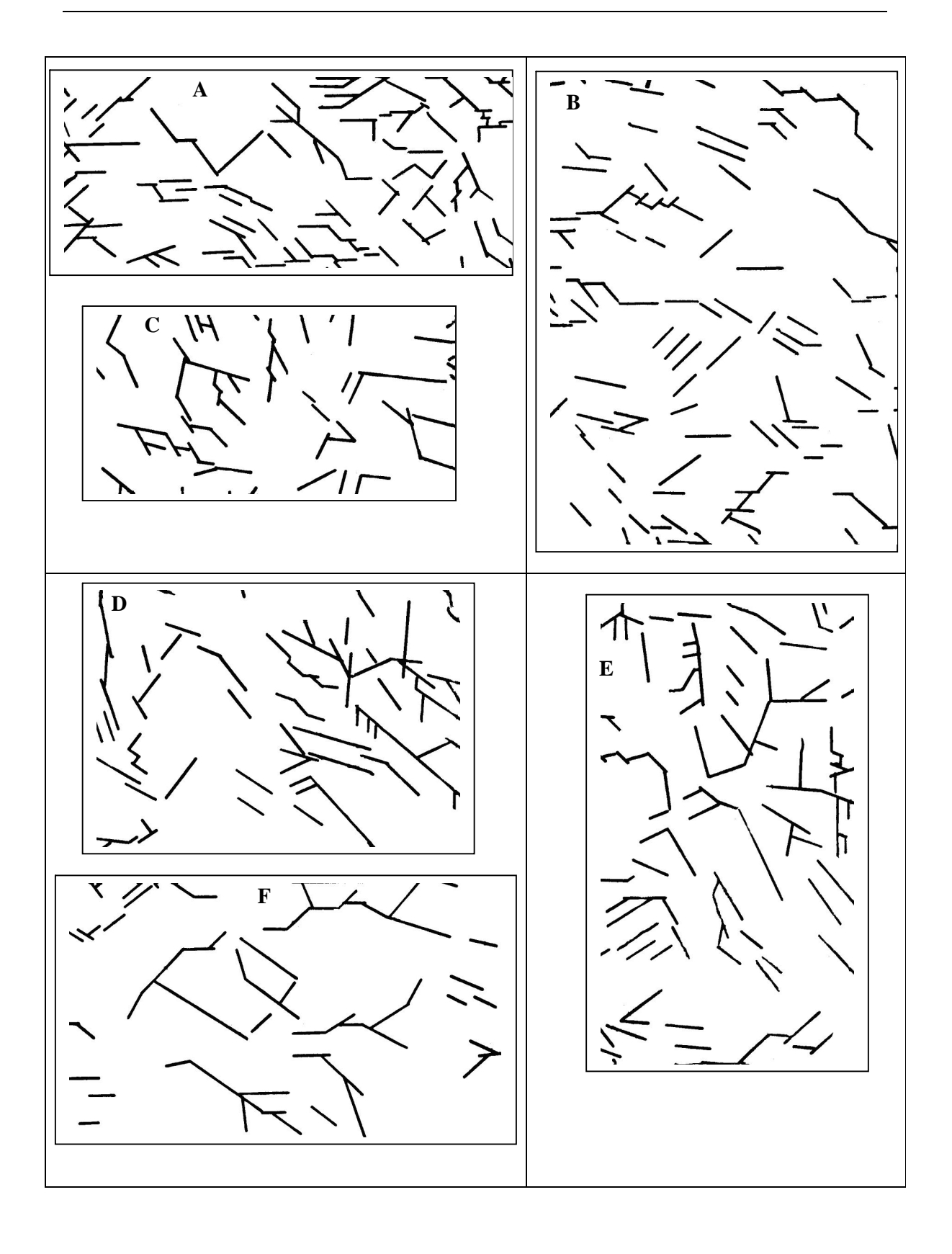

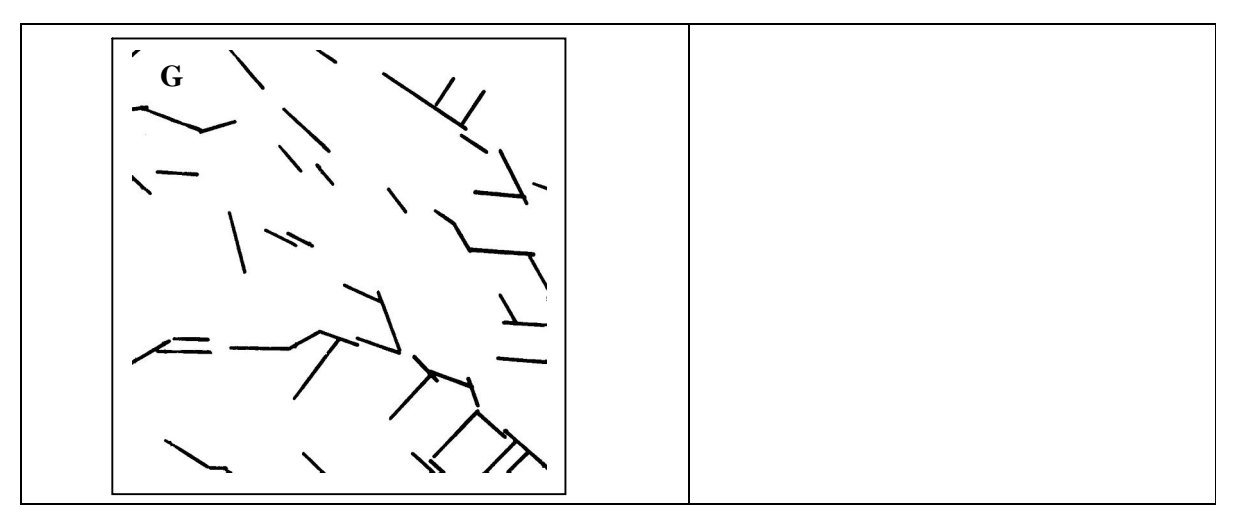

**Figura 3.1** – Mapas de Fraturas – Escala 1:97000.

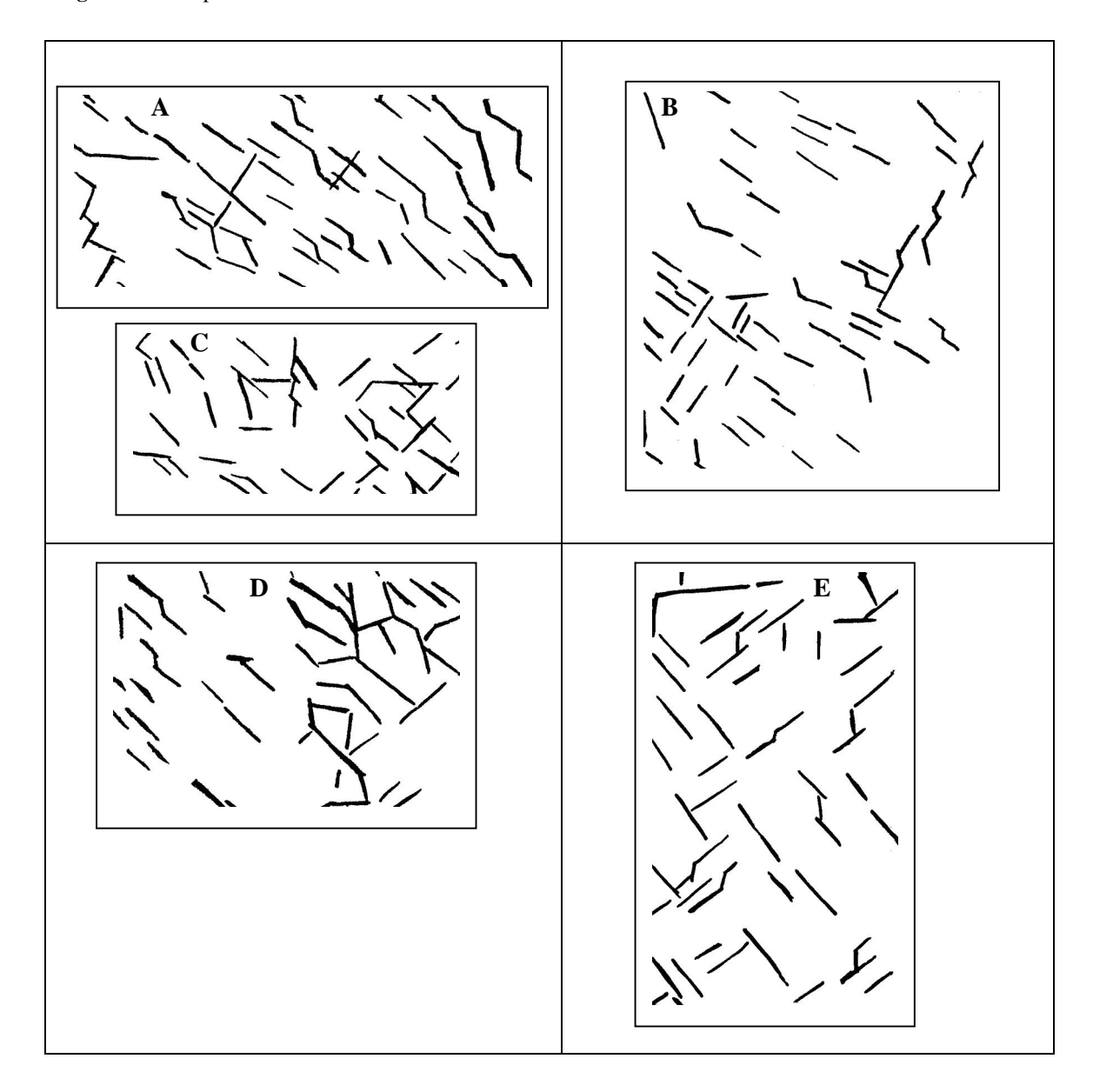

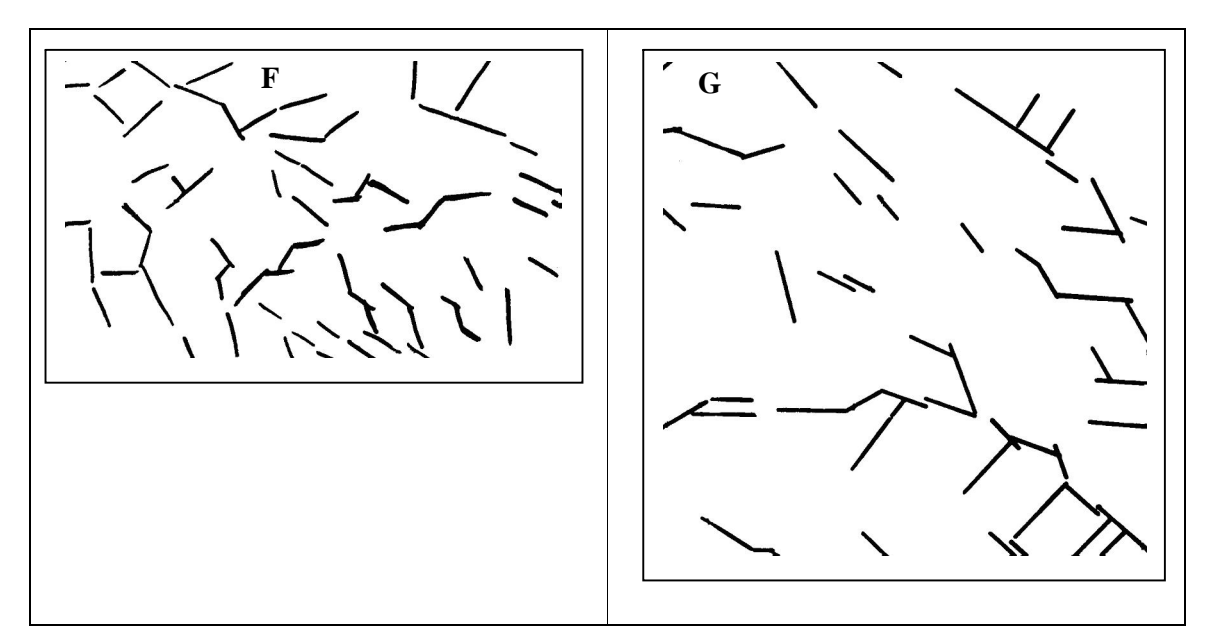

**Figura 3.2** – Mapas de Fraturas – Escala 1:250000.

#### 3.1. MÉTODO *BOX-COUNTING*

Há uma variedade de maneiras para calcular a dimensão fractal, através do método *Box-counting* (também chamada dimensão *Box*). Neste trabalho, a dimensão *Box* dos mapas de fraturas (Figuras 3.1 e 3.2) digitalizados, foi calculada com o *software* de domínio público *FracAnalysis*. A validação deste *software* realizou-se no capítulo 2, seção 2.1. Esse *software* usa o método *Box-flex* descrito por Barton (1995), para calcular a dimensão *Box*. Neste *software* é possível escolher o incremento do tamanho do *box* (no caso, o *box* é quadrado) entre as contagens e o tamanho do *box* mínimo e máximo, como mostra a Figura 3.3(A).

A dimensão fractal dos mapas de fraturas foi obtida através do seguinte procedimento: o menor tamanho de *box*, foi escolhido o tamanho mais próximo do comprimento da menor fratura e o maior tamanho de *box*, foi selecionado de tal modo que as fraturas preenchessem todos os *boxes*. Por sua vez, o incremento foi escolhido de forma a obter um número entre 15 a 20 pontos.

O resultado desta análise fractal obtido através do *software FracAnalysis*, para cada mapa de fraturas, foi uma tabela com os dados de log (d) e log (N(d)), um gráfico log (d) versus log (N(d)) com o coeficiente de regressão linear ( $R<sup>2</sup>$ ) maior ou igual a 0,9, onde d é o tamanho do *box* quadrado e N(d) é o número de *box* preenchidos com fraturas (Figura 3.3(B)). A dimensão fractal, neste caso, é o valor absoluto da inclinação da linha reta que melhor se ajusta aos dados e é dada de acordo com a relação da equação 2.28.

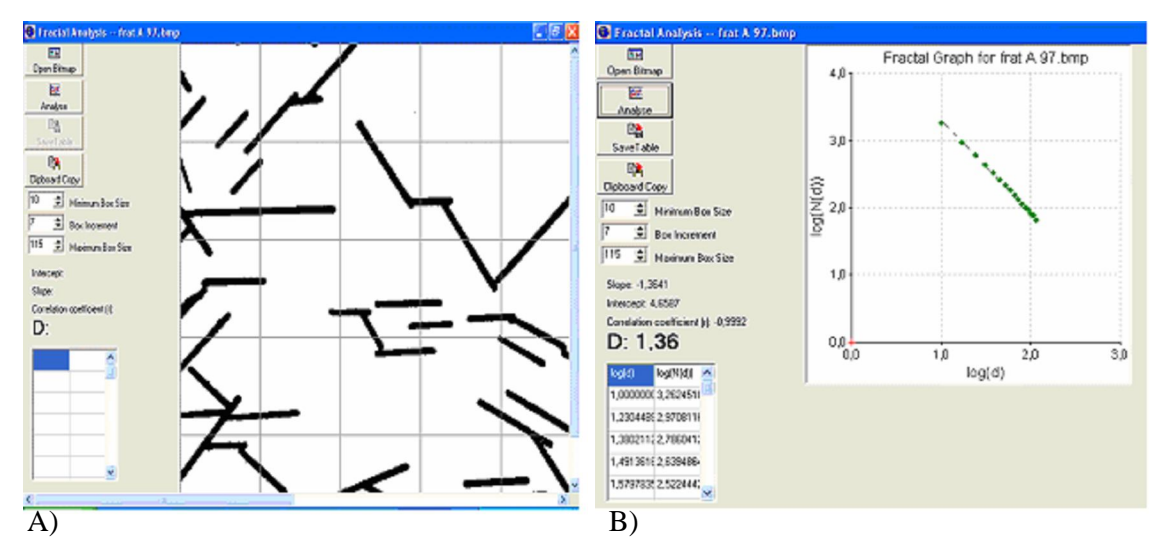

**Figura 3.3** – (A) *Software FracAnalysis*, em tela, mostra o método interativo para selecionar o incremento e o tamanho do *box* mínimo e máximo, na análise *Box-counting*. (B) *Software FracAnalysis*, em tela, mostra o resultado da análise fractal.

#### 3.2. MÉTODO *CANTOR'S DUST*

Para calcular a dimensão fractal pelo método de *Cantor's Dust*, os mapas de fraturas (Figuras 3.1 e 3.2) foram digitalizados e a seguir através do programa *autoCAD Map* 2000, foram traçadas as linhas de fraturas. A partir destas linhas, com o auxílio do *software free* DXF2XYZ 2.0, obtiveram-se os pontos inicias e finais das linhas de fraturas, desta forma cada fratura ficou caracterizada pelas duas coordenadas de suas extremidades. Um algoritmo, na linguagem C, foi elaborado para calcular o  $log(R)$  e  $log(p)$ , este algoritmo foi elaborado com base no algoritmo *Fraclin®*, desenvolvido pelo Engenheiro Gustavo Grangeiro Pilger e supervisionado pelo Professor Adelir J. Strieder, na disciplina de Geologia Estrutural Aplicada do PPGEM (não publicado). O algoritmo, desenvolvido para calcular o  $log(R)$  e  $log(p)$ , traça linhas horizontais e verticais, sendo que a primeira linha horizontal é o menor valor da coordenada y, a próxima linha horizontal é este valor mais o valor de *R* e assim até a última linha que é menor ou igual a maior coordenada y. Do mesmo modo, a primeira linha vertical é o menor valor da coordenada *x*, a próxima linha é este valor mais o valor de *R* e assim até a última linha que é menor ou igual a maior coordenada *x*. Dado um valor de R inicial, os próximos comprimentos de intervalo (valor de R) serão *nR*, onde *n* é um número natural maior ou igual a 2. Para cada valor de *R* o algoritmo calcula o log*R*, o número total de intervalos na direção norte-sul e leste-oeste, o número total de intervalos com interseções na direção norte-sul e leste-oeste e os respectivos  $log(p)$  na direção norte-sul e leste-oeste.

Destaca-se que *p* é a razão entre o número total de intervalos com interseções e o número total de intervalos em cada direção norte-sul ou leste-oeste. Ademais, ressalta-se que neste trabalho, foram utilizados somente os valores de  $log(R)$  e  $log(p)$  na direção leste-oeste.

Entretanto, com o algoritmo, na linguagem C, obtiveram-se os valores de  $log(R)$  e  $log(p)$ , e a partir destes valores foram construídos os gráficos  $log(R) \times log(p)$ . Os primeiros valores de *p*, quando necessário, foram excluídos por apresentarem inclinação próxima de um; assim como, os últimos valores de *p*, maiores do que 0,8, por apresentarem inclinação próxima de zero (Velde et al., 1991). Além disso, consideraram-se apenas as inclinações  $\log(R)/\log(p)$  nas quais o valor de R<sup>2</sup> foi maior ou igual do que 0,97, para isso, em alguns casos, foi necessário excluir mais alguns valores de *p*. O critério adotado para eliminar esses valores de *p*, foi excluí-los de tal forma que restaram somente os valores de *p* em ordem crescente. Finalmente, a dimensão fractal pelo método de *Cantor's Dust* é, então, determinada pela expressão:

$$
D = 1 - \frac{\log(p)}{\log(R)}\tag{3.1}
$$

A Figura 3.4(A) mostrar um gráfico feito pelo método de *Cantor's Dust*, sem excluir os valores iniciais de *p*, e os valores de *p* maiores do que 0,8. Por sua vez, a Figura 3.4(B) mostra o gráfico feito pelo método de *Cantor's Dust*, com os valores iniciais de *p*, observa-se que a inclinação da reta é muito próxima de um. A Figura 3.4(C) apresenta o gráfico depois de excluir os valores iniciais e finais de *p* e mais alguns valores de *p*, de tal forma que os valores de *p* restantes estejam em ordem crescente.

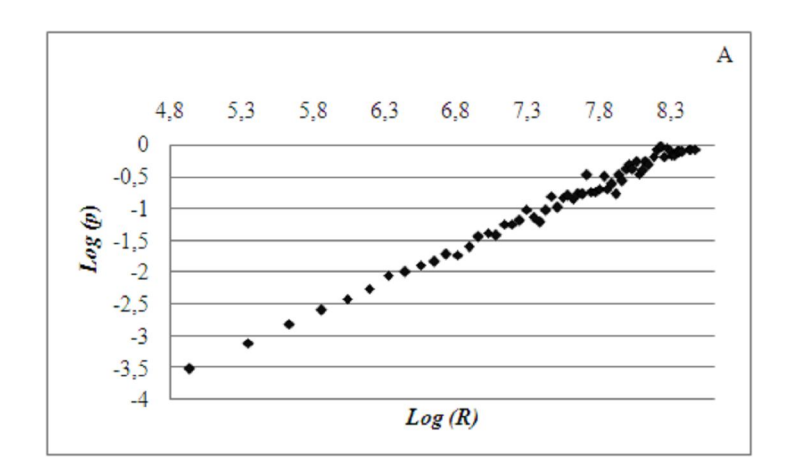

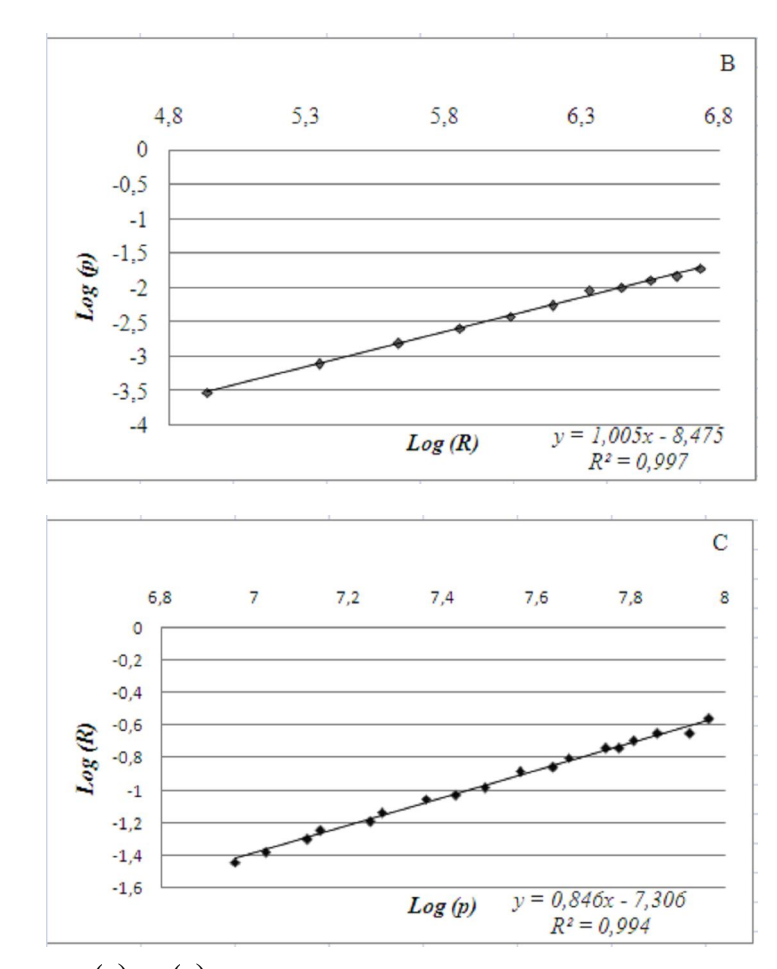

**Figura 3.4** – Gráfico  $\log(p)/\log(R)$ para calcular a dimensão fractal pelo método de *Cantor's Dust*. A) Gráfico para toda a variação de *p* numa determinada área. B) Gráfico para os menores valores de *p* mostrando inclinação próxima de 1. C) Gráfico final depois de eliminar os menores e maiores valores de *p* e mostrando a inclinação do gráfico de  $\log(p)/\log(R)$ .

Os mapas de fraturas, escalas 1:97000 (Figura 3.1) e 1:250000 (Figura 3.2), foram girados de 10º em 10º, começando em 0° até 180º sendo 0º à direção de medida à direita na horizontal e no sentido anti-horário. Ou seja, os ângulos foram medidos como no círculo trigonométrico, em geral, nas áreas das ciências da Terra, geologia, geografia, os ângulos são medidos com as direções segundo o azimute geográfico, o ângulo zero é localizado ao norte e o sentido é horário (Figura 3.5). Normalmente, usa-se o círculo trigonométrico e depois se transforma para o azimute geográfico.

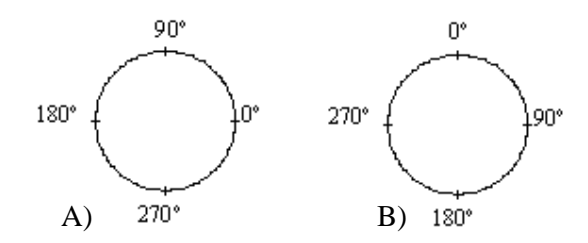

**Figura 3.5** – (A) Círculo trigonométrico. (B) Azimute geográfico

A sequência de operações necessárias para determinar a inclinação  $log(p)/log(R)$  foi repetida para cada orientação. A fim de obter informações sobre a anisotropia dos mapas de fraturas, os valores das inclinações das linhas de regressão foram colocados num gráfico, como um vetor na direção de cada orientação. Esses gráficos foram elaborados através do programa *autoCAD Map* 2000 (Figura 3.6(A)). Posteriormente, para cada um destes gráficos foi encontrada a elipse que melhor se ajustasse aos pontos (Figura 3.6(B)), a equação da mesma foi obtida através de um programa no *Matlab*, conforme (Halíř e Flusser, 1998). As orientações do eixo maior e menor da elipse indicam, respectivamente, as orientações da maior e da menor inclinação de  $\log(p)/\log(R)$ . A elipse de melhor ajuste pode ser compreendida como uma medida da anisotropia geral dos mapas de fraturas. A anisotropia pode ser representada pela razão entre o valor do maior e do menor eixo da elipse (razão axial), verifica-se que quanto menor a razão axial mais semelhante torna-se a elipse de um modelo circular. Deste modo, a anisotropia pode ser representada por um único número, a razão entre os eixos da elipse.

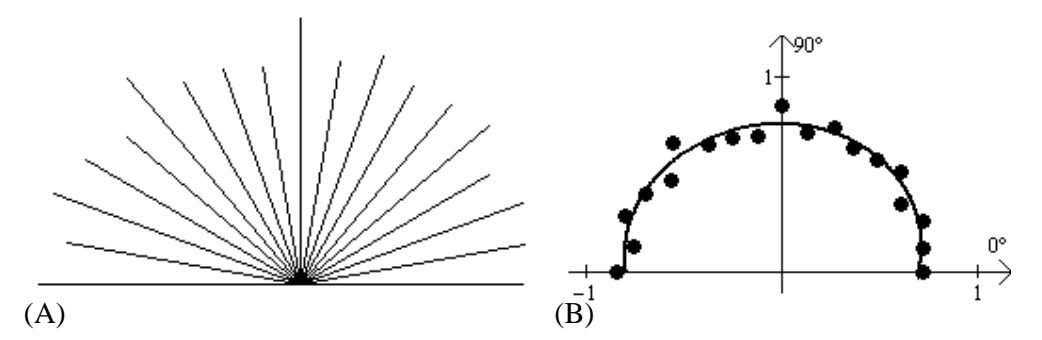

**Figura 3.6** – (a) Gráfico dos vetores na direção de cada orientação, cujo comprimento de cada um deles é a respectiva inclinação. (b) Melhor elipse que se ajustou aos pontos (valores das inclinações).

Por fim, as informações obtidas neste capítulo serão utilizadas para calcular a dimensão fractal dos mapas de fraturas no próximo capítulo.

# **CAPÍTULO 4 – CÁLCULO DA DIMENSÃO FRACTAL**

Neste trabalho, a dimensão fractal dos mapas de fraturas é calculada através de dois métodos, o *Box-counting* e o *Cantor's Dust*, que já foram comentados nos capítulos 2 e 3.

### 4.1. DIMENSÃO FRACTAL PELO MÉTODO *BOX-COUNTING*

Os resultados da dimensão fractal, dos mapas de fraturas, pelo método *Box-counting* (dimensão *Box*), com o auxílio do *software FracAnalysis* são apresentados na Tabela 4.1 e os mapas são encontrados nas Figuras 3.1 e 3.2.

| Mapa          | Escala 1:97000 | $No$ de fraturas | Escala 1:250000 | $No$ de fraturas |
|---------------|----------------|------------------|-----------------|------------------|
| A             | 1,3978         | 135              | 1,4139          | 90               |
| B             | 1,2608         | 128              | 1,3066          | 77               |
| $\mathcal{C}$ | 1,2510         | 65               | 1,3569          | 56               |
| D             | 1,3443         | 77               | 1,3883          | 59               |
| E             | 1,3246         | 108              | 1,3341          | 60               |
| $\mathbf{F}$  | 1,2450         | 59               | 1,2733          | 68               |
| G             | 1,1511         | 53               | 1,4090          | 82               |

**Tabela 4.1** – Dimensão fractal dos mapas de fraturas da Serra do Fundão (GO).

Observando-se os valores da dimensão, na Tabela 4.1, os mesmos estão entre um e dois, indicando que eles representam características fractais. A dimensão fractal dos mapas de fraturas varia de 1,1511 a 1,4139 e os resultados da dimensão fractal são ligeiramente maiores na escala 1:250000 do que na escala 1:97000. A maior dimensão fractal, em ambas as escalas, corresponde ao mapa de fraturas com estrutura mais densa e mais complexa, conforme pode ser visto no mapa de fraturas A (Figuras 3.1 e 3.2). Conseqüentemente, os mapas com dimensão fractal menores, possuem estrutura menos densa. Além disso, a dimensão *Box* não depende somente do número de fraturas, mas da distribuição das fraturas no mapa, quanto

mais preenchido por fraturas o mapa for maior será a dimensão *Box*. Os gráficos dos mapas de fraturas da Serra do Fundão estão no apêndice A e B.

#### 4.2. DIMENSÃO FRACTAL PELO MÉTODO *CANTOR'S DUST*

Para os mesmos mapas de fraturas foi calculada a dimensão fractal pelo método *Cantor's Dust*, utilizando se um algoritmo em linguagem C. Neste caso, além de calcular a dimensão fractal para cada mapa de fratura, estes mapas foram girados de 10º em 10º de 0° até 180º, sendo 0º à direção de medida à direita na horizontal e no sentido anti-horário. A fim de, obter informações, sobre a anisotropia dos mapas de fraturas, os valores das inclinações das linhas de regressão foram colocados num gráfico como um vetor na direção de cada orientação. Se num mapa de fraturas a dimensão fractal é a mesma em todas as direções, isto indicaria uma completa isotropia e, neste caso, os dados / pontos seriam distribuídos ao redor de um meio círculo.

Os resultados das inclinações dos gráficos de  $log(p)/log(R)$  pelo método *Cantor's Dust*, com o auxílio de um algoritmo em linguagem C, estão anexados nos quadros 1 e 2 (Veja Apêndice C, p. 69). Em todos os casos as inclinações dos gráficos de  $log(p)/log(R)$ possuem valores maiores do que 0,5 e menores do que 0,9, indicando que a dimensão fractal (1 – inclinação) está entre 0,1 e 0,5; também, os valores das inclinações são diferentes nas diferentes direções, indicando anisotropia em todos os mapas de fraturas.

Primeiramente, serão analisados os mapas de fraturas, na escala 1:97000, estes mapas podem ser visualizados na Figura 3.1. A seguir a análise fractal de cada um desses mapas.

No mapa de fratura A os valores da inclinação  $(\log(p)/\log(R))$  nas diferentes direções são mostrados na Figura 4.1(a) e variam de 0,7231 até 0,8823, conseqüentemente, os valores da dimensão fractal variam de 0,2769 até 0,1177, indicando que as fraturas são distribuídas de forma bastante regular. A curva que melhor se ajusta, aos pontos obtidos do gráfico das inclinações versus orientações, é uma elipse com eixo maior na direção aproximada de 74º e eixo menor na direção aproximada de 164º. A variação na direção (0º até 180º) não causa grandes mudanças nos valores das inclinações, observa-se que o gráfico das orientações (direções) versus inclinações, é aproximadamente na forma de meia circunferência (Figura 4.1(a)), razão axial 1,049. Além disso, o maior valor da inclinação é na direção 70º (Veja Quadro 1- Apêndice C, p. 69), observa-se no mapa de fraturas A, na Figura 3.1, que existem mais fraturas nas demais direções.

Por sua vez, no mapa de fratura B os valores da inclinação  $(\log(p)/\log(R))$  nas diferentes direções são mostrados na Figura 4.1(b) e variam de 0,6997 até 0,8686, assim, os valores da dimensão fractal variam de 0,1314 até 0,3003. A curva que melhor se ajusta, aos pontos obtidos do gráfico das inclinações versus orientações, é uma elipse com eixo maior na direção aproximada de 7º (maior inclinação na direção horizontal) e eixo menor na direção aproximada de 97º. A razão axial é 1,171 indicando que a mudança na direção (0º até 180º) causa variações nos valores das inclinações, o mapa de fraturas (Figura 3.1) possui áreas com nenhuma fratura, enquanto outras áreas são preenchidas por fraturas.

Na Figura 4.1(c) são mostrados os valores da inclinação  $(\log(p)/\log(R))$  nas diferentes direções, referente ao mapa de fraturas C, e estes variam de 0,6734 até 0,7989, as dimensões fractais estão variando de 0,2011 a 0,3266. A curva que melhor se ajusta, aos pontos obtidos do gráfico das inclinações versus orientações, é uma elipse com eixo maior na direção aproximada de 58º e eixo menor na direção aproximada de 148º, neste caso, a elipse é aproximadamente uma circunferência (razão axial 1,05), indicando que os valores das inclinações não variam muito com a variação das orientações (Figura 4.1(c)).

O mapa de fratura D apresenta os valores da inclinação  $(\log(p)/\log(R))$  nas diferentes direções variando de 0,6602 até 0,8572 (Figura 4.1(d)). A maior dimensão fractal é 0,3398 na direção de 50º e a menor dimensão fractal é 0,1428 na direção 180º. A curva que melhor se ajusta, aos pontos obtidos do gráfico das inclinações versus orientações, é uma elipse com eixo maior na direção aproximada de 102º e eixo menor na direção aproximada de 12º e, a razão axial é 1,157. Ademais, pode se observar no mapa de fraturas (Figura 3.1) que existem áreas que não possui nenhuma fratura, enquanto outras áreas são preenchidas irregularmente por fraturas. Isto indica que os valores das inclinações dependem das orientações (Figura  $4.1(d)$ ).

No entanto, no mapa de fraturas E, os valores da inclinação  $(\log(p)/\log(R))$  nas diferentes direções são mostrados na Figura 4.1(e) e variam de 0,6674 até 0,7969, em vista disso, os valores da dimensão fractal variam de 0,2031 até 0,3326. A curva que melhor se ajusta, aos pontos obtidos do gráfico das inclinações versus orientações, é uma elipse com eixo maior na direção aproximada de 7º e eixo menor na direção aproximada de 97º e, a razão axial é 1,117, indicando que existe alguma anisotropia na distribuição das fraturas (inclinações próximas de 0,7) e há pouca variação nas inclinações, dependendo das orientações (Figura 4.1(e)).

No mapa de fraturas F os valores da inclinação  $(\log(p)/\log(R))$  nas diferentes direções são mostrados na Figura 4.1(f) e variam de 0,6588 até 0,8131, portanto, os valores da dimensão fractal variam de 0,1869 até 0,3412. A curva que melhor se ajusta, aos pontos obtidos do gráfico das inclinações versus orientações, é uma elipse com eixo maior na direção aproximada de 170º e eixo menor na direção aproximada de 80º e, a razão axial é 1,120, as maiores inclinações são no eixo horizontal (Figura 4.1(f)).

Entretanto, no mapa de fraturas G, os valores da inclinação  $(\log(p)/\log(R))$  nas diferentes direções são mostrados na Figura 4.1(g) e variam de 0,7763 até 0,8664. A distribuição das fraturas no mapa de fraturas G (Figura 3.1) é quase homogêneo, o que indica pouca variação nas inclinações, e, conseqüentemente, pouca variação na dimensão fractal (0,1336 a 0,2237). A curva que melhor se ajusta, aos pontos obtidos do gráfico das inclinações versus orientações, é uma elipse com eixo maior na direção aproximada de 43º e eixo menor na direção aproximada de 133º, neste caso, a elipse é aproximadamente uma circunferência, razão axial 1,064 (Figura 4.1(g)).

A Tabela 4.2 apresenta um resumo da análise fractal dos mapas de fraturas na escala 1: 97000.

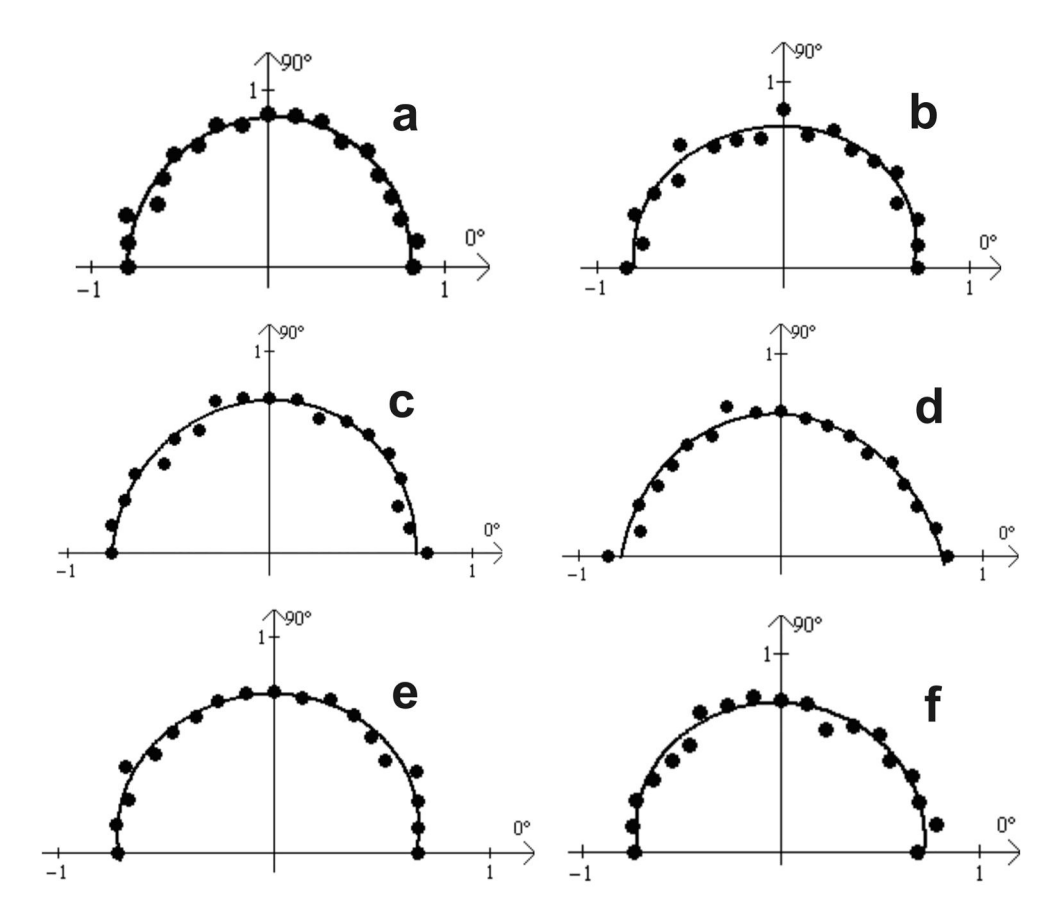

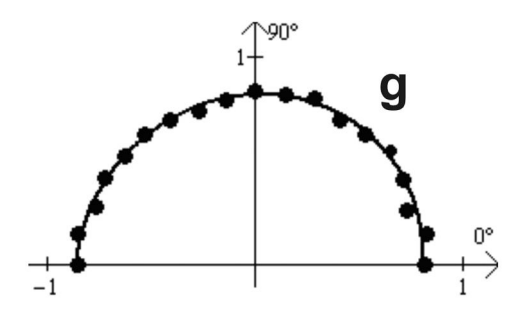

**Figura 4.1** – Elipse de melhor ajuste para os valores das inclinações  $(\log(p)/\log(R))$  para as diferentes orientações (0º-180º). Os valores nas elipses (a), (b), (c), (d), (e), (f) e (g) representam respectivamente, as variações das inclinações para os mapas de fraturas (escala 1:97000) A, B, C, D, E, F e G (Figura 3.1).

| Mapa | Direção maior (valores | Direção menor (valores | Razão axial | Origem             |
|------|------------------------|------------------------|-------------|--------------------|
|      | aproximados)           | aproximados)           |             |                    |
| A    | $74^\circ$             | $164^{\circ}$          | 1,049       | $(-0.008; 0.012)$  |
| B    | $7^{\circ}$            | $97^\circ$             | 1,171       | $(-0.067; 0.108)$  |
| C    | $58^\circ$             | $148^\circ$            | 1,05        | $(-0.002; -0.029)$ |
| D    | $102^{\circ}$          | $12^{\circ}$           | 1,157       | $(0,045; -0,236)$  |
| E    | $7^{\circ}$            | $97^\circ$             | 1,117       | $(-0.043; 0.1064)$ |
| F    | $170^{\circ}$          | $80^\circ$             | 1,12        | (0,026; 0,098)     |
| G    | $43^\circ$             | $133^{\circ}$          | 1,06        | (0,01; 0,023)      |

**Tabela 4.2** – Parâmetros da elipse de anisotropia, escala 1:97000

Na seqüência serão analisados os mapas de fraturas na escala 1:250000, estes mapas podem ser visualizados na Figura 3.2.

No mapa de fratura A, escala 1:250000, os valores da inclinação  $(\log(p)/\log(R))$  nas diferentes direções são mostrados na Figura 4.2 (a) e variam de 0,789 até 0,8812. Os valores da dimensão fractal (1 – inclinação) variam de 0,1188 até 0,211. A curva que melhor se ajusta, aos pontos obtidos do gráfico das inclinações versus orientações, é uma elipse com eixo maior na direção aproximada de 11º e eixo menor na direção aproximada de 101º. A variação na direção (0º até 180º) não causa grandes mudanças nos valores das inclinações, razão axial 1,074 (Figura 4.2(a)).

No entanto, no mapa de fraturas B, os valores da inclinação  $(\log(p)/\log(R))$  nas diferentes direções são mostrados na Figura 4.2 (b) e variam de 0,7066 até 0,8853, em vista disso, os valores da dimensão fractal variam de 0,1147 até 0,2934. A curva que melhor se ajusta, aos pontos obtidos do gráfico das inclinações versus orientações, é uma elipse com eixo maior na direção aproximada de 178º (maior inclinação na direção horizontal) e eixo

menor na direção aproximada de 88º. Além disso, o mapa de fraturas B apresenta setores que não possuem nenhuma fratura, enquanto outros setores são preenchidos irregularmente por fraturas, indicando que os valores das inclinações dependem das orientações, razão axial é 1,248 (Figura 4.2(b)).

O mapa de fratura C apresenta os valores da inclinação  $(\log(p)/\log(R))$  nas diferentes direções variando de 0,6905 até 0,7907 (Figura 4.2 (c)) e a maior dimensão fractal é 0,3095 na direção de 20º e a menor dimensão fractal é 0,2093 na direção 120º. A curva que melhor se ajusta, aos pontos obtidos do gráfico das inclinações versus orientações, é uma elipse com eixo maior na direção aproximada de 100º e eixo menor na direção aproximada de 10º. Além disso, a análise fractal mostra que existe alguma anisotropia na distribuição de fraturas e pouca variação na dimensão fractal com a variação das orientações, a razão axial é 1,08 (Figura 4.2(c)).

Para o mapa de fratura D os valores das inclinações  $(\log(p)/\log(R))$  para as diferentes direções são mostrados no Quadro 2 (Veja Apêndice C, p. 71) e variam de 0,6244 até 0,7936 e, portanto, os valores da dimensão fractal variam de 0,2064 até 0,3756. A curva que melhor se ajusta, aos pontos obtidos do gráfico das inclinações versus orientações, é uma elipse com eixo maior na direção aproximada de 9º e eixo menor na direção aproximada de 99º. Ademais, o mapa de fraturas D demonstra setores que não possuem nenhuma fratura, enquanto outros setores são preenchidos irregularmente por fraturas, indicando que os valores das inclinações dependem das orientações, razão axial é 1,256 (Figura 4.2(d)).

No mapa de fraturas E, os valores da inclinação  $(\log(p)/\log(R))$  nas diferentes direções são mostrados na Figura 4.2 (e) e variam de 0,7802 até 0,858, em vista disso, os valores da dimensão fractal variam de 0,142 até 0,2198. A curva que melhor se ajusta, aos pontos obtidos do gráfico das inclinações versus orientações, é uma elipse com eixo maior na direção aproximada de 152º e eixo menor na direção aproximada de 62º. A distribuição de fraturas, no mapa de fraturas E, é bastante regular (Figura 3.2) existindo pouca variação, dependendo da orientação, razão axial 1,026 (Figura 4.2(e)).

No mapa de fraturas F os valores das inclinações  $(\log(p)/\log(R))$  para as diferentes direções variam de 0,709 até 0,8616 (Veja Apêndice C – Quadro 2 p. 71). Os resultados das dimensões fractais dependem das orientações, cujos valores variam de 0,1384 até 0,291. A curva que melhor se ajusta, aos pontos obtidos do gráfico das inclinações versus orientações, é uma elipse com eixo maior na direção aproximada de 21º e eixo menor na direção aproximada de 111º e, a razão axial é 1,243 (Figura 4.2(f)).

A análise fractal mostra uma não homogeneidade na distribuição de fraturas no mapa de fraturas G, os valores das inclinações  $(\log(p)/\log(R))$  para as diferentes direções variam de 0,7392 até 0,88 (Veja Apêndice C – Quadro 2 p.71 ). A curva que melhor se ajusta, aos pontos obtidos do gráfico das inclinações versus orientações, é uma elipse com eixo maior na direção aproximada de 157º e eixo menor na direção aproximada de 57º e, a razão axial é 1,09 (Figura 4.2(g)).

A Tabela 4.3 apresenta um resumo da análise fractal dos mapas de fraturas na escala 1: 250000.

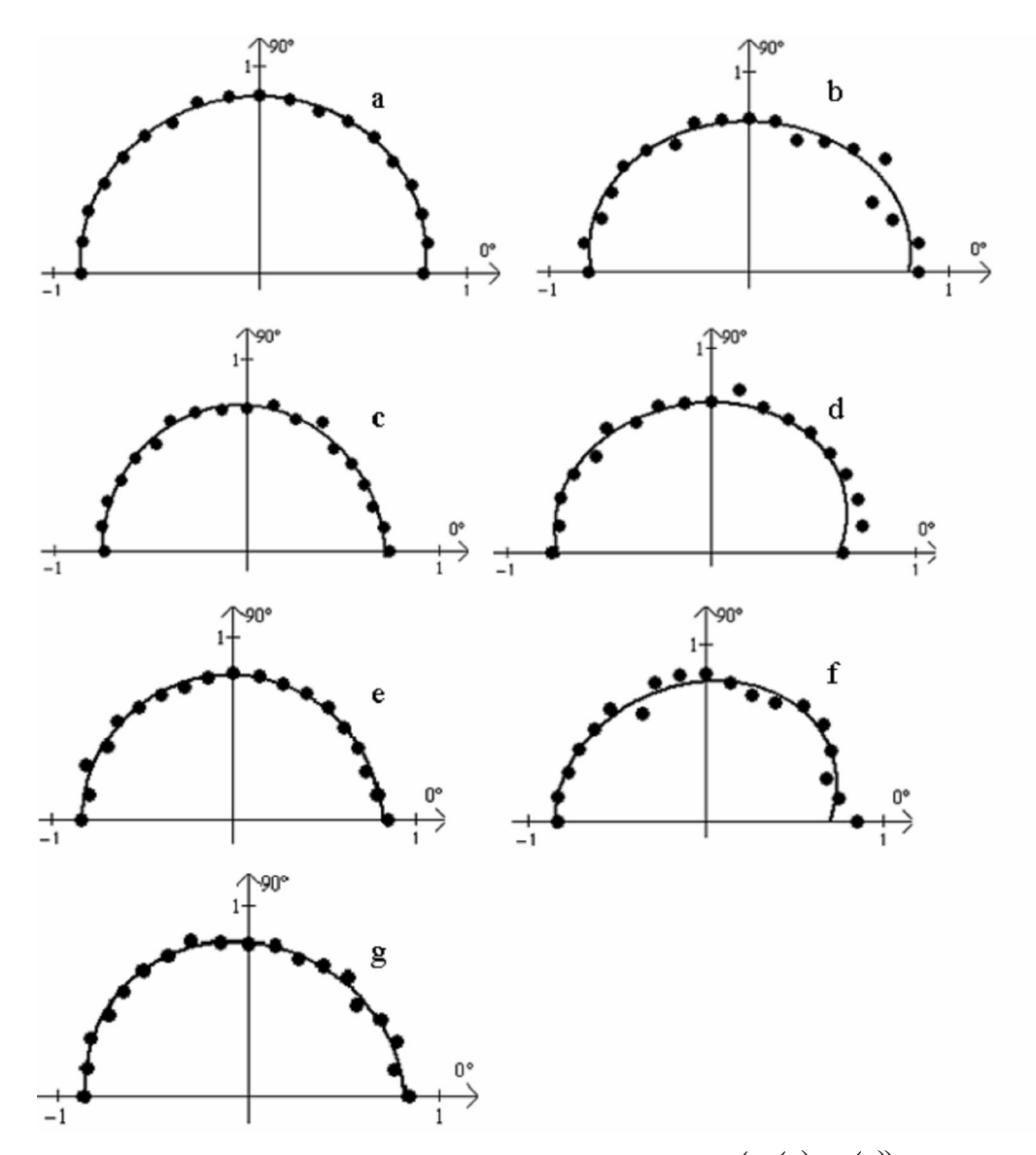

**Figura 4.2** – Elipse de melhor ajuste para os valores das inclinações  $(\log(p)/\log(R))$  para as diferentes orientações (0º-180º). Os valores nas elipses (a), (b), (c), (d), (e), (f) e (g) representam respectivamente, as variações das inclinações para os mapas de fraturas (escala 1:250 000) A, B, C, D, E, F e G (Figura 3.2).

| Mapa | Direção maior (valores | Direção menor (valores | Razão axial | Origem              |
|------|------------------------|------------------------|-------------|---------------------|
|      | aproximados)           | aproximados)           |             |                     |
| A    | $11^{\circ}$           | 101 <sup>o</sup>       | 1,074       | (0,046; 0,067)      |
| B    | 178°                   | 88°                    | 1,248       | $(-0,109; 0,016)$   |
| C    | $100^\circ$            | 10 <sup>o</sup>        | 1,08        | $(-0,099; -0,03)$   |
| D    | $9^{\circ}$            | $99^\circ$             | 1,256       | $(-0.099; 0.147)$   |
| E    | $152^{\circ}$          | $62^\circ$             | 1,026       | $(0,010; -0,009)$   |
| F    | $21^{\circ}$           | $111^{\circ}$          | 1,243       | $(-0, 141; 0, 094)$ |
| G    | $147^\circ$            | $57^\circ$             | 1,09        | (0,008; 0,007)      |
|      |                        |                        |             |                     |

**Tabela 4.3** – Parâmetros da elipse de anisotropia, escala 1:250000

As dimensões fractais obtidas pelo método de *Cantor's Dust* e pelo método *Boxcounting*, se complementam, a primeira dimensão possui valores entre zero e um e a segunda entre um e dois. Além disso, o método *Box-counting* é por cobertura e é influenciado pelo comprimento das fraturas, enquanto que o método de *Cantor's Dust* é por amostragem e é sensível as orientações das fraturas. Com o método de *Cantor's Dust*, é possível, analisar a distribuição das fraturas no mapa, se em determinada direção a dimensão fractal é maior então, nessa direção, o número de intersecções de fraturas é menor. Ressalta-se também que, a direção de menor dimensão fractal indica que existe um maior número de intersecções de fraturas nesta direção (existem mais fraturas nas outras direções). Além disso, quanto maior é o valor da razão axial (maior anisotropia) maior é a diferença entre o valor da inclinação na direção do maior eixo e do menor eixo indicando uma não homogeneidade na distribuição de fraturas. No entanto, com o método *Box-counting* não é possível analisar a anisotropia da distribuição de fraturas, com este método pode-se verificar se as fraturas preenchem mais ou menos o mapa de fraturas, ou seja, maior dimensão significa que o mapa de fraturas será mais preenchido.

# **CAPÍTULO 5 – SÉRIE DE FOURIER E A GEOMETRIA FRACTAL**

Este capítulo apresenta a relação entre freqüência de fratura e dimensão Fractal, e mostra a série de Fourier para os mapas de fraturas. Além disso, neste capítulo será apresentado o resultado obtido da simulação de um mapa de lineamentos de fratura considerando a direção e freqüência de fratura, e a dimensão fractal.

### 5.1. RELAÇÃO ENTRE A DIMENSÃO FRACTAL E A FREQÜÊNCIA DE FRATURA

A freqüência de fratura (*ff*) é a medida da quantidade de fraturas presentes num maciço rochoso, e representa o grau de fraturamento desse maciço. Entretanto, esta quantidade pode ser expressa de três formas: a) o número de fraturas por unidade de volume, b) o número de fraturas por unidade de área, e c) o número de fraturas por unidade de comprimento numa dada direção (Telles et al., 2005).

Os padrões de fraturas na área estudada são anisotrópicos como revelado pelo método *Cantor's Dust*. Observa-se que este método é usado para determinar o número total de intersecções numa linha em dada direção. Então, é possível olhar para a relação entre dimensão fractal determinada por *Cantor's Dust* e a freqüência de fraturas linear (*ff*).

A freqüência de fratura linear (*ff*) pode ser definida pela razão entre o número de fraturas que interceptam os segmentos linha numa direção e o comprimento destes segmentos. Ou seja,

$$
ff = \frac{\text{número de interseções}}{\text{comprimento do segmento}}\tag{5.1}
$$

Porém da equação (3.1), e sabendo que

$$
p = \frac{\text{número de interseções}}{\text{número total de intervalos}}
$$
\n(5.2)

pode-se obter

$$
ff = \frac{\text{múmero de interseções numa dada direção}}{\text{(número total de intervalos)} \times \text{(comprimen to do intervalo)}}\tag{5.3}
$$

ou ainda,

$$
p = ff \times \text{comprimento do intervalo}(R) \tag{5.4}
$$

Aplicando logaritmo na equação (5.4) tem-se que:

$$
\log(p) = \log(f f \times R) = \log(f f) + \log(R)
$$
\n(5.5)

Tendo em vista a equação (3.1) e a equação (5.5) pode-se obter que

$$
D = 1 - \frac{\log(ff) + \log(R)}{\log(R)}
$$
\n
$$
(5.6)
$$

que é simplificada para

$$
D = -\frac{\log(f)}{\log(R)}\tag{5.7}
$$

Donde, pelas propriedades do logaritmo,

$$
\log(R^D) = \log\left(\frac{1}{f}f\right) \tag{5.8}
$$

e então,

$$
R^D = \frac{1}{f} \Rightarrow ff = \frac{1}{R^D} \tag{5.9}
$$

Portanto, a freqüência de fratura linear é inversamente proporcional à dimensão fractal (método de *Cantor's Dust*) e o comprimento do intervalo.

Além disso, interpretando a freqüência de fratura linear (*ff*) como uma medida no domínio do espaço, pode-se fazer a seguinte transformação:

$$
\frac{1}{ff} = \text{espaçamento de fratura}(S) \qquad \Leftrightarrow \qquad S = R^D \tag{5.10}
$$

que representa o espaçamento de fratura numa determinada direção.

#### 5.2. SÉRIE DE FOURIER E FREQÜÊNCIA DE FRATURAS

Para cada mapa de fraturas, escala 1:97000 e 1:250000, e em cada direção de 10º em 10<sup>°</sup>, de 0<sup>°</sup> até  $\pi$  foram calculadas as frequências de fratura, por meio da equação (5.9). Em cada direção existirá uma freqüência de fratura que está em função da dimensão fractal. A seguir, para cada mapa de fraturas, foram feitos os gráficos da direção versus freqüência de fratura obtendo assim uma curva discreta de pontos. Estes pontos foram interpolados pela função splines de grau dois (com o auxílio do *software* matemático *Maple* 9.5), para obter uma função  $f(x)$  contínua de zero até  $\pi$ , para cada mapa de fraturas. Essas funções foram então aproximadas pela série de Fourier de cosseno (Veja apêndice D, p. 72), do seguinte modo:

$$
f(x) \sim a_0 + \sum_{k=1}^{\infty} a_k \cos(k \, x) \tag{5.11}
$$

onde,

$$
a_0 = \frac{1}{\pi} \int_0^{\pi} f(x) dx \text{ e } a_k = \frac{2}{\pi} \int_0^{\pi} f(x) \cos(kx) dx \tag{5.12}
$$

A série de Fourier da função direção versus freqüência de fratura e o respectivo gráfico da função coincidem no intervalo analisado  $[0, \pi]$ , conforme pode ser observado na Figura 5.1.

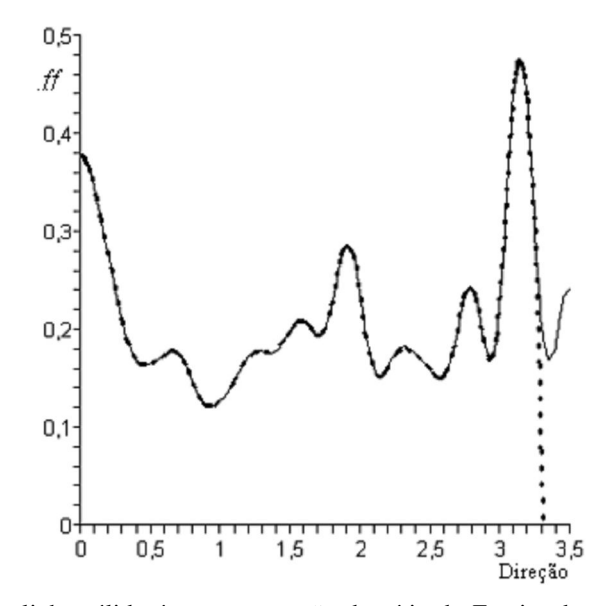

**Figura 5.1** – A curva em linha sólida é a representação da série de Fourier do mapa de fraturas D, escala 1:97000, já a curva em linha pontilhada é a representação da função direção versus freqüência do mapa de fratura D 1:97000.

A Figura 5.2 apresenta a representação gráfica da série de Fourier para cada mapa de fratura, na escala 1:97000 (cor preta) e na escala 1:250000 (cor cinza), da região estudada (Serra do Fundão, GO, Brasil)). Os pontos representam os valores originais (direção  $0 - \pi$ ; *ff*) interpolados pela função de segunda ordem *spline*. É possível observar que não existe muita discrepância entre a série de Fourier na escala 1:97000 e na escala 1:250000 (Figura 5.1 e Tabela 5.1). A diferença média entre os pontos das duas curvas é apresentada na Tabela 5.1. Para obter esses valores foram calculadas as distâncias entre os 19 pontos (direção  $0 - \pi$ ; *ff*) da escala 1:97000 e da escala 1:250000 e a seguir calculou-se as médias. Então foi possível comparar séries de Fourier para diferentes posições estruturais na região da Serra do Fundão (GO, Brasil).

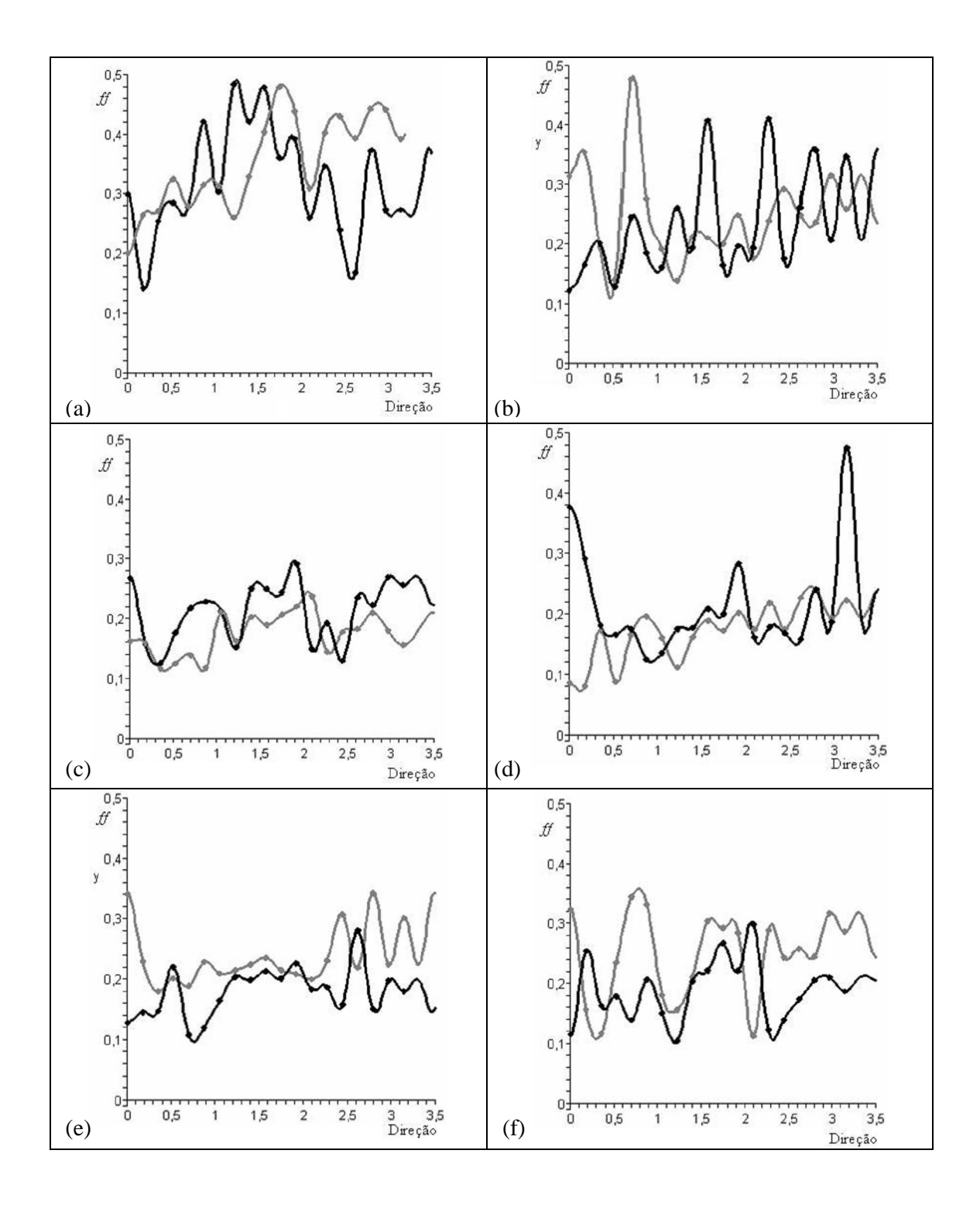

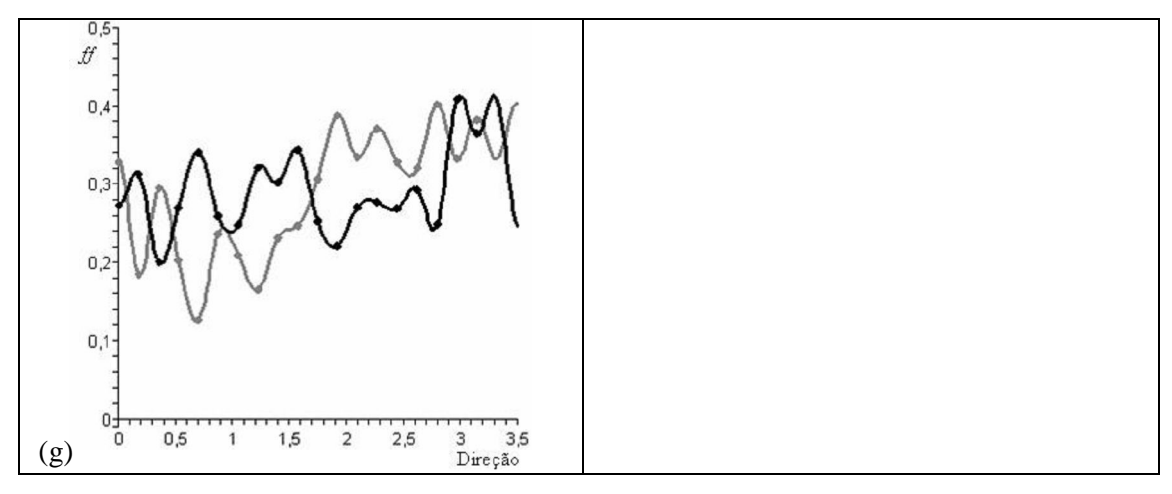

**Figura 5.2** – Séries de Fourier para cada mapa de fratura na região estudada (Serra do Fundão, GO, Brasil) na escala 1:97000 (cor preta) e na escala 1:250000 (cor cinza). (a), (b), (c), (d), (e), (f) e (g) são os gráficos direção x *ff* para os mapas de fraturas das áreas A, B, C, D, E, F e G, respectivamente. Os pontos representam os valores originais (direção, *ff*) interpolados pela função de segunda ordem spline, enquanto a linha representa a série de Fourier calculada.

Os Diagramas da Figura 5.2 destacam, por meio de funções contínuas, a variabilidade da freqüência de fratura linear (*ff*) em função da direção considerada. Observa-se que essas funções possuem valores máximos (maior *ff*) e mínimos (menor *ff*) indicando a variação da *ff* nas diferentes direções  $(0 - \pi)$ . Ressalta-se que, a menor frequência (*ff*) indica a direção de menor número de intersecções e a maior freqüência (*ff*) indica que naquela direção existem mais fraturas com diferentes direções. Além disso, as funções não coincidem para cada mapa de fratura, escala 1: 97000 e escala 1: 250000, porém ambas foram descritas pela série de Fourier cosseno.

| Mapa               | A      |        | ◡      |        |        |        |        |
|--------------------|--------|--------|--------|--------|--------|--------|--------|
| Distância<br>Média | 0,0267 | 0,0274 | 0,0148 | 0,0249 | 0,0208 | 0,0255 | 0,0233 |
|                    |        |        |        |        |        |        |        |

**Tabela 5.1** – Distâncias médias entre os 19 pontos da escala 1:97000 e da escala 1:250000.

A tabela 5.1, portanto, mostra a média das diferenças entre as duas curvas (escalas 1:97000 e 1:250000). A observação da Figura 5.2 mostra que o valor da diferença média entre as curvas está sendo compensada pelos valores positivos e negativos entre os pontos em partes diferentes das curvas. Essas diferenças nas curvas (direção, *ff*) mostram que, em determinadas direções, há mais, ou menos fraturas em um dos mapas. Tais diferenças entre os mapas de fraturas podem ser observadas nas Figuras 3.1 e 3.2 e podem ser explicadas em função das fontes de dados (fraturas):

a) mapas de fraturas na escala 1:97000: elaborados sobre carta topográfica na escala 1:50000 a partir de fotografias aéreas 1:110000 e da imagem de satélite (221-072(X)S – TM5, Banda 5, 16 Set. 90, El. Sol 47, Az. 065, escala 1:50000);

b) mapas de fraturas na escala 1:250000: elaborados a partir da imagem de satélite LANDSAT TM5 (221-072, 06 Jul. 87, El. Sol 34, Az. 045, Bandas R1G4B5 ) e LANDSAT TM5 (221-072, 21 Set. 86, El. Sol 49, Az. 068, Bandas R2G3B4).

Os mapas de fraturas em escala 1:97000 foram elaborados a partir de fonte de dados de escala com maior detalhe do que os mapas de fraturas em escala 1:250000. Além disso, a iluminação solar das imagens de satélite é diferente nas escalas escolhidas (elevação solar e azimute solar); isso implica em realces distintos para cada direção de fratura e que, portanto, algumas fraturas paralelas à iluminação solar não foram destacadas e extraídas para o mapa.

### 5.3. ANÁLISE ESTRUTURAL DE FRATURAS

As Figuras 4.1, 4.2 e 5.2, e Tabela 4.1, 4.2 mostram que os sistemas de fraturas selecionados em cada área, na região Serra do Fundão (GO), não são similares. Esta distribuição de fraturas anisotrópica é devido à presença de diferentes padrões de fraturas em cada área.

Sem perda de generalidade, será analisado e simulado o mapa de fraturas para a área A, escala 1:97000. Este mapa representa um padrão *strike slip duplex*, como pode ser visto na escala do mapa (Figura 5.3(A)), e em outra escala (Figura 5.3(B)).

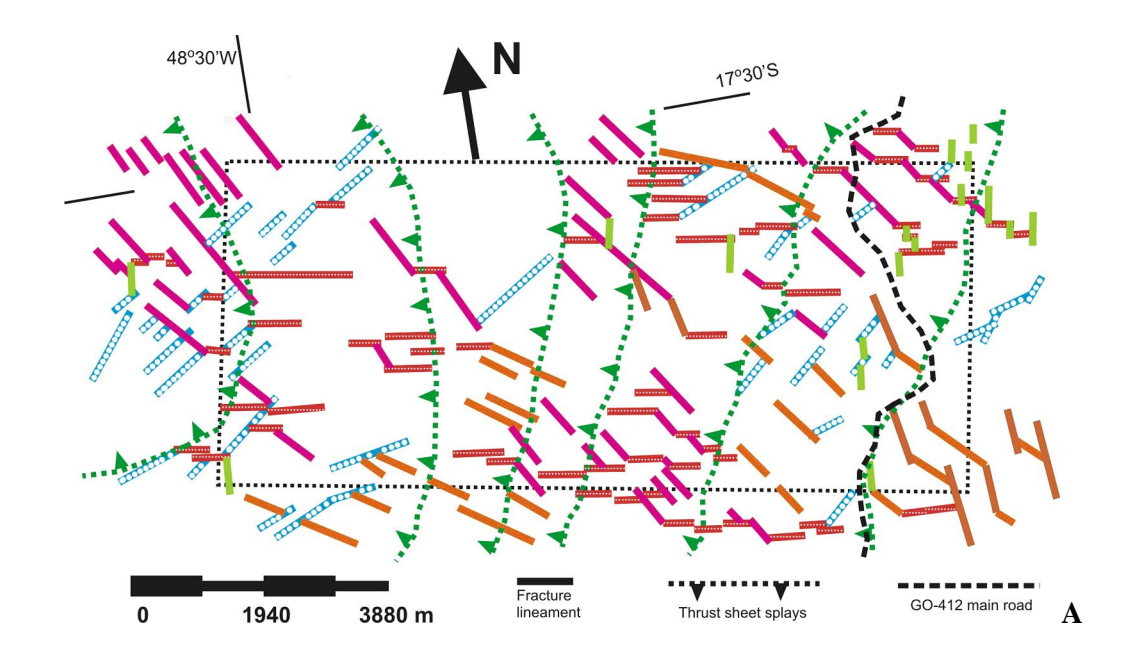

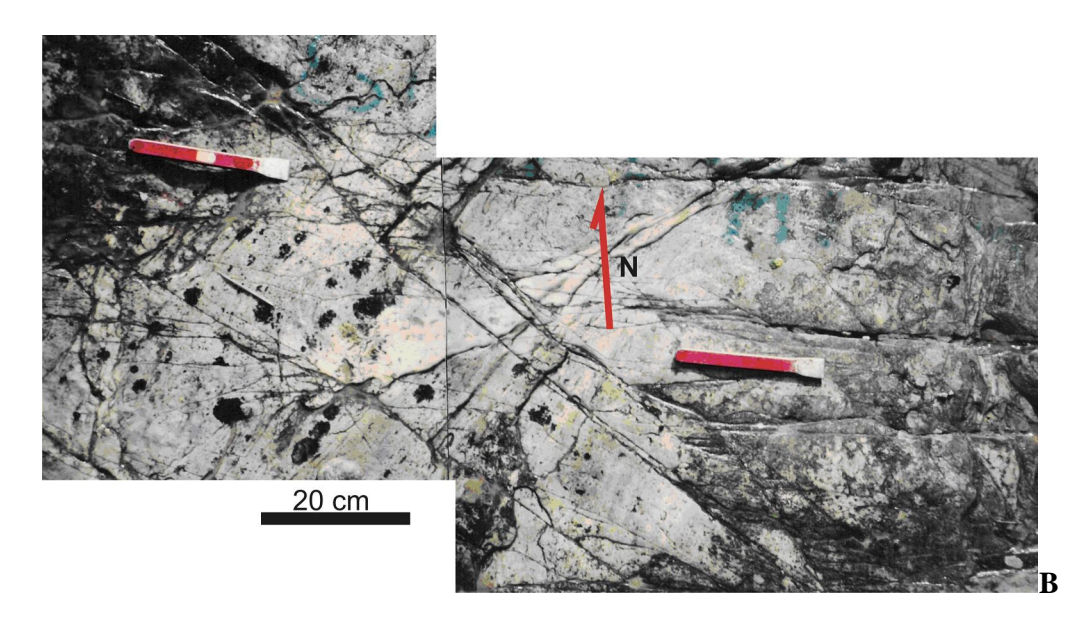

**Figura 5.3** – Mapas de fraturas para a área A na região Serra do Fundão (GO). A) Mapa de lineamentos de fraturas interpretado de imagens de satélites e fotografias aéreas. B) Padrão de fraturas em outra escala na área selecionada.

O mapa de lineamentos de fraturas (Figura 5.3(A)) pode ser visto como conjuntos de linhas retas, cada conjunto sendo descrito por uma equação de reta:

$$
y(NS) = \pm ax(\text{EW}) \pm b \tag{5.13}
$$

onde *y* e *x* representam as componentes *NS* (Norte/Sul) e *EW* (Leste/Oeste) dos lineamentos de fraturas, respectivamente; *a* e *b* representam o coeficiente angular e o coeficiente linear da equação de reta. Deste modo, a análise estrutural desses padrões de lineamentos de fraturas deve ser realizada considerando a análise vetorial (Pincus, 1956). O primeiro passo é calcular o número de conjuntos de fraturas (famílias) existentes no mapa da Figura 5.3(A). O diagrama de rosetas (Figura 5.4) distingue seis (6) famílias de fraturas. O segundo passo é medir os comprimentos e as direções para cada fratura na família, para calcular o vetor médio comprimento e direção de acordo com o procedimento de Pincus (1956). A Tabela 5.2 mostra os resultados desta análise.

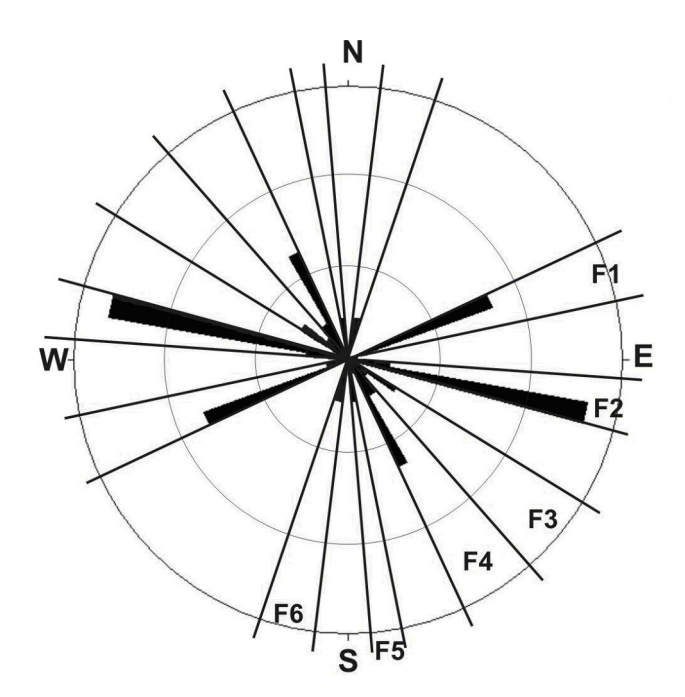

**Figura 5.4** – Diagrama de rosetas para lineamentos de fraturas na área A, região da Serra do Fundão (GO). O circulo exterior representa 30% do total de lineamentos de fraturas (135) na área do mapa.

|           | Família de       | Número   | Direção            | Comprimento     | Dispersão | Variação do |
|-----------|------------------|----------|--------------------|-----------------|-----------|-------------|
|           | fraturas         | de       | média $(^{\circ})$ | $m\n  édio (m)$ | direção   | comprimento |
|           | (variação graus) | fraturas |                    |                 | médio     | médio       |
| Total     | $000 - 180$      | 135      | 120.42             | 390.83          | 3.46      | 36.85       |
| Família 1 | $010 - 025$      | 27       | 021.38             | 749.19          | 0.68      | 59.22       |
| Família 2 | $165 - 175$      | 42       | 169.05             | 594.99          | 0.23      | 42.47       |
| Família 3 | $135 - 160$      | 18       | 145.46             | 977.05          | 2.17      | 105.99      |
| Família 4 | $120 - 135$      | 33       | 122.35             | 682.14          | 0.96      | 52.30       |
| Família 5 | $095 - 100$      | 6        | 098.78             | 792.12          | 0.28      | 115.26      |
| Família 6 | $075 - 085$      | 9        | 079.97             | 330.83          | 0.35      | 37.75       |

**Tabela 5.2** – Resultados da análise do vetor 2-D dos lineamentos de fraturas no mapa A na região Serra do Fundão (GO). Famílias de fraturas foram distinguidas pelo diagrama de rosetas. Azimutes geográficos são transformados em trigonométricos.

É possível observar que a direção do menor eixo para a elipse de melhor ajuste no mapa de fraturas A (Tabela 4.2) é próximo à direção média para família de fraturas 2 (Tabela 5.2). A família de fraturas 2 mostra um maior número de fratura, justificando o menor número de intersecção nesta direção. A maior inclinação (maior *ff*) na Figura 4.1a está entre 70º e 90º indicando o maior número de interseções. Entretanto, a direção média para todos os lineamentos de fraturas no mapa A não pode ser usado para simular o padrão de fraturas. Para simular o mapa de lineamentos de fratura usando dimensão fractal, deve-se considerar cada família de lineamentos de fraturas, expressadas pela equação de reta (equação 5.13). A direção e comprimento médio (como também suas variações) são então usados para definir um coeficiente angular (*a*) para cada família de lineamentos de fratura. (Tabela 5.3).

Deve-se perceber que os lineamentos de fraturas observados nos mapas não são linhas infinitas, porém definem segmentos de linha. Assim, dada uma posição  $(x, y)$ , é possível simular a localização dos outros lineamentos de fraturas para a mesma família. Tal procedimento deve levar em conta que segmentos de reta (lineamentos de fratura) na mesma família são paralelos, e também podem coincidir em suas continuações. Esta condição requer que o espaçamento de fraturas (*S* = *R D* , equação 5.10) seja considerado para simulação.

Considerando as propriedades das retas paralelas e a distância entre essas retas igual *R D* (Figura 5.5), pode-se demonstrar que o coeficiente linear *b* é relacionado com o espaçamento de fraturas por:

$$
b = R^D \sqrt{a^2 + 1} \tag{5.14}
$$

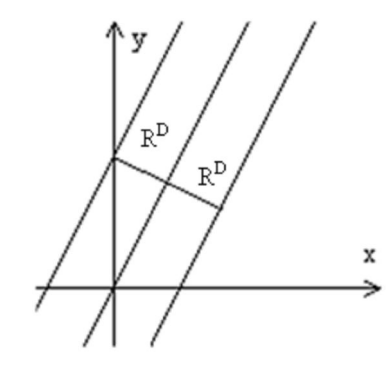

**Figura 5.5 –** Representação de retas paralelas com distância entre elas igual *R D* .

Calculando *b* para cada família de fraturas e substituindo *a* e *b* na equação 5.13 nos obtemos a terceira coluna da Tabela 5.3.

**Tabela 5.3** – Equações definindo cada família de lineamentos de fratura presente no mapa A na região Serra do Fundão (GO). Coeficientes de variação (±xx.xx) são apresentados e definidos de acordo com os parâmetros da Tabela 5.2, e n é um número real.

|           | Família de fraturas<br>(variação em graus) | Equações dos lineamentos de fratura          | Número de<br>fraturas<br>simuladas |
|-----------|--------------------------------------------|----------------------------------------------|------------------------------------|
| Família 1 | $010 - 025$                                | $y = (0.3914 \pm 0.011913)x \mp n7.0313$     | 24                                 |
| Família 2 | $165 - 175$                                | $y = \pm n1.9413$                            | 38                                 |
| Família 3 | $135 - 160$                                | $y = (-0.6882 \pm 0.037977)x \mp n14.2278$   | 25                                 |
| Família 4 | $120 - 135$                                | $y = (-1.57848 \pm 0.016716)x \mp n28.9462$  | 20                                 |
| Família 5 | $095 - 100$                                | $y = (-6.477923 \pm 0.004911)x \mp n58.1902$ | 7                                  |
| Família 6 | $075 - 085$                                | $y = (5.652498 \pm 0.0061)x \mp n53.1228$    | 9                                  |

Desenvolveu-se um algoritmo no Matlab para simular cada família de fraturas e consequentemente construir o mapa de lineamentos mostrado na Figura 5.6. Este algoritmo usou cada equação da terceira coluna da Tabela 5.3 para gerar a correspondente família de fraturas. Na simulação cada linha de uma dada direção (família de fraturas) foi dividida em segmentos iguais e com mesmo espaçamento entre as linhas dessa mesma família de fraturas.

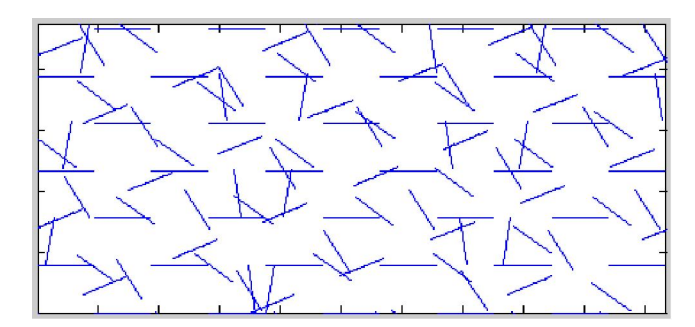

**Figura 5.6–** Simulação do mapa de fratura para a área A na região da Serra do Fundão (GO, Brasil).

A partir da Tabela 5.3 observa-se que o número total de fraturas do mapa simulado (Figura 5.6) é muito próximo ao número de fraturas do mapa original, Figura 5.3(A). As intersecções das famílias de fraturas mostram alguma semelhança com o apresentado no mapa da Figura 5.3(A), indicando que a conectividade geral de fraturas é semelhante ao mapa original.

Nesta tese, a dimensão fractal dos mapas de fraturas (escala 1:97000 e 1:250000) foi calculada através de dois métodos, o *Box-counting* e o *Cantor's Dust* (capítulo 4). Com o método *Box-counting* não é possível analisar a anisotropia da distribuição de fraturas. Porém, é possível, verificar se as fraturas preenchem mais ou menos o mapa de fraturas; ou seja, maior dimensão significa que o mapa de fraturas será mais preenchido. Com o método de *Cantor's Dust*, é possível analisar a distribuição das fraturas no mapa; se em determinada direção a dimensão fractal é menor (maior inclinação), isto indica que existe um maior número de intersecções de fraturas nesta direção (existem mais fraturas nas outras direções). A dimensão fractal, pelo método *Cantor's Dust*, é anisotrópica de acordo com as direções. Esta dimensão fractal é calculada para objetos lineares e pode ser comumente relacionada com os índices de rocha, freqüência e espaçamento de fratura, usados em geologia estrutural e mecânica das rochas.

Pode ser demonstrado que a dimensão fractal (método *Cantor's Dust*) é diretamente relacionada ao espaçamento de fraturas (Equação 5.10). Por outro lado, essa dimensão fractal é inversamente relacionada à freqüência de fraturas (Equação 5.9). Essas relações indicam que quanto menor o número de intersecções de fraturas numa dada direção, maior é a dimensão fractal. O menor eixo das elipses de anisotropia (Figura 4.1 e 4.2) indica a direção de um menor número intersecções de fraturas.

Desde que os lineamentos de fraturas podem ser aproximados por segmentos de reta, o mapa de fratura é simulado considerando a equação de uma reta e suas propriedades. O coeficiente angular *a* (direção das fraturas) e o coeficiente linear *b* são determinados para cada família do mapa de fraturas (Figura 5.3(A)). O resultado simulado (Figura 5.6) mostra que é possível obter um número total de fraturas muito próximo ao número de fraturas do mapa original, Figura 5.3(A) (Tabela 5.3). As intersecções das famílias de fraturas também mostram alguma semelhança com o apresentado no mapa da Figura 5.3(A). Então, ele indica a conectividade geral de fraturas semelhante ao mapa original, o que é um elemento importantíssimo na análise de sistemas geológicos para água subterrânea, óleo e gás, por exemplo.

A simulação de mapas de fraturas pode ser usada, por exemplo, na prospecção de aqüíferos (reservatórios de água subterrâneos) fraturados, na determinação de trajetórias para migração de hidrocarbonetos, na caracterização geomecânica de maciços rochosos para implantação de obras civis, na determinação de trajetórias de migração de contaminantes no subsolo.

O mapa de fraturas simulado mostra uma distribuição regular no mapa. Entretanto, o mapa de fraturas original (Figura 5.3(A)) mostra irregularidade nos lineamentos de fratura de comprimentos e de distribuição na área. Essas condições anisotrópicas ainda não foram possíveis de simulação neste momento. A simulação de fratura leva em conta a dimensão fractal, a direção e freqüência de fraturas. Os resultados obtidos para a simulação do mapa de lineamento de fratura são razoavelmente bons. Portanto, este trabalho é uma primeira tentativa para simular mapas de lineamentos de fratura. À procura de melhores resultados, pode-se esperar aperfeiçoá-los na modelagem acrescentando o comprimento das fraturas e a distribuição das fraturas na área estudada. Assim, obteve-se um novo caminho de investigação futura na linha produzida nessa tese de doutoramento.
# **REFERÊNCIAS BIBLIOGRÁFICAS**

ALMEIDA, F.F.M.; HASUI,Y.; NEVES,B.B.B.; FUCK,R.A. 1981. Brazilian Structural provinces: an introduction. **Earth Science Reviews**, Vol. 17, 1-29.

ANGULO-BROWN, F.; RAMIREZ-GUZMAN, A. H.; YEPEZ, E.; RUDOIF-NAVARRO, A.; PAVIAMILLER, C. G. 1998. Fractal Geometry and Seismicity in the Mexican Subduction Zone, **Geofísica International**, Vol. 37, 29–33.

ATKINS, A.G. 1999, Scaling Laws for Elastoplastic Fracture, **International Journal of Fracture**, Vol. 95, 51-65.

BARTON, C.C.1995. Fractal analysis of scaling and spatial clustering of fractures. IN: BARTON, C.C.; LA POINTE, P.R.(Eds.), **Fractals in the Earth Sciences**. New York, Plenum Press., p.141-178.

BARTON, C.C.; LARSEN, E. 1985. Fractal geometry of two-dimensional fracture networks at Yucca Mountain, southwestern Nevada. **Proceedings of International Symposium on Fundamentals of Rock Joints**, Bjorkliden, Sweden, p. 77-84.

BAŽANT Z.P. 1984, Size Effect in Blunt Fracture: Concrete, Rock, Metal. **Journal of Engineering Mechanics**, Vol 110, 518-535.

BAZANT, Z.P. 2001. Probabilistic modeling of quasibrittle fracture and size effect. IN: **Proceedings of the Eighth International Conference on Structural Safety and Reliability (ICOSSAR)**, Eds. Corotis, R.B., Schueller, G.I. e Shinozuka, M. Balkema Ed., Lisse, Netherlands, p. 1-23.

BAZANT, Z.P. 2004. Scaling theory for quasi-brittle structural failure. **PNAS**, Vol. 101(37), 13400-13407.

BERKOWITZ, B. 2000. Scaling of fracture connectivity in geological formation. **Geophysical Reseach Letters**, Vol. 27(14), 2061-2064.

BONNET, E.; BOUR, O.; ODLING, N.E.; DAVY, P.; MAIN, I.; COWIE, P.; BERKOWITZ, B. 2001. Scaling of fracture systems in geological media. **Reviews of Geophysics**, Vol. 39(3), 347-383.

BUEHLER, M.J.; ABRAHAM, F.F.; GAO, H. 2003. Hyperelasticity governs dynamic fracture at a critical length scale. **Nature**, Vol. 426, 141-146.

CAIRNS, D.S; ILCEWICZ, L.B; WALKER, T.; MINGUET, P.J. 1994. Fracture Scaling Parameters of Inhomogeneous Microstructure in Composite Structures. **Journal of Composite Materials**, Vol. 28 (16), 1598-1615.

CARPINTERI, A.; CHIAIA, B. 1995. Multifractal Nature of Concrete Fracture Surfaces and Size Effects on Nominal Fracture Energy. **Materials and Structures**, Vol. 28(8), 435-443.

CARPINTERI, A.; CHIAIA, B.; CORNETTI, P. 2003. On the Mechanics of Quasi-Brittle Materials with a Fractal Microstructure. **Engineering Fracture Mechanics,** Vol. 70, 2321- 2349.

DAVY, P.; DARCEL, C.; BOUR, O.; MUNIER, R.; DE DREUZY, J.R. 2006. Reconstructing the 3D fracture distribution model from core –10cm– to lineament –10km– scales. **Geophysical Research Abstracts**, Vol. 8, 07751.

FALCONER, K. 1990. **Fractal Geometry: Mathematical foundations and applications**. Chichester, John Wiley e Sons, 288 p.

FIGUEIREDO, D. G. 1977. **Análise de Fourier e equações diferenciais parciais.** Rio de Janeiro, IMPA, Projeto Euclides, 274p.

GHOSH, A.; DAEMEN J.J.K. 1993. Fractal characteristics of rock discontinuities. **Engineering Geology**, Vol. 34, 1-9.

GONZATO, G. 1998. A practical implementation of the box- Counting algorithm. **Computers e Geosciences**, Vol. 24, 95-100.

GONZATO, G.; MULARGIA, F.; MARZOCCHI, W., 1998. Practical application of fractal analysis: problems and solutions. **Geophysical Journal International**, Vol. 132, 275- 282.

GONZATO, G.; MULARGIA, F.; CICCOTTI, M. 2000. Measuring the fractal dimensions of ideal and actual objects: implications for application in geology and geophysics. **Geophysical Journal International**, Vol. 142, 108-116.

HALÍŘ, R.; FLUSSER, J. 1998. **Numerically stable direct least squares fitting of ellipses**. Disponível em: http://autotrace.sourceforge.net/WSCG98.pdf. Acesso em: 20 mar. 2007.

HANCOCK, P.L. 1985. Brittle microtectonics: principles and pratice. **Journal of Structural Geology**, Vol. 7(3/4), 437-457.

HANSEN, J.P.; SKJELTORP, A. T. 1988. Fractal por espace and rock permeability implications. **Physical Review B**, Vol. 38(4), 2635-2638.

HIRATA, T. 1989, Fractal Dimension of Fault Systems in Japan: Fractal Structure in Rock Fracture Geometry at Various Scales. **Pure and Applied Geophysics**, Vol. 131, 157–170.

HOBBS, B.E.; MEANS, W.D.; WILLIAMS, P.F. 1976. **An outline of Structural Geology**. John Wiley e Sons, Inc., New York (USA), 571 p.

KULATILAKE, P.H.S.W.; FIEDLER R.; PANDA B. B. 1997. Box fractal dimension as a measure of statistical homogeneity of jointed rock masses. **Engineering Geology**, Vol. 48, 217-229.

LAUBACH, S.E.; REED, R.M.; GALE, J.F.W. ORTEGA, O.J.; DOHERTY, E.H. 2002. Fracture characterization based on microfracture surrogates, Pottsville Sandstone, Black Warrior Basin, Alabama. **Gulf Coast Association of Geological Societies Transactions**, Vol. 52, 585-596.

LIBICKI, E.; BEN-ZION, Y. 2005. Stochastic Branching Models of Fault Surfaces and Estimated Fractal Dimensions. **Pure and Applied Geophysics**, Vol. 162, 1077–1111.

MANDELBROT, B.B. 1967. How long is the coast of Britain? Statistical self-similarity and fractional dimension. **Science**, Vol. 155, 636-638.

MANDELBROT, B.B. 1977. **Fractals: Form, Chance and Dimension**. San Francisco, Freeman, 365 p.

MANDELBROT, B.B. 1982. **The Fractal Geometry of Nature**. New York, Freeman, 468 p.

MARTÍNEZ-LÓPEZ, F.; CABRERIZO-VÍLCHEZ, M. A.; HIDALGO-ÁLVAREZ, R. 2002. A study of the different methods usually employed to compute the fractal dimension. **Physica A**, Vol. 311, 411-428.

MOREL, S.; BOUCHAUD, E.; VALENTIN, G. 2002. Size Effect in Fracture, Roughening of Crack Surfaces and Asymptotic Analysis. **Physical Review B**, Vol. 65(104101), 1-8.

NATH K.; DEWANGAN P. 2002. Detection of seismic reflections from seismic attributes through fractal analysis. **Geophysical Prospecting**, Vol. 50, 341-360.

NEŽÁDAL, M.; ZMEŠKAL, O.; BUCHNÍČEK, M. 2001. **The Box Counting: Critical Study**. Disponível em: www.fch.vutbr.cz/lectures/imagesci/ download/en04 zlin01.pdf. Acesso em: 06 mar. 2006.

NIETO-SAMANIEGO, A.F.; ALANIZ-ALVAREZ, S.A.; TOLSON, G.; OLESCHKO, K.; KORVIN, G.; XU, S.S.; PÉREZ-VENZOR, A. 2005. Spatial distribution, scaling and selfsimilar behavior of fracture arrays in the Los Planes Fault, Baja California Sur, Mexico. **Pure and Applied Geophysics**, Vol. 162, 805-826.

ODLING, N.E.; GILLESPIE, P.; BOURGINE, B.; CASTAING, C.; CHILÉS, J.P.; CHRISTENSEN, N.P.; FILLION, E.; GENTER, A.; OLSEN, C.; THRANE, L.; TRICE, R.; AARSETH, E.; WALSH, A.A.; WATTERSON, J. 1999. Variations in fracture system geometry and their implications for fluid flow in fractured hydrocarbon reservoir. **Petroleum Geoscience**, Vol. 5, 373-384.

ORTEGA, O.J.; MARRETT, R.A.; LAUBACH, S.E. 2006. A scale-independent approach to fracture intensity and average spacing measurement. **AAPG Bulletin**, Vol. 90(2): 193–208.

PFEIFFER, P.; OBERT, M. 1989. Fractais: Basic concepts and terminology, IN: D. AVNIR (ed.), **The Fractal Approach to Heterogeneous Chemistry: Surface, Colloids, Polymers**, Chichester, John Wiley and Sons, p. 11-43.

PINCUS, H. J. 1956. Some vector and arithmetic operations on two-dimensional orientation variates, with applications to geological data. **Journal of Geology**, Vol. 64, 533-557.

PRADO, E.P.; VAN MIER, J.G.M. 2003. Effect of Particle Structure on Mode I Fracture Process in Concrete. **Engineering Fracture Mechanics**, Vol. 70(14), 1793-1807.

PUTOT, C.; CHASTANET, J.; CACAS, M.C.; DANIEL, J.M. 2001. Fractography in sedimentary rocks: tension joint sets and fracture swarms. **Revue de L'Institut Français du Pétrole**, Vol. 56(5), 431-449.

RAMSAY, J.G.; HUBER, M.I. 1987. **The techniques of modern structural geology.** Academic Press Ltd., Oxford (UK), 2 v, 700 p. RICHARDSON, L.F. 1961. The problem of contiguity: An appendix of statistics of deadly quarrels. **General Systems Yearbook**, Vol. 6,139-87

STRIEDER, A.J. 1993. **Deformação e Metamorfismo na Região de Santa Cruz de Goiás. Correlação Tectono-Estratigráfica e Evolução Tectônica Regional.** Tese de Doutorado, Instituto de Geociências-UNB, Brasília (DF), 251 p.

STRIEDER, A.J., SUITA, M.T.F. 1999. Neoproterozoic Geotectonic Evolution of Tocantins Structural Province, Central Brazil. **Journal of Geodynamics**, Vol. 28, 267-289.

TELLES, I.A.; VARGAS Jr., E.A.; LIRA, W.W.M.; MARTHA, L.F. 2005. **Uma Ferramenta Computacional para a Geração de Sistemas de Fraturas em Meios Rochosos.** Disponível em: http://www.tecgraf.pucrio.br/publications/artigo\_ 2005\_ferramenta\_computacional\_geracao\_sistemas\_fraturas.pdf. Acesso em: 22 out. 2007.

TURCOTTE, D. L. 1992. **Fractals and Chaos in Geology and Geophysics**. Cambridge, Cambridge University Press, 221 p.

TURCOTTE, D. L. 1997. **Fractals and Chaos in Geology and Geophysics**. Cambridge, Cambridge University Press, 398 p.

VAN VLIET M.R.A.; VAN MIER, J.G.M. 1999. Effect of Strain Gradients on the Size Effect of Concrete in Uniaxial Tension, **International Journal of Fracture**, Vol. 95, 195-219.

VELDE, B.; DUBOIS, J.; TOUCHARD, G.; BADRI, A. 1990. Fractal analysis of fractures in rocks: the Cantor's Dust method. **Tectonophysics**, Vol. 179,345-352.

VELDE, B.; DUBOIS, J.; MOORE, D.; TOUCHARD, G. 1991. Fractal patterns of fractures in granites. **Earth and Planetary Science Letters**, Vol. 104,25-35.

VOLLANDA, S.; KRUHL, J. H. 2004. Anisotropy quantification: the application of fractal geometry methods on tectonic fracture patterns of a Hercynian fault zone in NW Sardinia. Journal of Structural Geology, Vol. 26, 1499–1510.

## **APÊNDICES**

# **APÊNDICE A – Gráficos Método** *Box-counting* **– Escala 1:97000.**

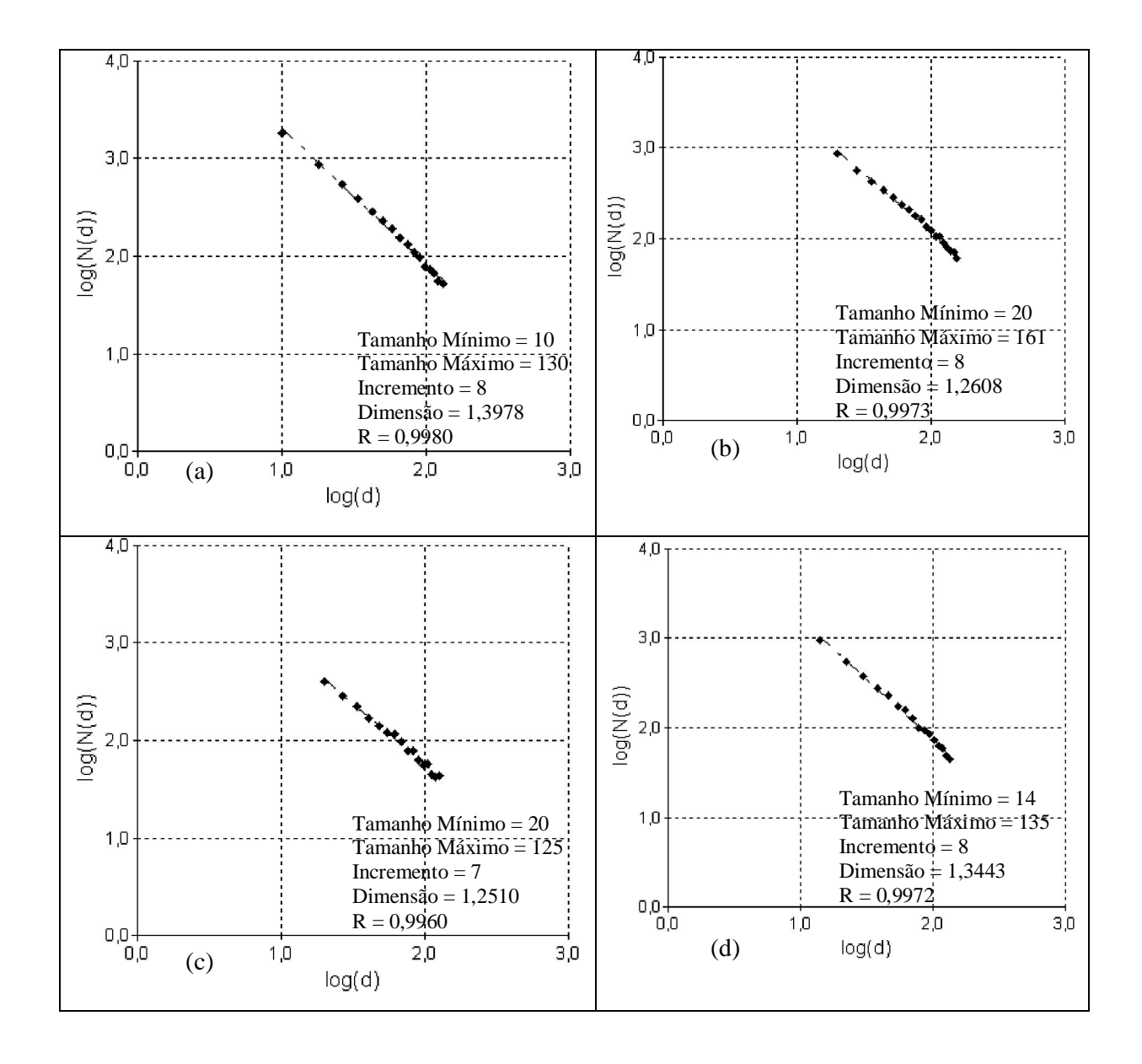

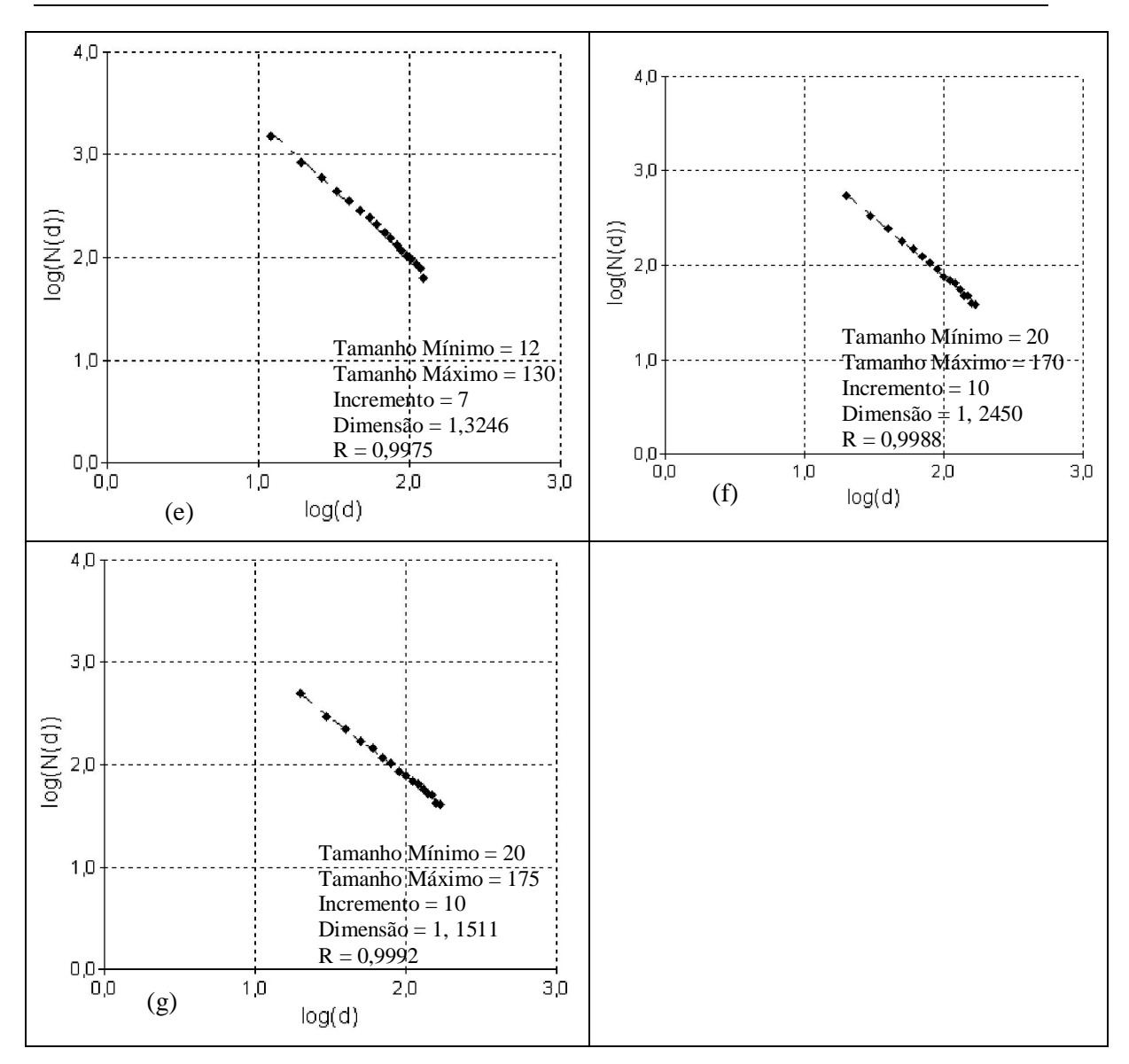

**Figura 1 -** Gráficos feitos no *software FracAnalysis*. (a), (b), (c), (d), (e), (f) e (g) representam respectivamente, os gráficos de log (d) versus log (N(d)) para os mapas de fraturas A, B, C, D, E, F e G, escala 1:97000.

### **APÊNDICE B – Gráficos Método** *Box-counting* **– Escala 1:250000**

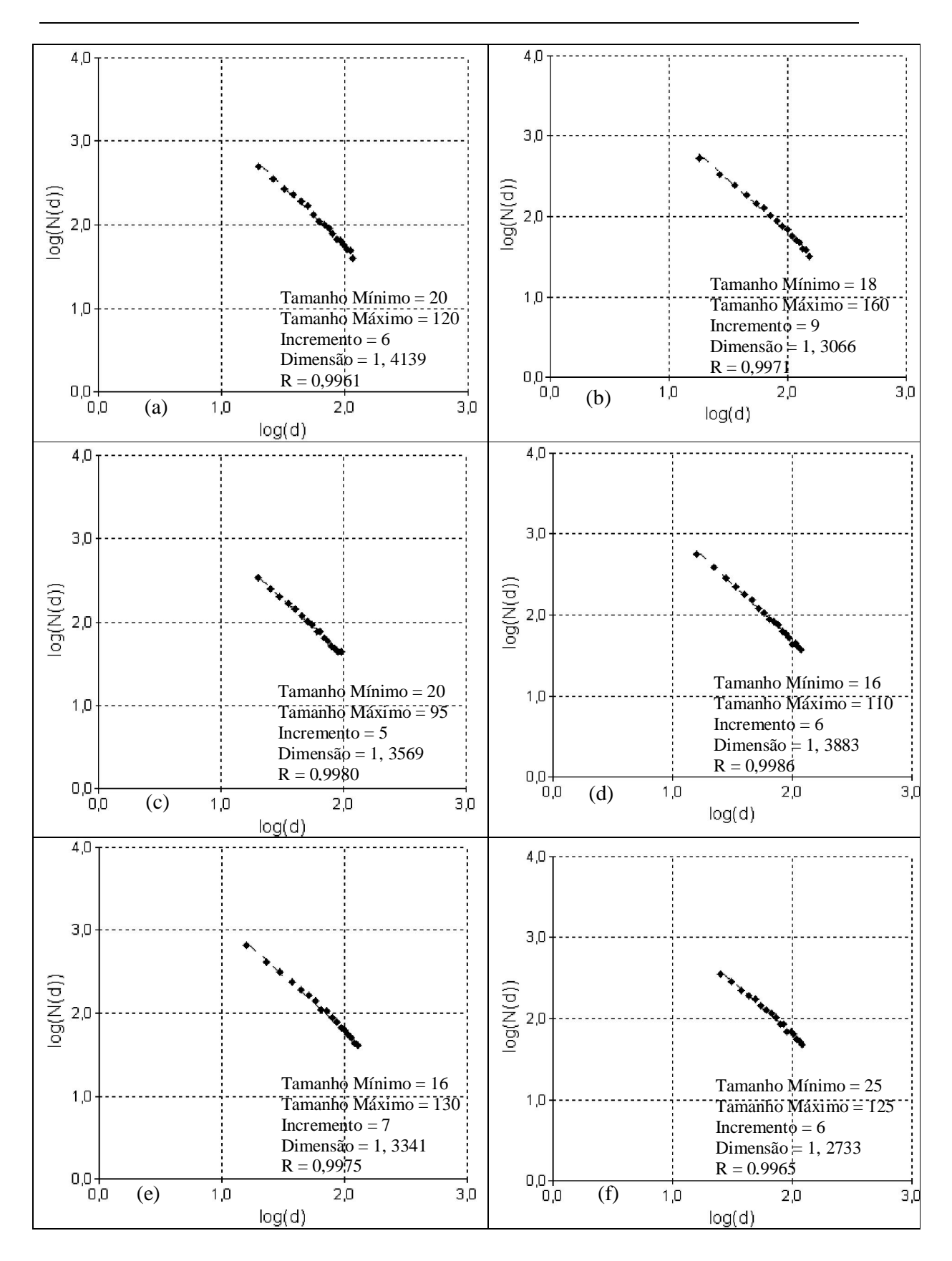

 $\Gamma$ 

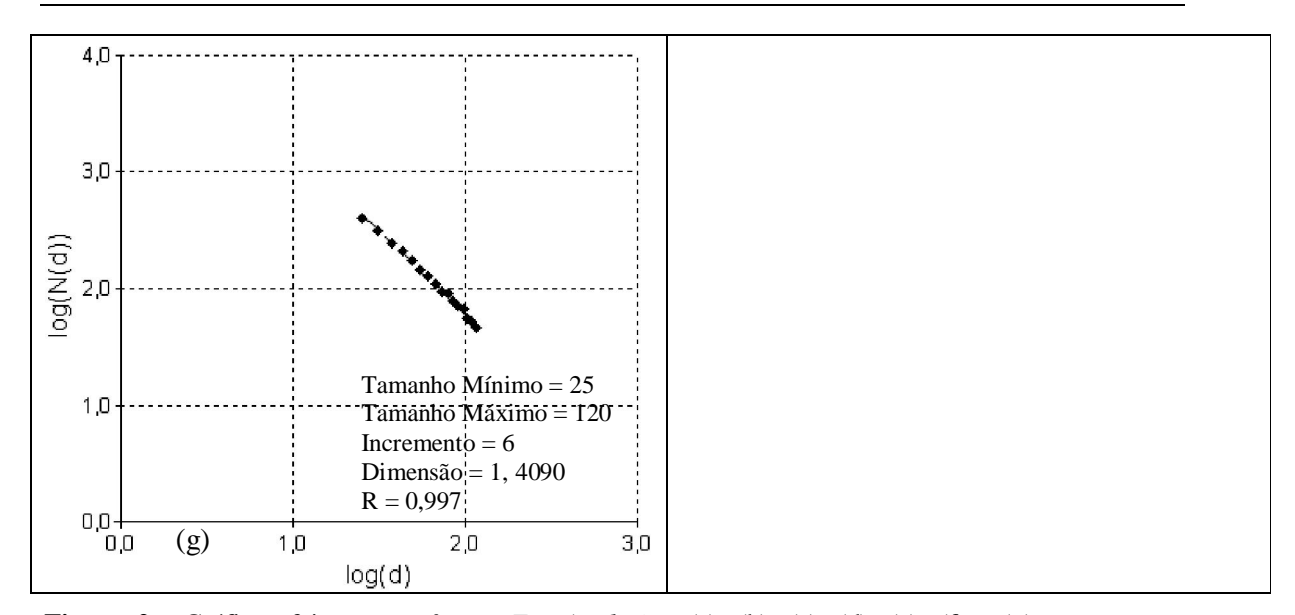

**Figura 2 -** Gráficos feitos no *software FracAnalysis*. (a), (b), (c), (d), (e), (f) e (g) representam respectivamente, os gráficos de log (d) versus log (N(d)) para os mapas de fraturas A, B,C,D,E,F e G, escala 1:250000.

## **APÊNDICE C – Inclinações dos Mapas de Fraturas da Serra do Fundão (GO).**

| Mapa de fraturas A 97 |             | Mapa de fraturas B 97 |             | Mapa de fraturas C 97 |             |
|-----------------------|-------------|-----------------------|-------------|-----------------------|-------------|
| Rotações              | Inclinações | Rotações              | Inclinações | Rotações              | Inclinações |
| $0^{\circ}$           | 0,8211      | $0^{\circ}$           | 0,7196      | $0^{\circ}$           | 0,7804      |
| 10 <sup>o</sup>       | 0,8574      | 10 <sup>o</sup>       | 0,7333      | $10^{\circ}$          | 0,7034      |
| $20^{\circ}$          | 0,7951      | $20^{\circ}$          | 0,765       | $20^{\circ}$          | 0,6734      |
| $30^{\circ}$          | 0,8069      | $30^\circ$            | 0,6997      | $30^\circ$            | 0,744       |
| $40^{\circ}$          | 0,8139      | $40^{\circ}$          | 0,798       | $40^{\circ}$          | 0,7657      |
| $50^{\circ}$          | 0,8664      | $50^{\circ}$          | 0,7574      | $50^{\circ}$          | 0,7658      |
| $60^\circ$            | 0,8246      | $60^\circ$            | 0,7357      | $60^\circ$            | 0,7537      |
| $70^{\circ}$          | 0,8823      | $70^{\circ}$          | 0,7863      | $70^{\circ}$          | 0,7064      |
| $80^\circ$            | 0,8671      | $80^\circ$            | 0,7266      | $80^{\circ}$          | 0,7731      |
| $90^\circ$            | 0,8684      | $90^\circ$            | 0,8547      | $90^\circ$            | 0,77        |
| $100^{\circ}$         | 0,8181      | $100^{\circ}$         | 0,7075      | $100^{\circ}$         | 0,7766      |
| $110^{\circ}$         | 0,8523      | $110^{\circ}$         | 0,737       | $110^{\circ}$         | 0,7989      |
| $120^{\circ}$         | 0,7947      | $120^\circ$           | 0,7548      | $120^\circ$           | 0,7031      |
| $130^\circ$           | 0,8328      | $130^\circ$           | 0,8686      | $130^\circ$           | 0,7361      |
| $140^\circ$           | 0,7764      | $140^\circ$           | 0,7332      | $140^\circ$           | 0,6882      |
| $150^\circ$           | 0,7231      | $150^\circ$           | 0,7997      | $150^\circ$           | 0,7756      |
| $160^\circ$           | 0,8492      | $160^\circ$           | 0,8484      | $160^\circ$           | 0,7684      |
| $170^\circ$           | 0,807       | $170^\circ$           | 0,767       | $170^\circ$           | 0,7938      |
| 180°                  | 0,7905      | $180^\circ$           | 0,8439      | $180^\circ$           | 0,7827      |

**Quadro 1**– Inclinações dos mapas de fraturas da Serra do Fundão (GO), escala 1:97000.

٦

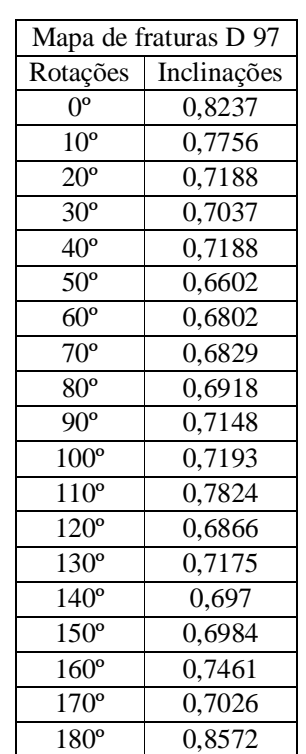

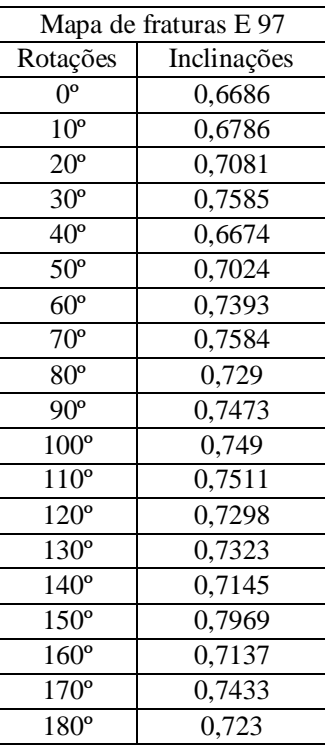

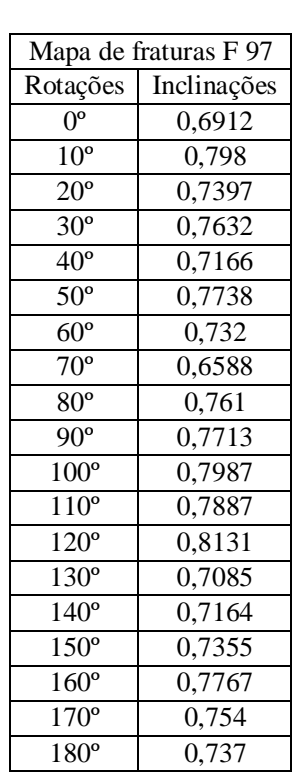

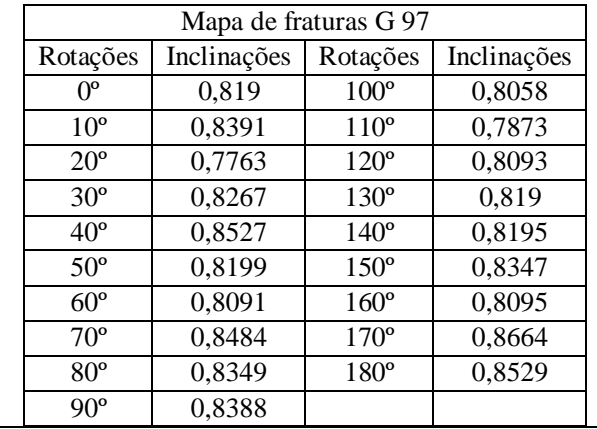

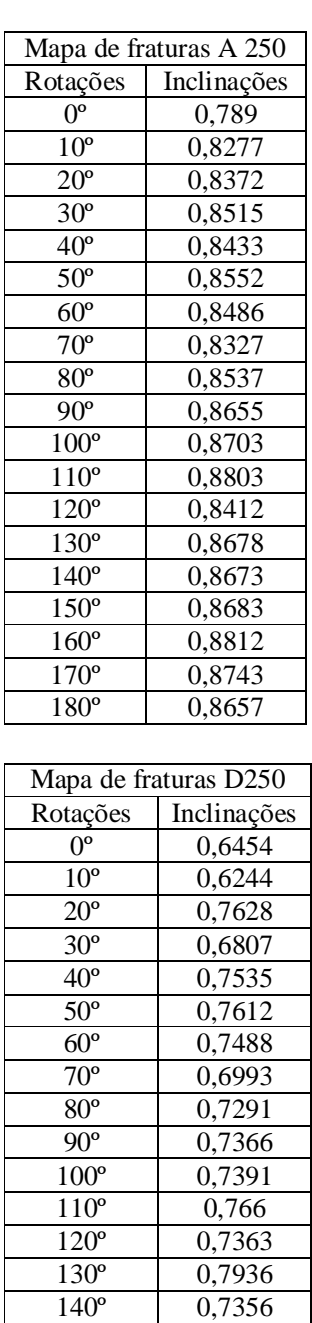

150º 0,7716  $\begin{array}{|c|c|c|}\n\hline\n160^{\circ} & 0,7807 \\
\hline\n170^{\circ} & 0,7573\n\end{array}$ 170° 0,7573<br>180° 0,7829

0,7829

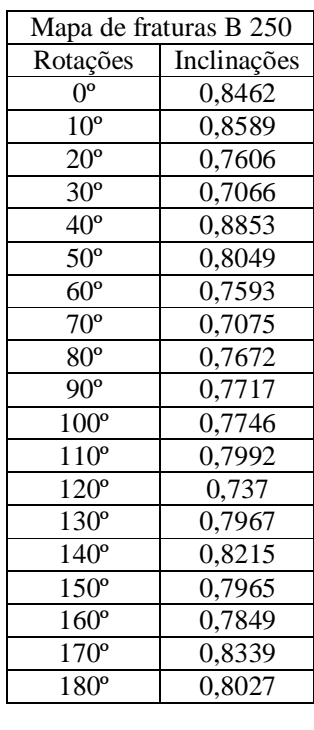

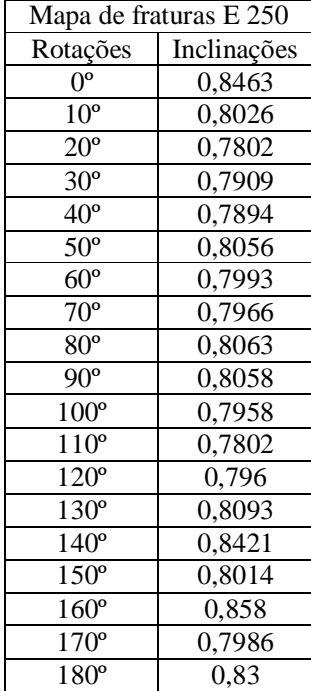

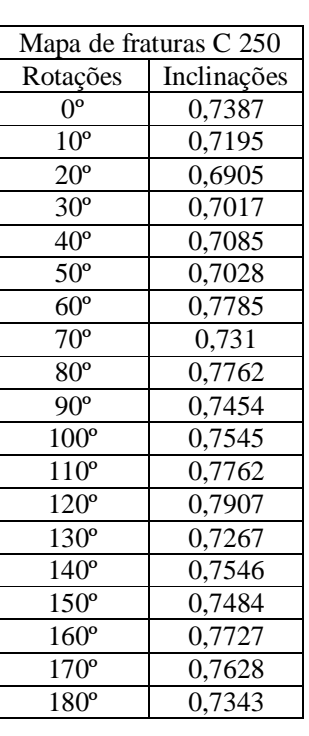

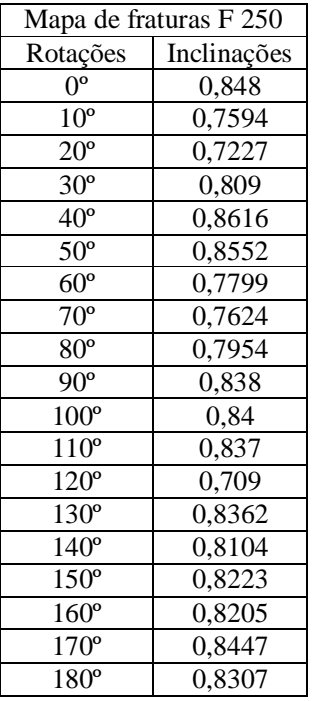

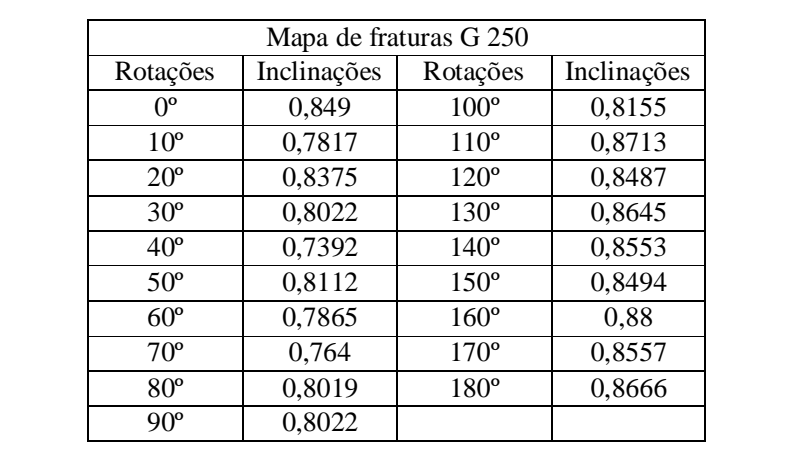

#### **APÊNDICE D – Noções Gerais de Série de Fourier**

Este apêndice apresenta uma introdução sobre série de Fourier.

**Definição 1:** Uma função  $f: R \to R$  é periódica de período  $T \neq 0$  se  $f(x+T) = f(x)$  para todo *x*.

Um exemplo de função periódica é a função *f* : *R R* definida por  $\left(x\right)$  $\overline{\mathcal{L}}$ ⇃  $\left| \right|$  $+x$ , se  $-L \leq x \leq$  $-x$ , se  $0 \le x \le$  $=$ , se  $-L \leq x \leq 0$ , se  $0 \le x \le L$ ;  $L + x$ , se  $-L \leq x$  $L - x$ , se  $0 \le x \le L$  $f(x) = \begin{cases} 1, & \text{if } x \in \mathbb{R}^n, \\ 0, & \text{if } x \in \mathbb{R}^n, \end{cases}$  é periódica de período 2L. Veja Figura 1.

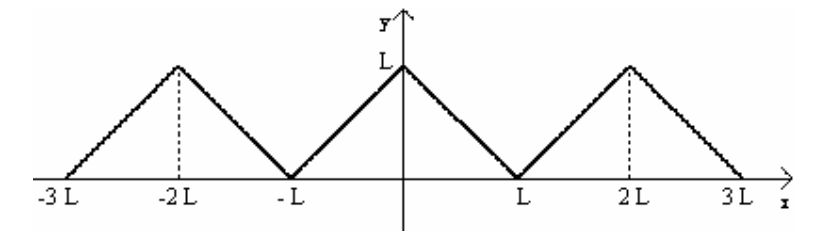

**Figura 1** – Função periódica de período 2L.

Outro exemplo é a função sen $\frac{nn \times n}{r}$ , J  $\left(\frac{n\pi x}{r}\right)$  $\setminus$ ſ *L*  $\frac{n\pi x}{r}$ , *n* um número natural, que é periódica com período

$$
\frac{2L}{n}, \text{pois } \text{sen}\bigg(\frac{n\pi}{L}\bigg(x+\frac{2L}{n}\bigg)\bigg) = \text{sen}\bigg(\frac{n\pi x}{L}+\frac{n\pi 2L}{nL}\bigg) = \text{sen}\bigg(\frac{n\pi x}{L}+2\pi\bigg) = \text{sen}\bigg(\frac{n\pi x}{L}\bigg).
$$

Observe que se *f* é uma função periódica com período T então é também periódica com período 2T, 3T, 4T,..., pois  $f(x+2T) = f((x+T)+T) = f(x+T) = f(x) \forall x \in R$ . O menor período positivo é chamado o período fundamental (normalmente usa-se apenas a expressão período).

**Definição 2:** Uma função  $f: R \to R$  é integrável sobre um intervalo real  $[a,b]$  se  $\int_a^b f(x)dx < \infty$  $\int_a^b f(x)dx < \infty$ . E  $f: R \to R$  é integrável sobre a reta R se  $\int_{-\infty}^{\infty} f(x)dx < \infty$  $f(x)dx < \infty$ .

**Definição 3:** Uma função  $f: R \to R$  é absolutamente integrável sobre um intervalo real  $[a,b]$  se  $\int_a^b |f(x)| dx < \infty$  $\int_a^b |f(x)| dx < \infty$ . E  $f: R \to R$  é absolutamente integrável sobre a reta R se  $\int_{-\infty}^{\infty} |f(x)| dx < \infty$  $\int_{-\infty}^{\infty}$   $f(x)dx < \infty$ .

**Definição 4:** Uma função  $f: R \to R$  é seccionalmente contínua se possuir apenas um número finito de descontinuidades (todas de primeira espécie) em qualquer intervalo limitado. Em outras palavras, dados  $a < b$ , existem  $a \le a_1 < a_2 < \ldots < a_n \le b$ , tais que  $f$  é contínua em cada intervalo aberto  $(a_j, a_{j+1})$   $j = 1, ..., n-1$ , e existem os limites  $f(a_j + 0) = \lim_{x \to a_j^+} f(x)$  e

$$
f(a_j - 0) = \lim_{x \to a_j^-} f(x).
$$

**Lema:** Se  $f: [a,b] \rightarrow R$  é seccionalmente contínua, então  $f$  é limitada e integrável sobre *a*,*b*.

**Definição 5:** Uma função  $f: R \to R$  é seccionalmente diferenciável se for seccionalmente contínua e se a derivada *f* for também seccionalmente contínua.

**Exemplo 1:** A função  $f(x) = x - [x]$ , onde  $[x]$  representa o maior inteiro menor do que ou igual a *x*, é seccionalmente diferenciável.

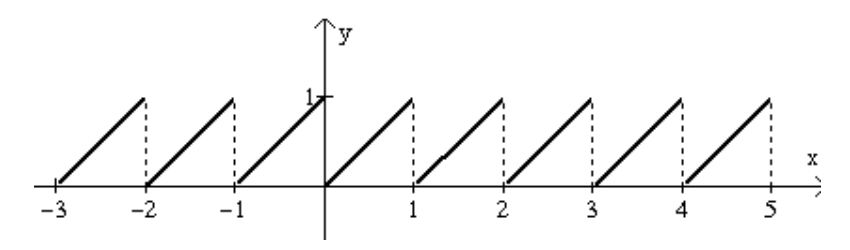

**Figura 2** – Função seccionalmente diferenciável.

**Definição 6:** Seja uma função  $f: R \rightarrow R$  periódica de período 2T integrável e absolutamente integrável em cada intervalo limitado. Podemos considerar tal *f* como uma função

 $f: [-T,T] \to R$ . Então a série de Fourier da  $f \in A$  série Trigonométrica de Fourier na forma real ou a série Trigonométrica:

$$
f(x) \sim \frac{1}{2}a_0 + \sum_{k=1}^{\infty} a_k \cos\left(\frac{k\pi x}{T}\right) + b_k \operatorname{sen}\left(\frac{k\pi x}{T}\right) \tag{1}
$$

onde seus respectivos coeficientes de Fourier são definidos por:

$$
a_k = \frac{1}{T} \int_{-T}^{T} f(x) \cos\left(\frac{k\pi x}{T}\right) dx, \quad k = 0, 1, 2, \dots
$$
 (2)

$$
b_k = \frac{1}{T} \int_{-T}^{T} f(x) \text{sen}\left(\frac{k\pi x}{T}\right) dx, \quad k = 1, 2, ... \tag{3}
$$

**Observação:** 1) Se  $f: [-T,T] \rightarrow R$  for uma função integrável e absolutamente integrável então os coeficientes de Fourier de *f* estarão bem definidos.

**2)** Em (1) foi usado o símbolo ~, pois nem sempre esta série de funções converge para *f*, mas se *f* for uma função de período 2T e seccionalmente diferenciável, então a série trigonométrica convergirá e dessa forma é possível substituir o sinal  $\sim$  pelo sinal de igualdade.

**3)** A partir da série de Fourier para funções de período 2T é possível obter a série de Fourier para funções de período  $2\pi$  . Para isso, considera-se a mudança de variável *T*  $t = \frac{\pi x}{\pi}$ .

**Teorema 1:** (Teorema de Fourier) Seja  $f: R \rightarrow R$  uma função seccionalmente diferenciável de período 2T. Então a série de Fourier da função *f*, apresentada em (1), converge, em cada ponto *x*, para  $\frac{1}{2} [f(x+0) + f(x-0)]$ , ou seja,

$$
\frac{1}{2} \left[ f(x+0) + f(x-0) \right] = \frac{1}{2} a_0 + \sum_{k=1}^{\infty} a_k \cos \left( \frac{k \pi x}{T} \right) + b_k \text{sen} \left( \frac{k \pi x}{T} \right)
$$
(4)

A demonstração pode ser encontrada em Figueiredo (1977).

Se  $f: R \to R$  é uma função par, isto é,  $f(x) = f(-x)$  para todo *x* real e *f* é integrável em qualquer intervalo limitado. Então  $\int_{-L}^{L} f(x)dx = 2\int_{0}^{L} f(x)dx$ . E se  $f: R \to R$  é uma função ímpar, isto é,  $f(x) = -f(-x)$ para todo *x* real e *f* é integrável em qualquer intervalo limitado. Então  $\int_{-L}^{L} f(x) dx = 0$  $\int_{L} f(x)dx = 0$ .

Aplicando as propriedades anteriores para o cálculo da série de Fourier de funções pares e ímpares obtemos:

a) Se *f* é uma função par, periódica de período 2T, integrável e absolutamente integrável então

$$
a_k = \frac{2}{T} \int_0^T f(x) \cos\left(\frac{k\pi x}{T}\right) dx \text{ e } b_k = 0 \tag{5}
$$

pois, cos*kx* /*T* é uma função par e o produto de duas funções pares é uma função par, ou seja,  $f(x) \cos \left( \frac{k \pi x}{T} \right)$ J  $\left(\frac{k\pi x}{T}\right)$  $\setminus$ ſ *T*  $f(x) \text{cos} \Big( \frac{k \pi x}{\pi} \Big)$  é uma função par. Já  $\textit{sen}(k \pi x / T)$  é uma função ímpar e o produto de

uma função par por uma função ímpar é uma função ímpar, ou seja,  $f(x)$ sen $\left|\frac{k\pi x}{T}\right|$  $\bigg)$  $\left(\frac{k\pi x}{T}\right)$  $\setminus$ ſ *T*  $f(x)$ sen $\left(\frac{k\pi x}{\pi}\right)$  é uma

função ímpar. Assim, a série de Fourier de uma função par é uma série de co-senos.

b) Se *f* é uma função ímpar, periódica de período 2T, integrável e absolutamente integrável então

$$
a_k = 0 \text{ e } b_k = \frac{2}{T} \int_0^T f(x) \text{sen}\left(\frac{k\pi x}{T}\right) dx \tag{6}
$$

como feito no caso de *f* par e observando que o produto de duas funções ímpares é uma função par, ou seja,  $f(x)$ sen $\left|\frac{k\pi x}{T}\right|$ J  $\left(\frac{k\pi x}{T}\right)$  $\setminus$ ſ *T k x f x sen* é uma função par. Portanto, a série de Fourier de uma função ímpar é uma série de senos.

**Teorema 2:** (Sobre a integração de séries de Fourier)

Seja  $f: R \to R$  uma função seccionalmente contínua de período 2T e seja

$$
\frac{a_0}{2} + \sum_{k=1}^{\infty} a_k \cos\left(\frac{k\pi x}{T}\right) + b_k \operatorname{sen}\left(\frac{k\pi x}{T}\right) \tag{7}
$$

sua série de Fourier. Então:

a) a série de Fourier pode ser integrada termo a termo e o valor da série integrada é a integral de *f*; mais precisamente,

$$
\int_{a}^{b} f(x)dx = \int_{a}^{b} \frac{a_0}{2} dx + \sum_{k=1}^{\infty} \left[ a_k \int_{a}^{b} \cos\left(\frac{k\pi x}{T}\right) dx + b_k \int_{a}^{b} \sin\left(\frac{k\pi x}{T}\right) dx \right]
$$
\n(b) a função  $F(x) = \int_{0}^{x} [f(t) - a_0/2]dt$  é periódica de período 2T, contínua, tem derivada   
\n*F'* secondamente contínua e é representada por sua série de Fourier

$$
\int_{0}^{x} \left[ f\left(t\right) - \frac{a_0}{2} \right] dt = \frac{T}{\pi} \sum_{k=1}^{\infty} \frac{b_k}{k} + \frac{T}{\pi} \sum_{k=1}^{\infty} \frac{-b_k}{k} \left[ \cos\left(\frac{k\pi x}{T}\right) + \frac{a_k}{k} \operatorname{sen}\left(\frac{k\pi x}{T}\right) \right] \tag{9}
$$

e

$$
\frac{T}{\pi} \sum_{k=1}^{\infty} \frac{b_k}{k} = \frac{1}{2T} \int_{-T}^{T} F(x) dx
$$
\n(10)

O próximo teorema é importante na teoria de aproximação de funções, sendo muito usado na análise numérica e, com este teorema é possível mostrar a relação gráfica entre uma função *f* e as n-ésimas somas parciais da série de Fourier de *f*.

**Teorema 3:** (Teorema de Weierstrass) Se *f* é uma função real contínua periódica de período 2T, então *f* pode ser aproximada uniformemente por uma seqüência de polinômios trigonométricos da forma

$$
S_n(f)(x) = \frac{a_0}{2} + \sum_{k=1}^n a_k \cos\left(\frac{k\pi x}{T}\right) + b_k \operatorname{sen}\left(\frac{k\pi x}{T}\right) \tag{11}
$$

**Exemplo 2:** Seja a função  $f: R \to R$  periódica de período 2 e definida por  $f(x) = x^2$ , para  $-1 \le x \le 1$ . A função *f* é par e possui desenvolvimento de Fourier dado por:

$$
f(x) = \frac{2}{3} + \frac{4}{\pi^2} \sum_{k=1}^{\infty} \frac{(-1)^k}{k^2} \cos(k\pi x).
$$

Esta função satisfaz às hipóteses do teorema de Fourier e do teorema de Weierstrass, por isso, é possível garantir a igualdade de *f* com sua série de Fourier e também garantir a convergência

uniforme da série. Portanto,  $\lim_{k\to\infty} S_k(f)(x) = f(x)$ . As Figuras 3 e 4 mostram o processo de aproximação de *f* com suas primeiras somas parciais.

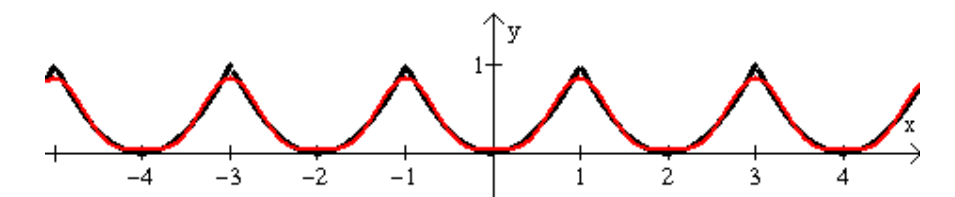

**Figura 3** – Função periódica de período 2 com a 2ª aproximação.

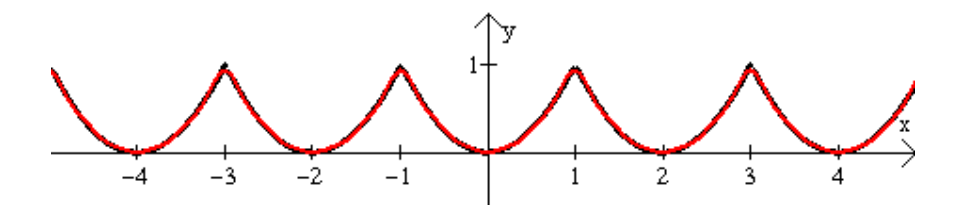

**Figura 4** – Função periódica de período 2 com a 5ª aproximação.

**Teorema 4:** Se *f* é uma função periódica de período 2T, seccionalmente contínua e tal que a derivada primeira é de quadrado integrável. Então a série de Fourier de *f* converge uniformemente para *f* em todo o intervalo fechado que não contenha pontos de descontinuidade de *f*.

A demonstração pode ser encontrada em Figueiredo (1977).

#### **O fenômeno de Gibbs e a Série de Fourier**

Se  $f(x)$  é uma função periódica de período 2T, seccionalmente contínua e tal que sua derivada primeira seja integrável e absolutamente integrável então o teorema 4 garante que a série de Fourier de  $f(x)$  converge uniformemente para  $f(x)$  em todo o intervalo fechado que não contém pontos de descontinuidade de  $f(x)$ . Se o intervalo contiver um ponto de descontinuidade, a convergência não poderá ser uniforme neste intervalo. Gibbs estudou a convergência da série de Fourier na vizinhança de um ponto de descontinuidade *d* e descobriu um aspecto curioso dessa convergência, o qual hoje é conhecido como o fenômeno de Gibbs. Se  $w_n(d, \varepsilon)$  denota a oscilação (isto é, a diferença entre o máximo e o mínimo) da soma

parcial  $S_n(x)$  no intervalo  $\left[d-\varepsilon,d+\varepsilon\right]$  então Gibbs observou que  $w_n(d,\varepsilon)$  não aproxima o salto de *f* em *d* (ou seja,  $f(d+0)-f(d-0)$ ), independente de quão pequeno seja o  $\varepsilon$ . A função  $f(x) = x - [x]$  possui desenvolvimento de Fourier dado por:

$$
f(x) = \frac{1}{2} - \frac{1}{\pi} \sum_{k=1}^{\infty} \frac{\text{sen}(2k\pi x)}{k}
$$
 (12)

As Figuras 5 e 6 mostram a soma parcial da função  $f(x) = x - [x]$ , na vizinhança de zero, a soma parcial ultrapassa o valor máximo da função  $f(x)$ (onde  $[x]$  representa o maior inteiro menor do que ou igual a *x*). Em termos de topologia do plano, os gráficos das somas parciais (na vizinhança de  $x = 0$ ) se aproximam de um segmento do eixo y, o qual é maior do que 0,1. Tal intervalo é chamado intervalo de Gibbs.

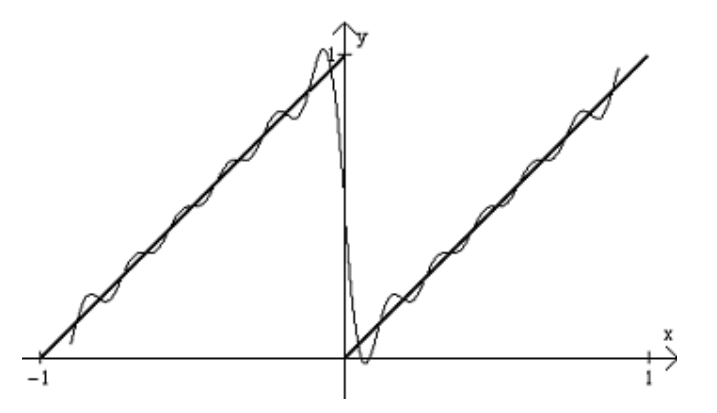

**Figura 5** – Fenômeno de Gibbs com a 6ª aproximação.

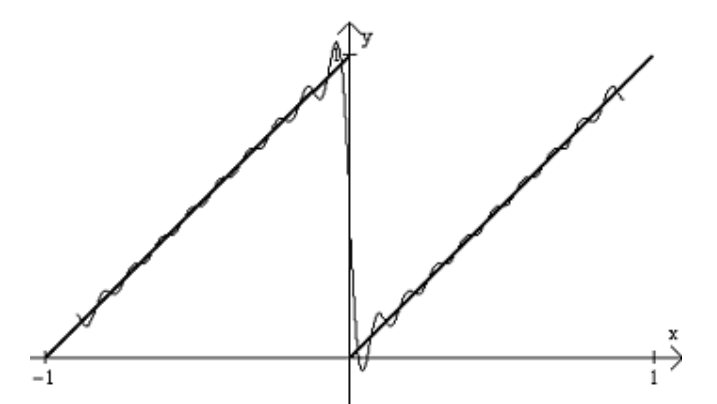

**Figura 6** – Fenômeno de Gibbs com a 10ª aproximação.